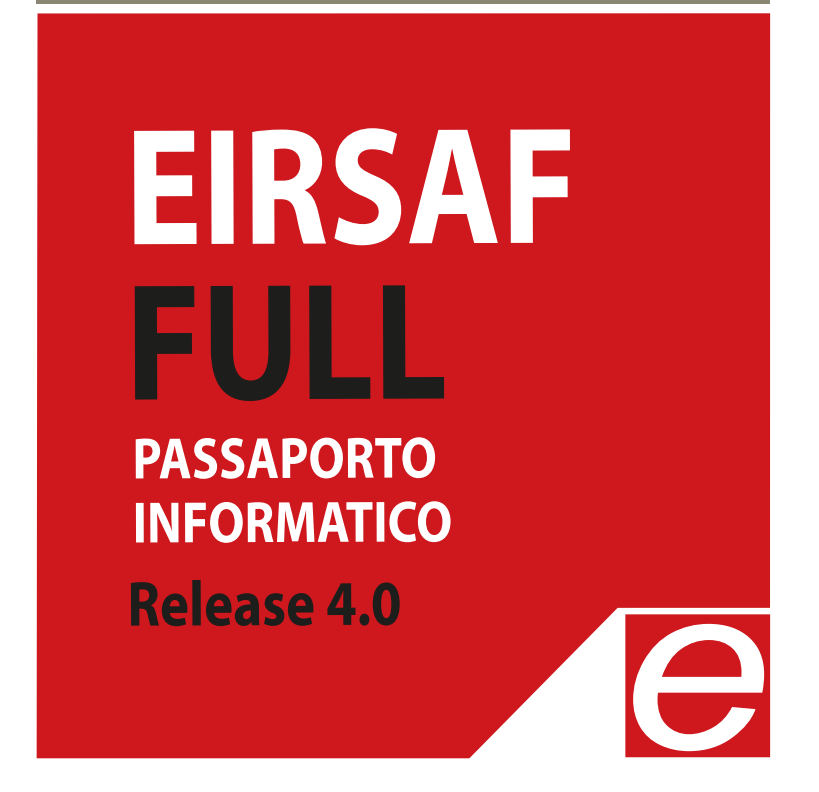

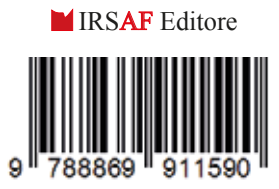

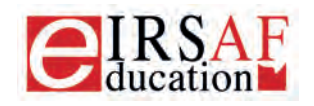

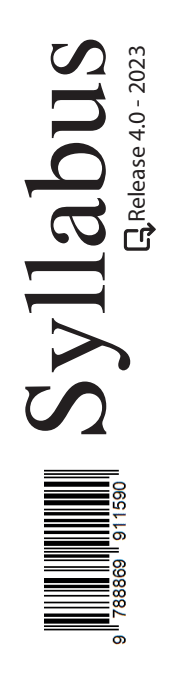

## **ELEMENTI DI INFORMATICA**

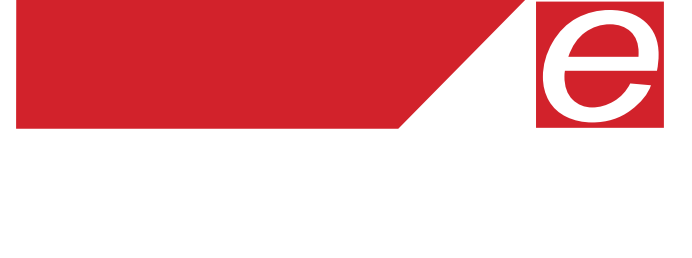

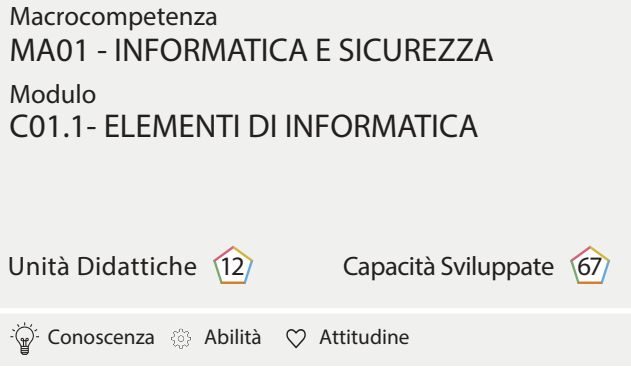

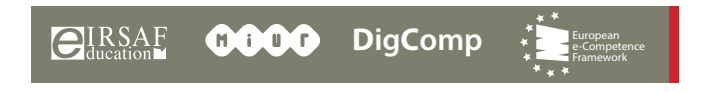

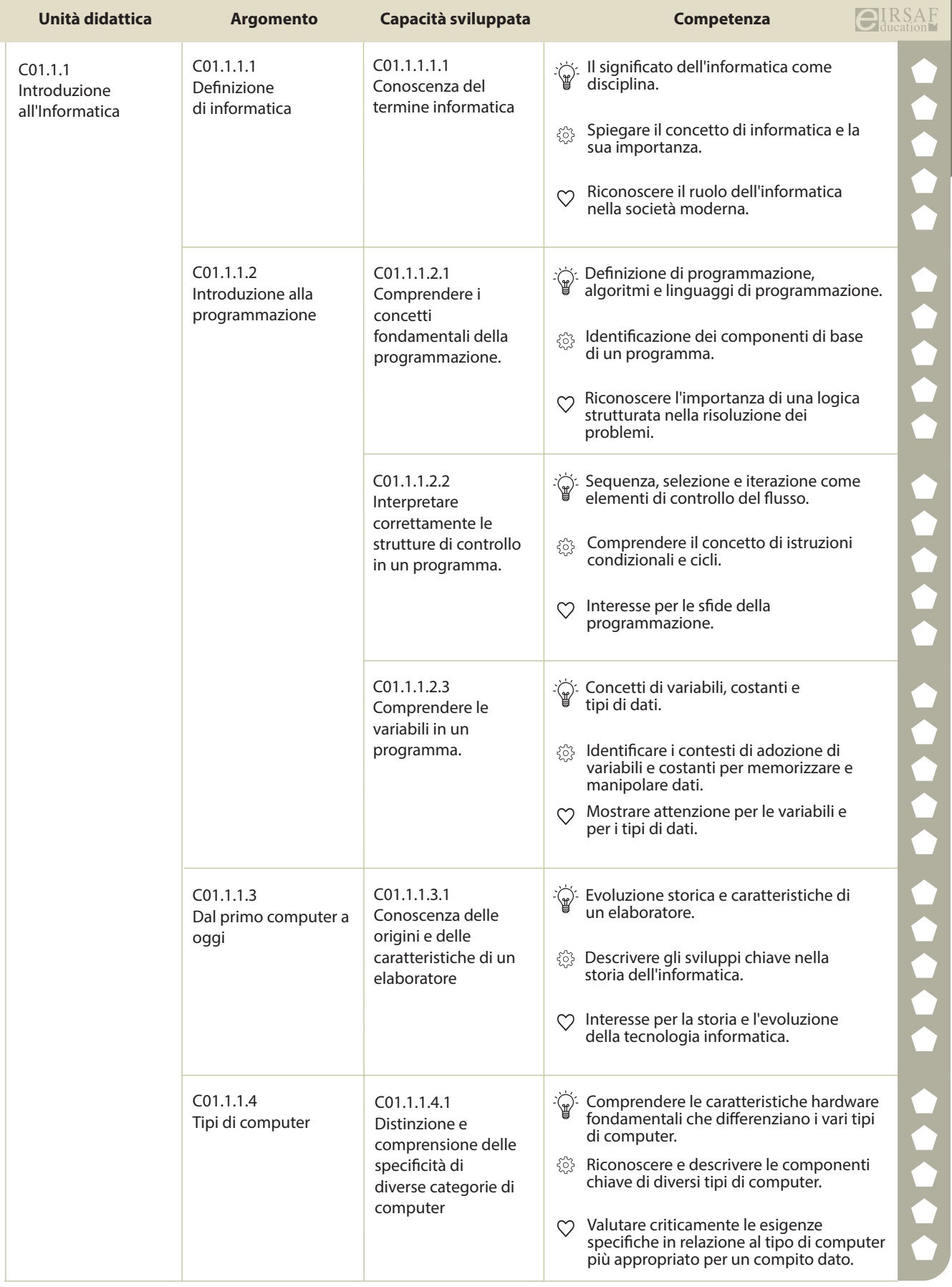

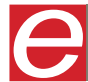

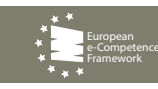

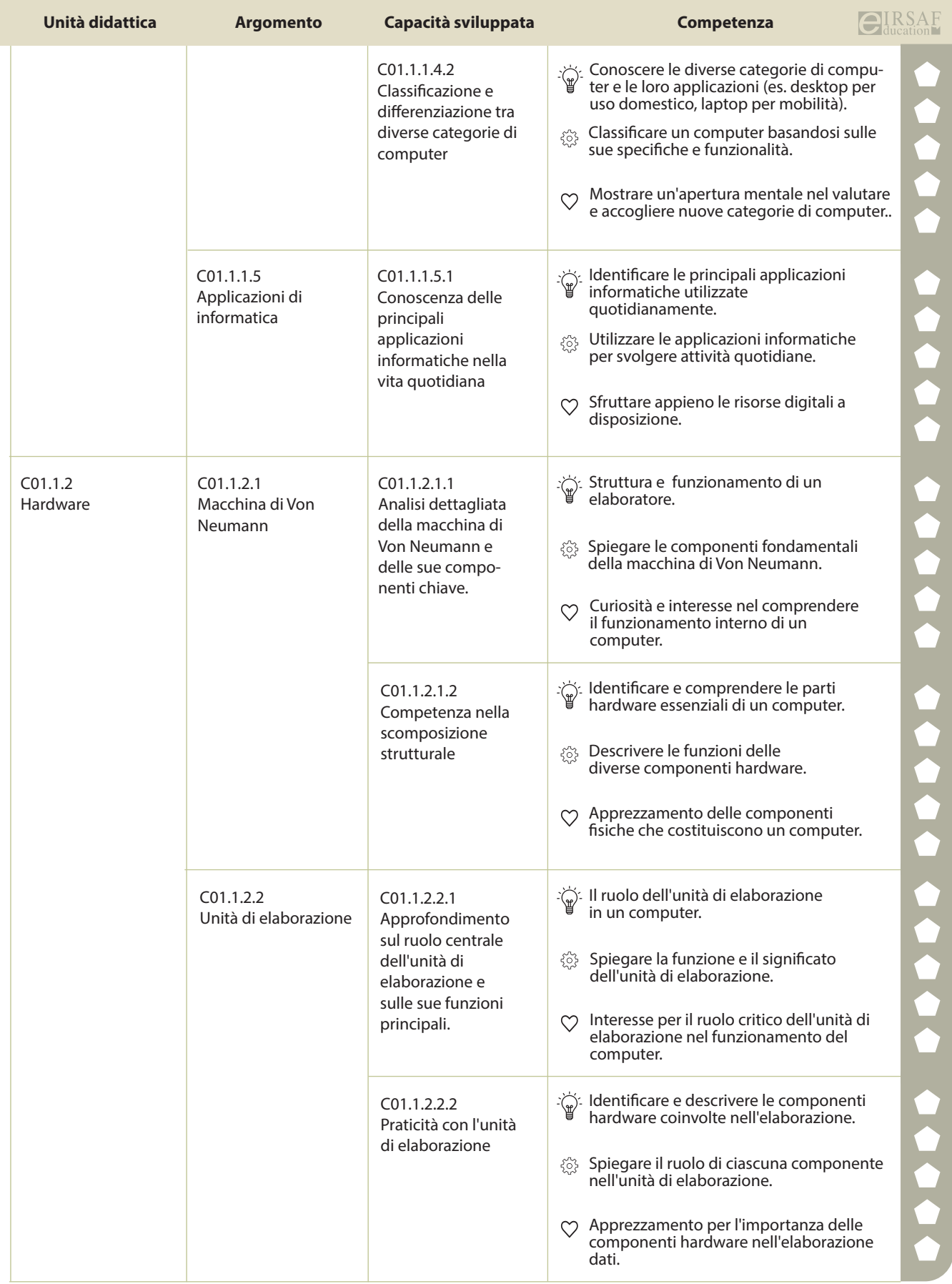

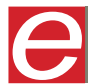

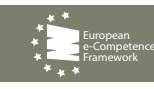

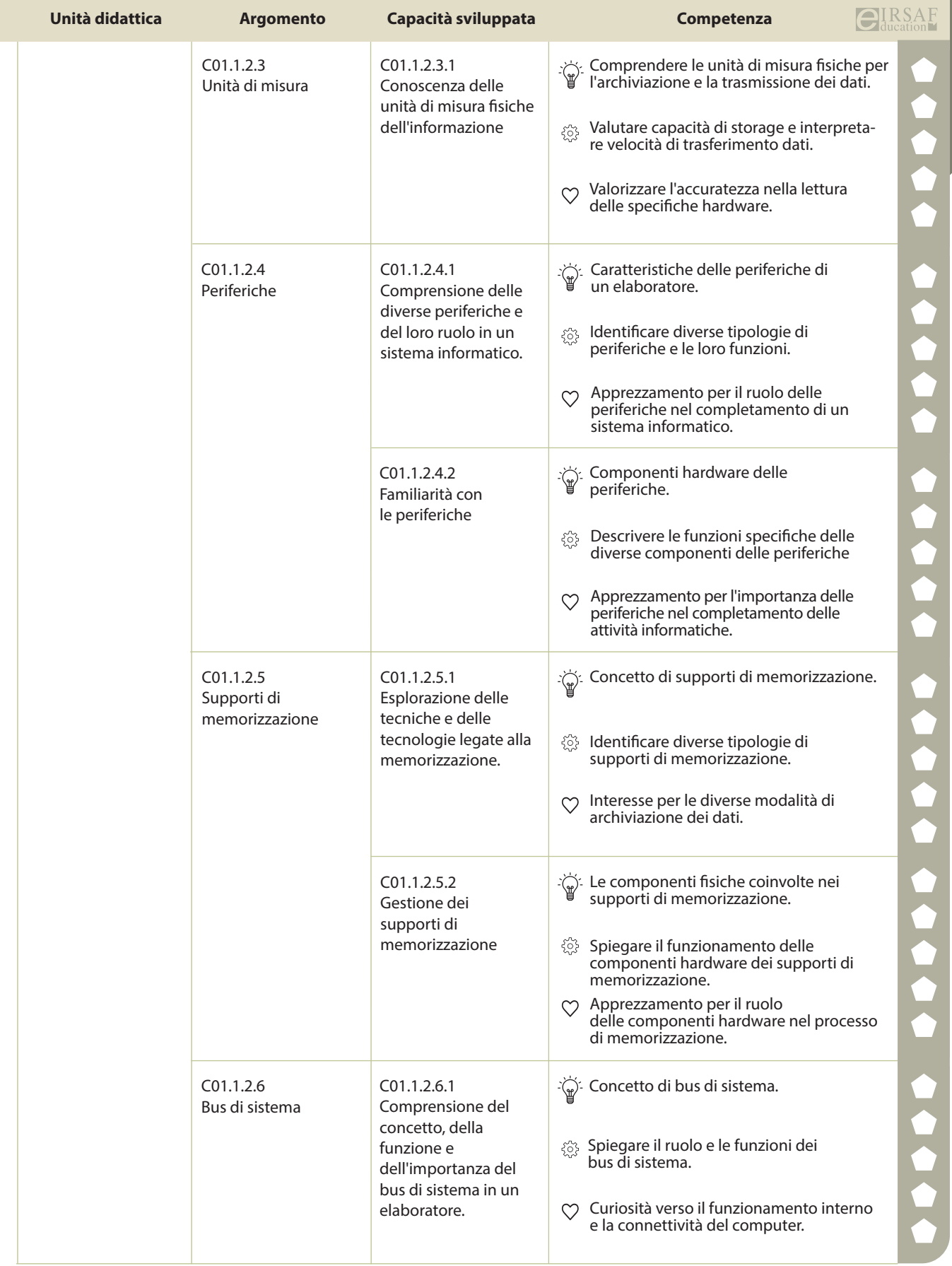

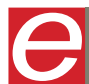

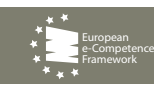

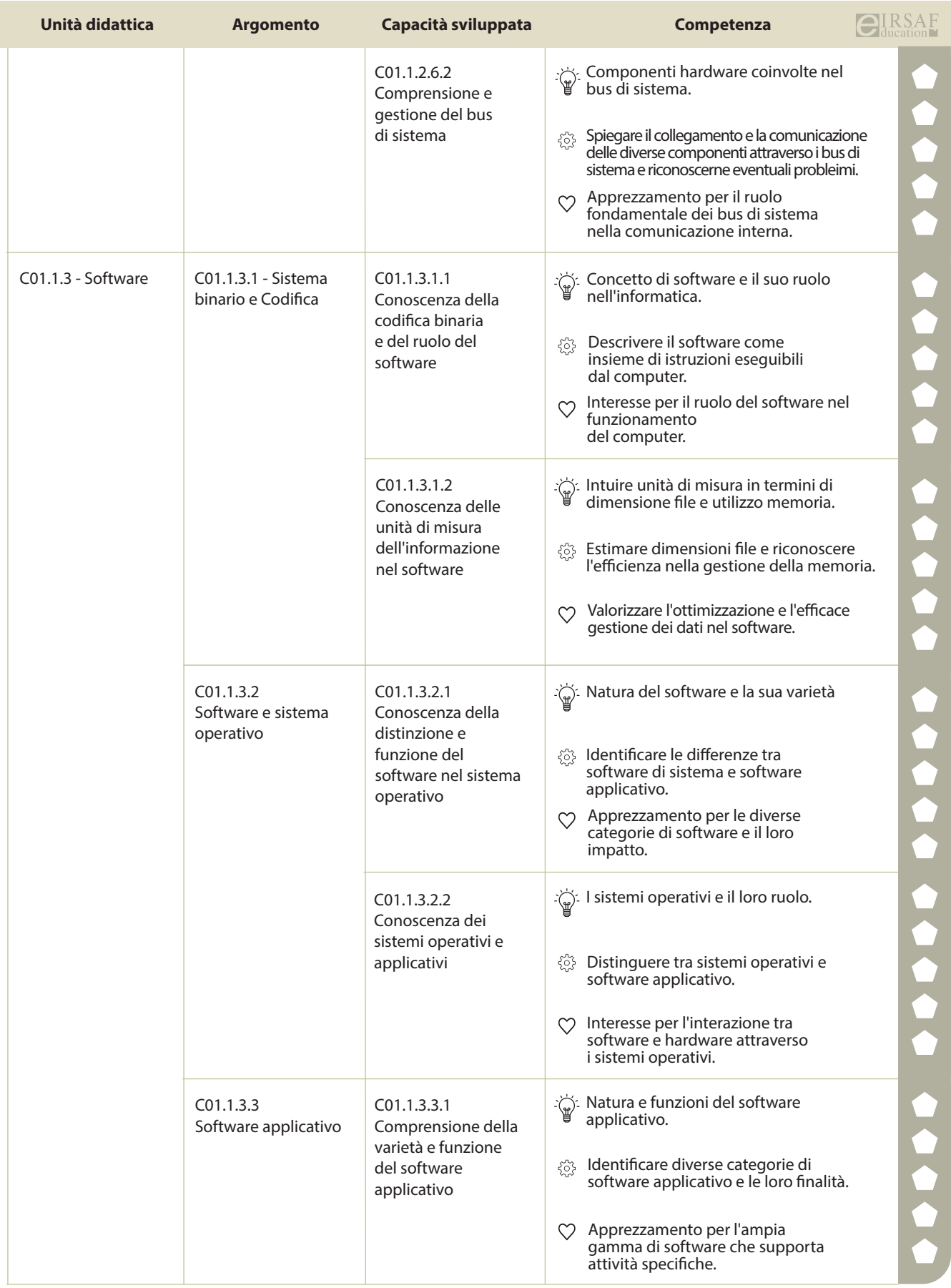

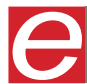

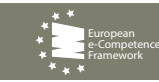

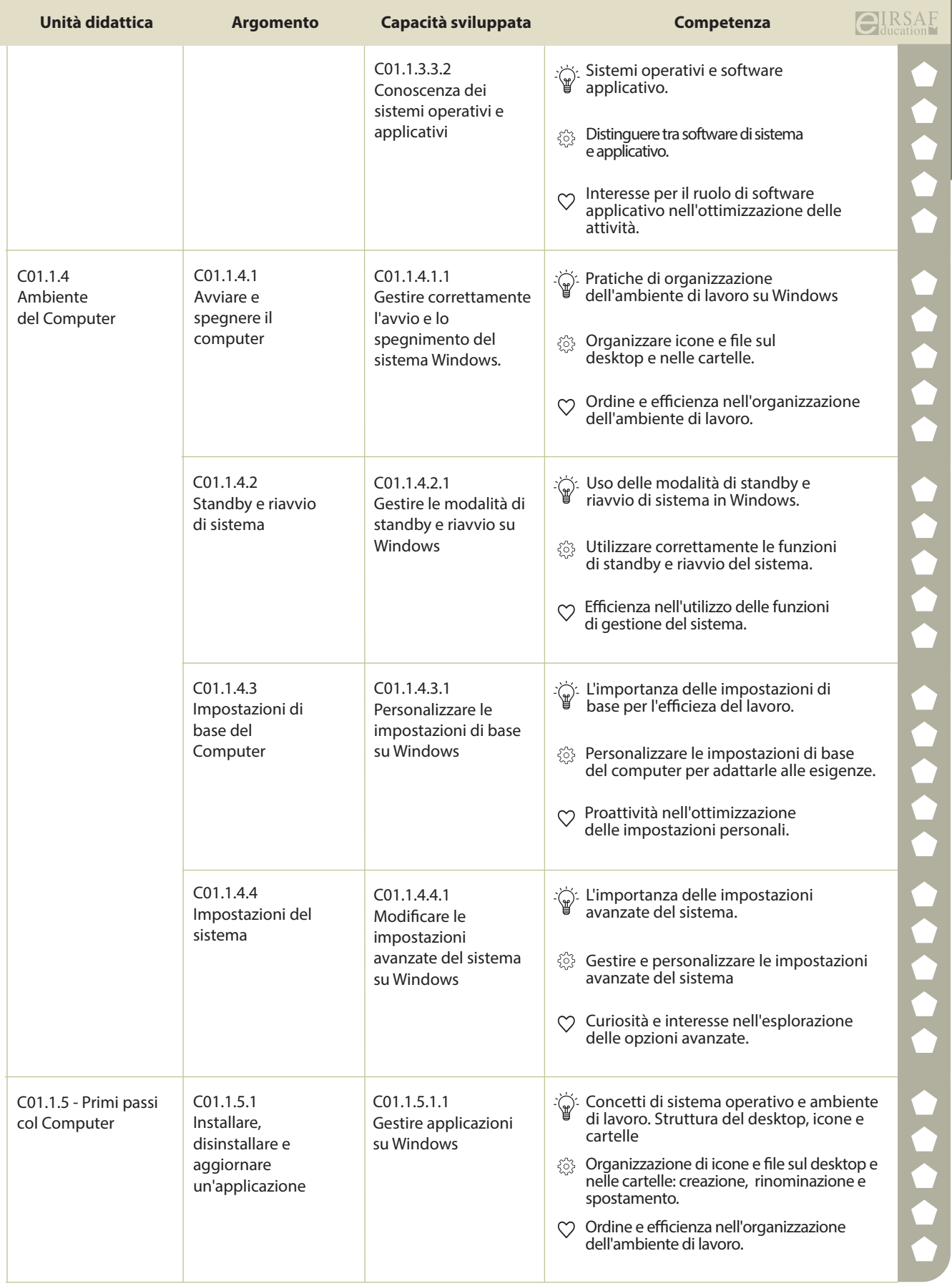

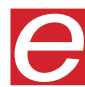

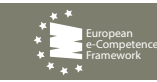

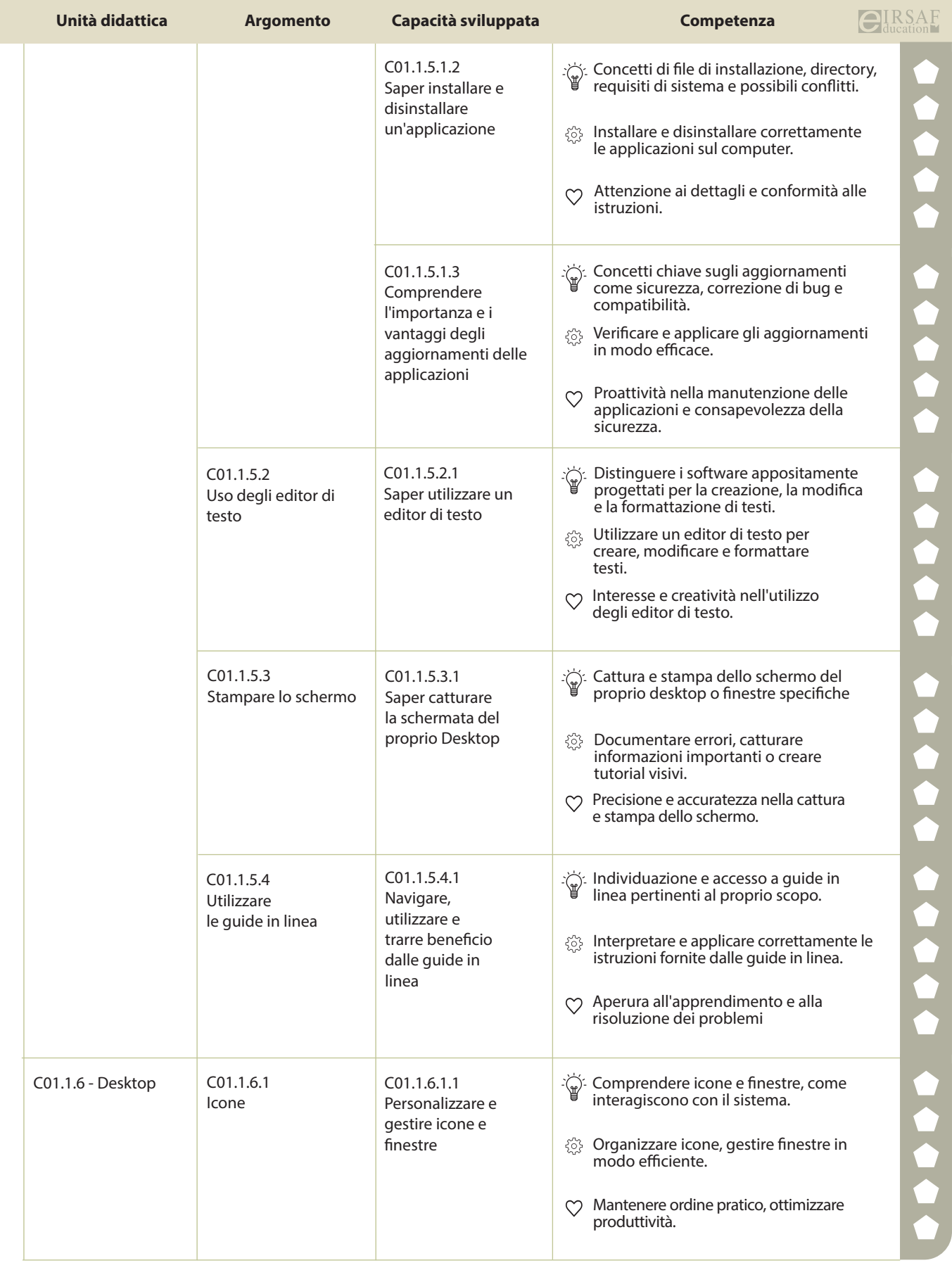

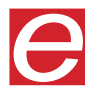

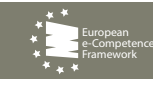

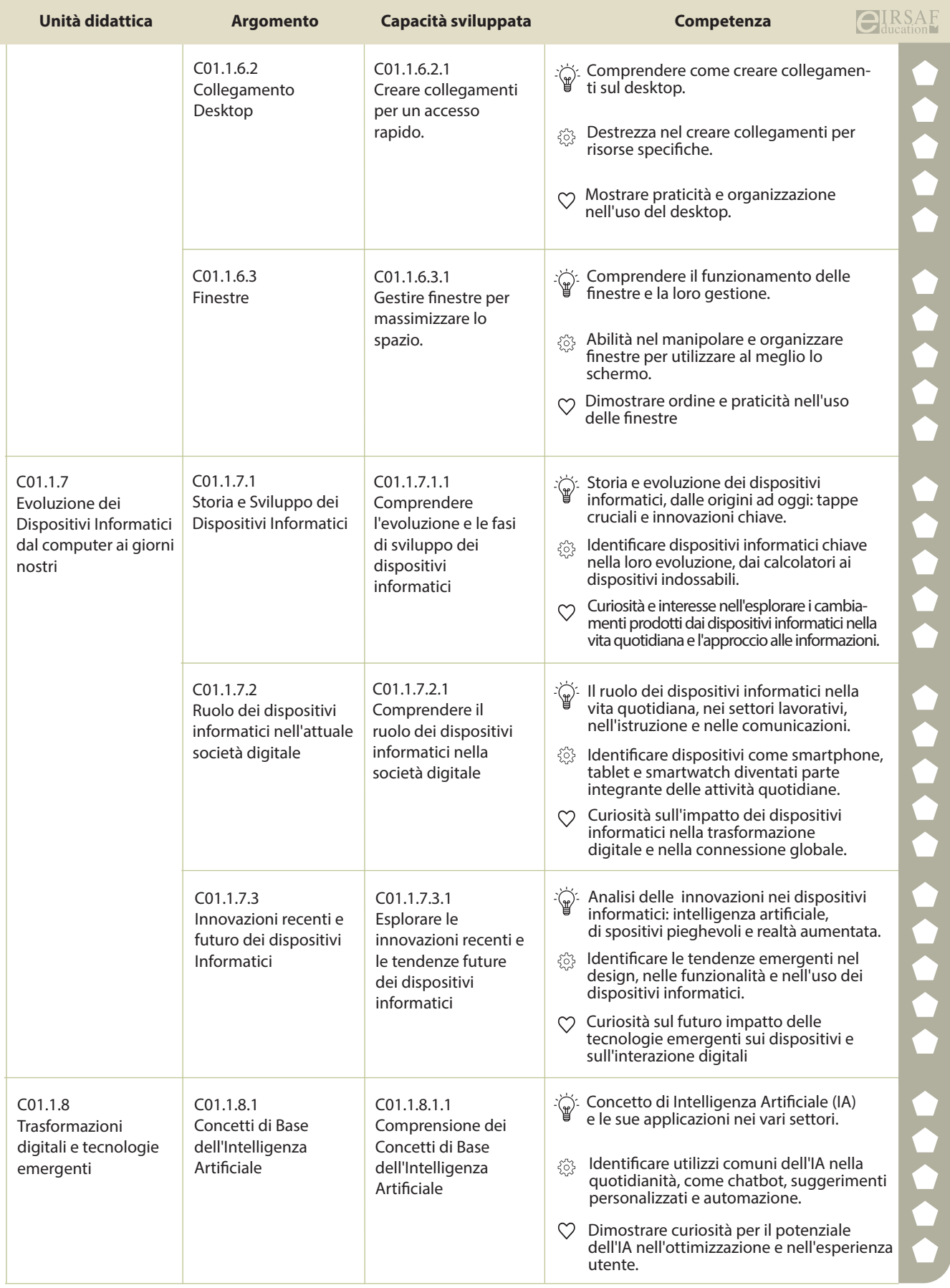

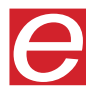

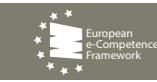

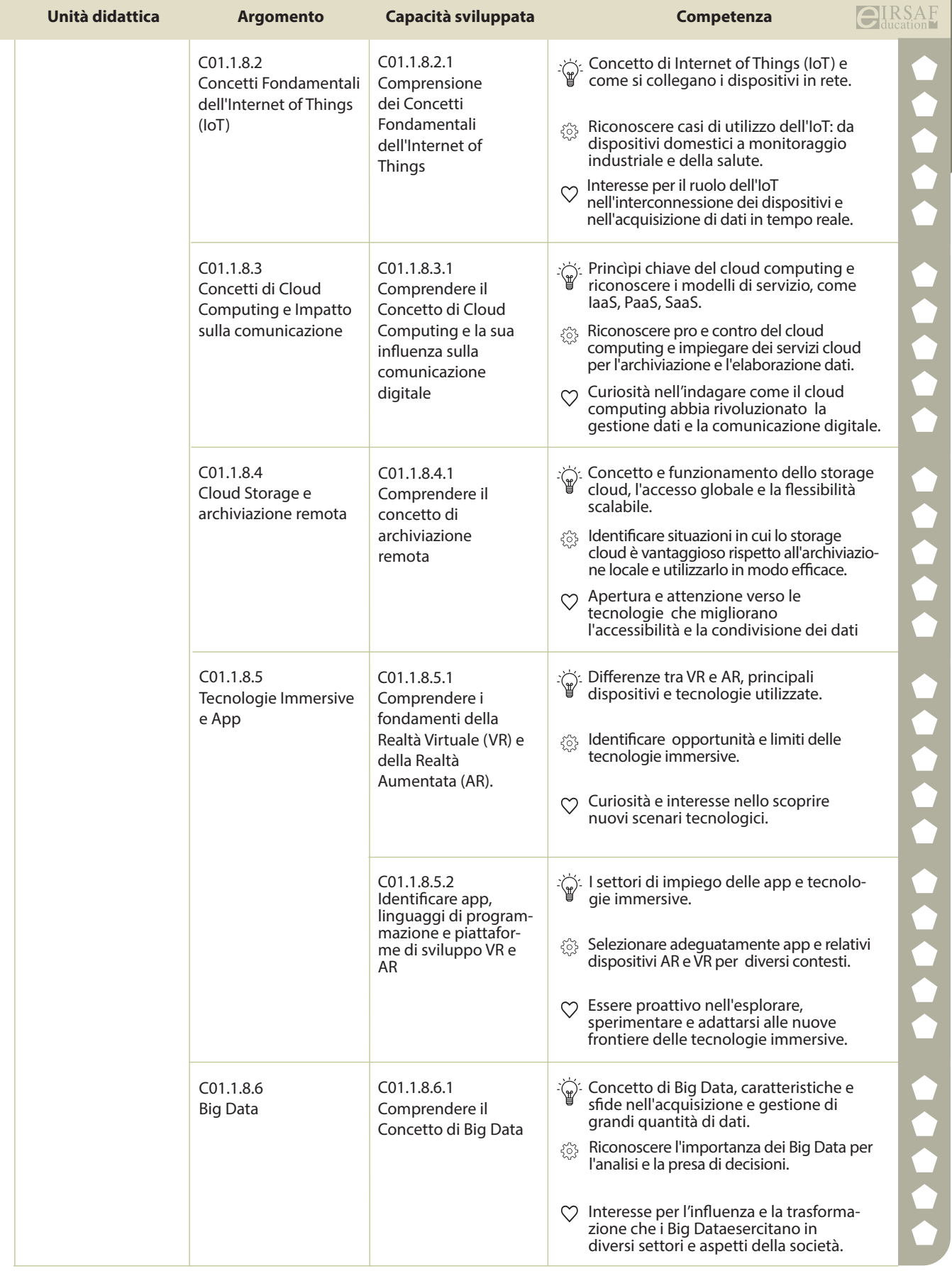

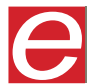

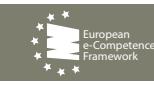

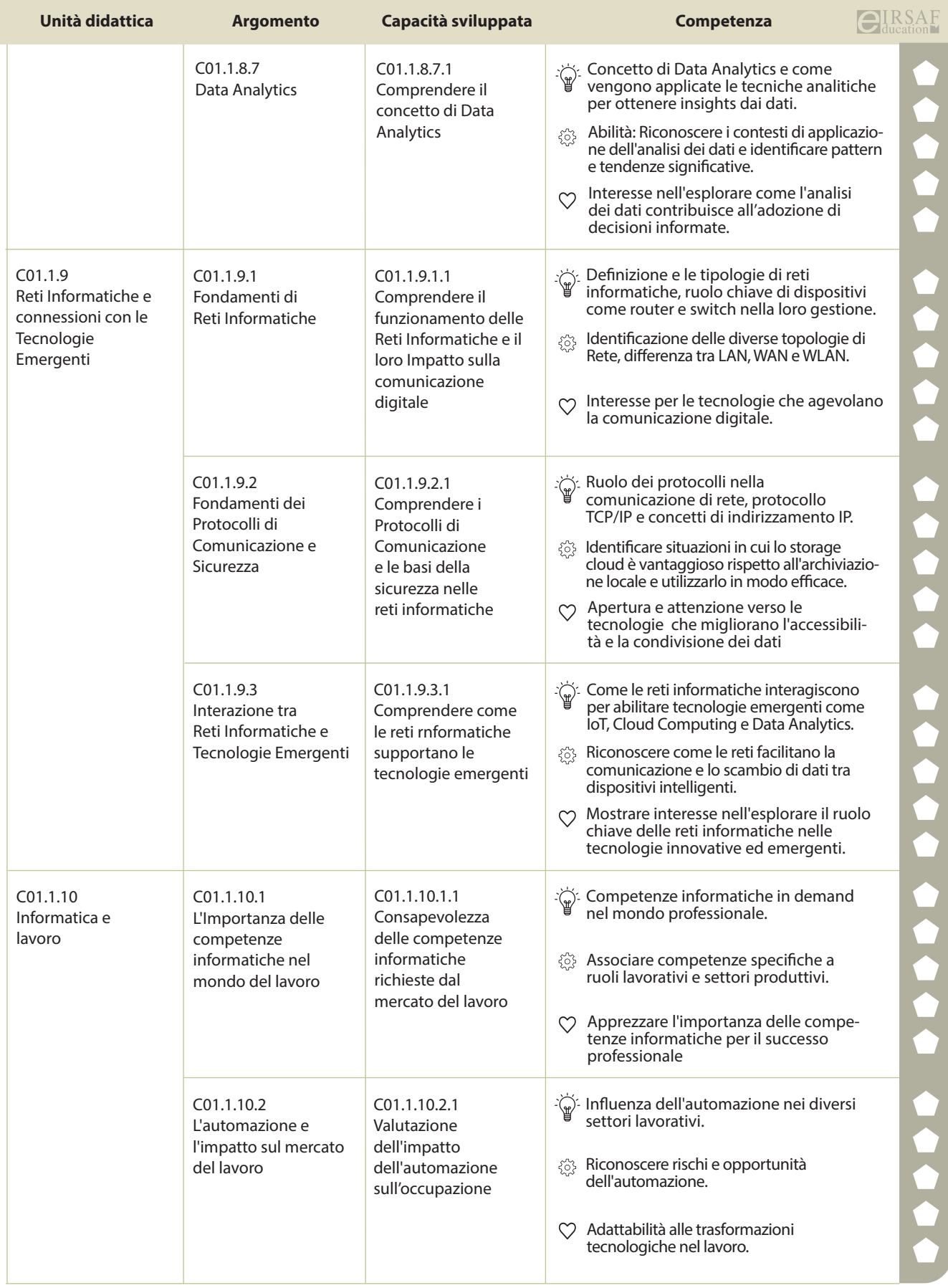

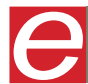

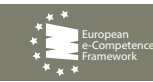

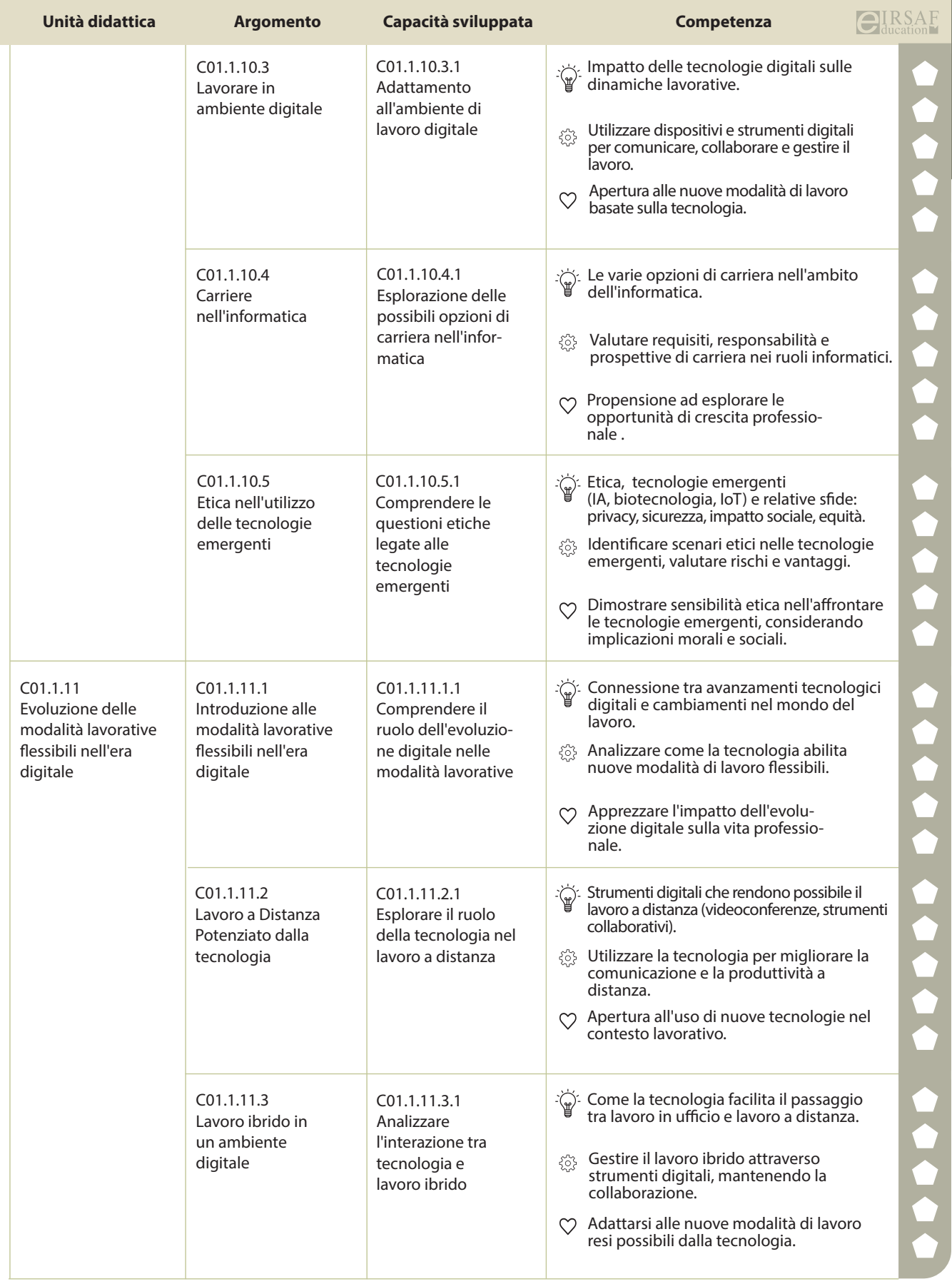

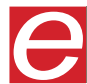

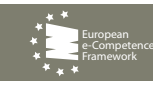

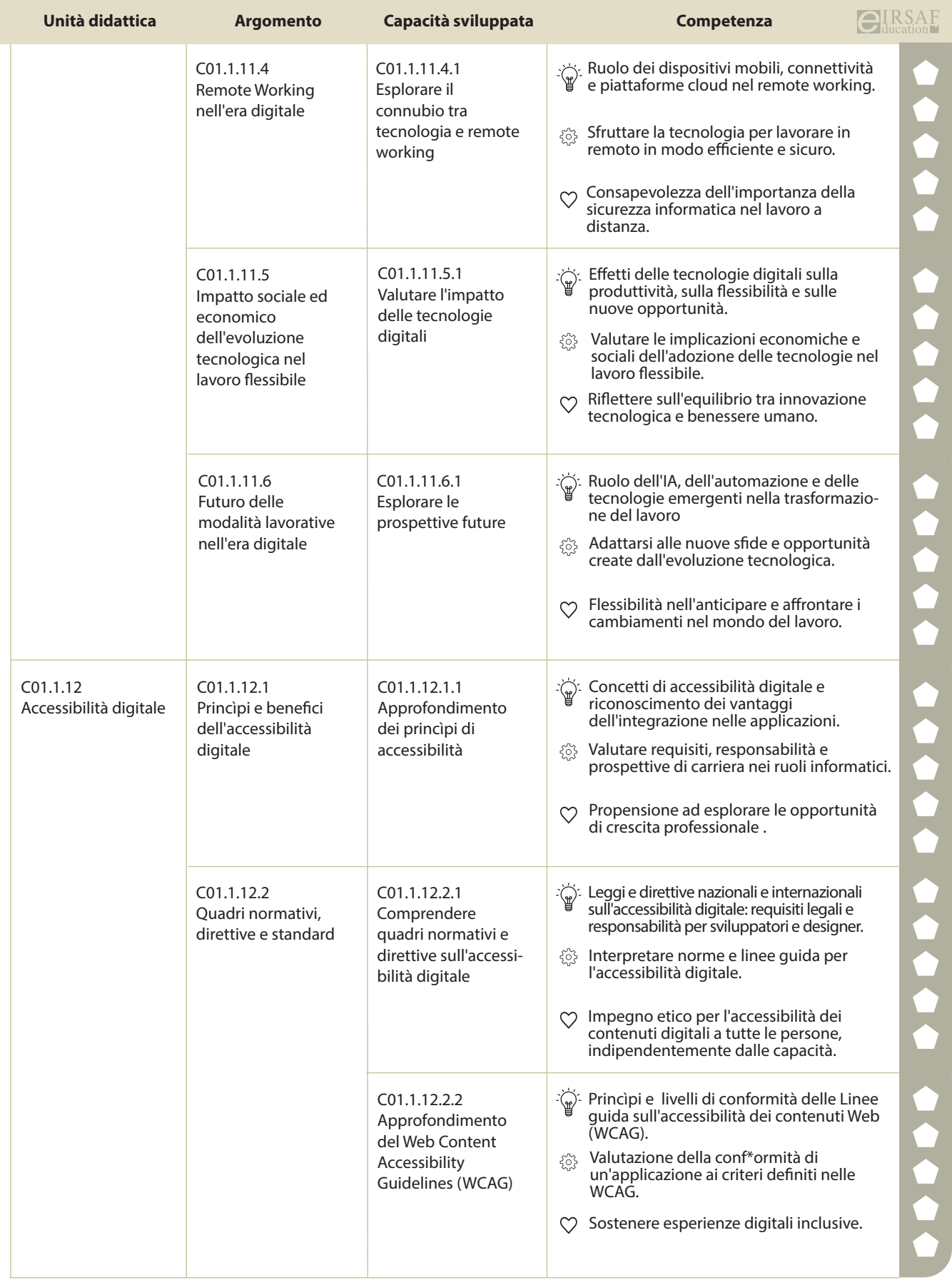

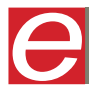

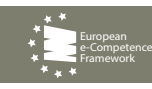

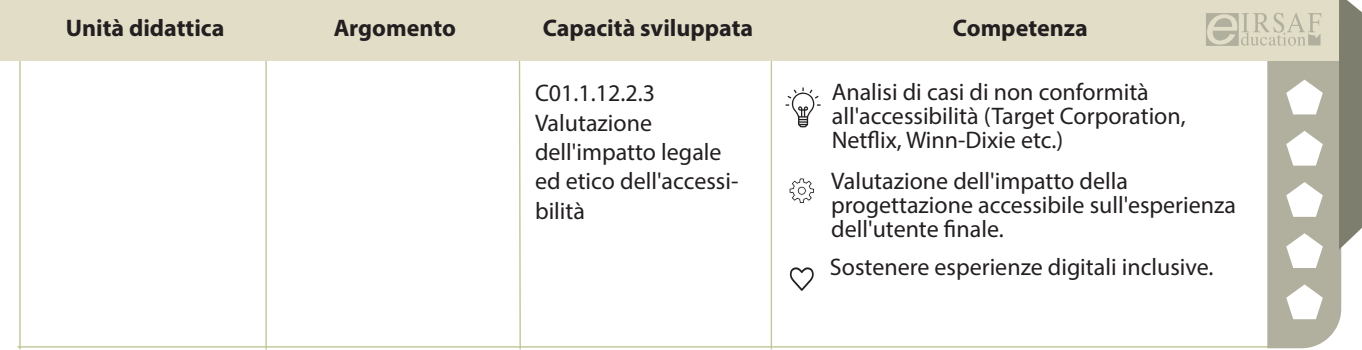

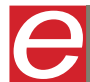

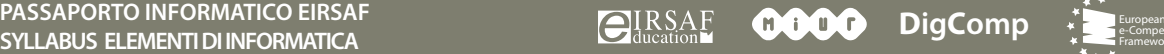

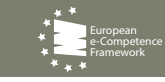

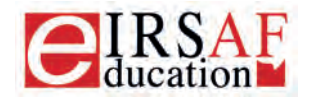

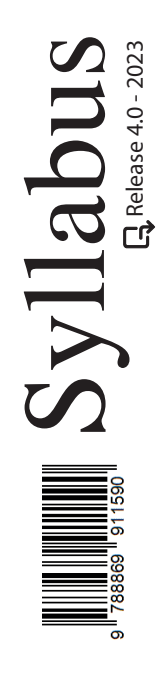

## **SICUREZZA DEI CALCOLATORI E DELLE RETI**

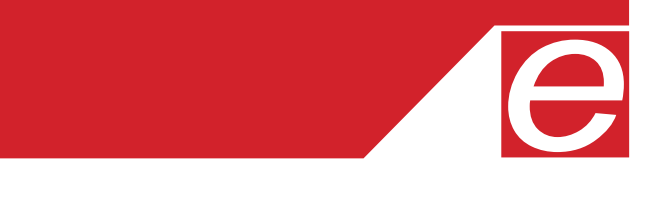

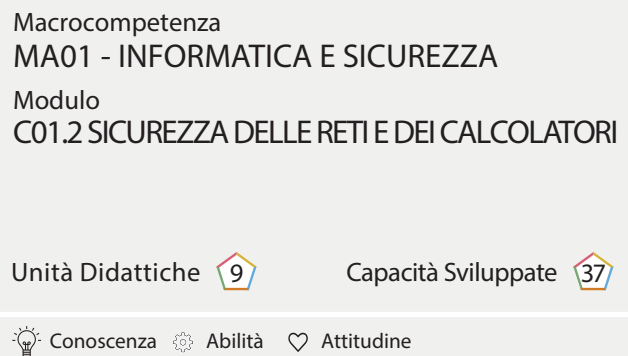

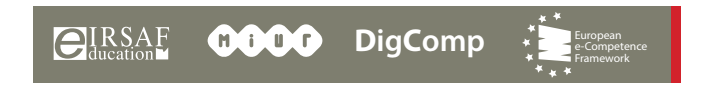

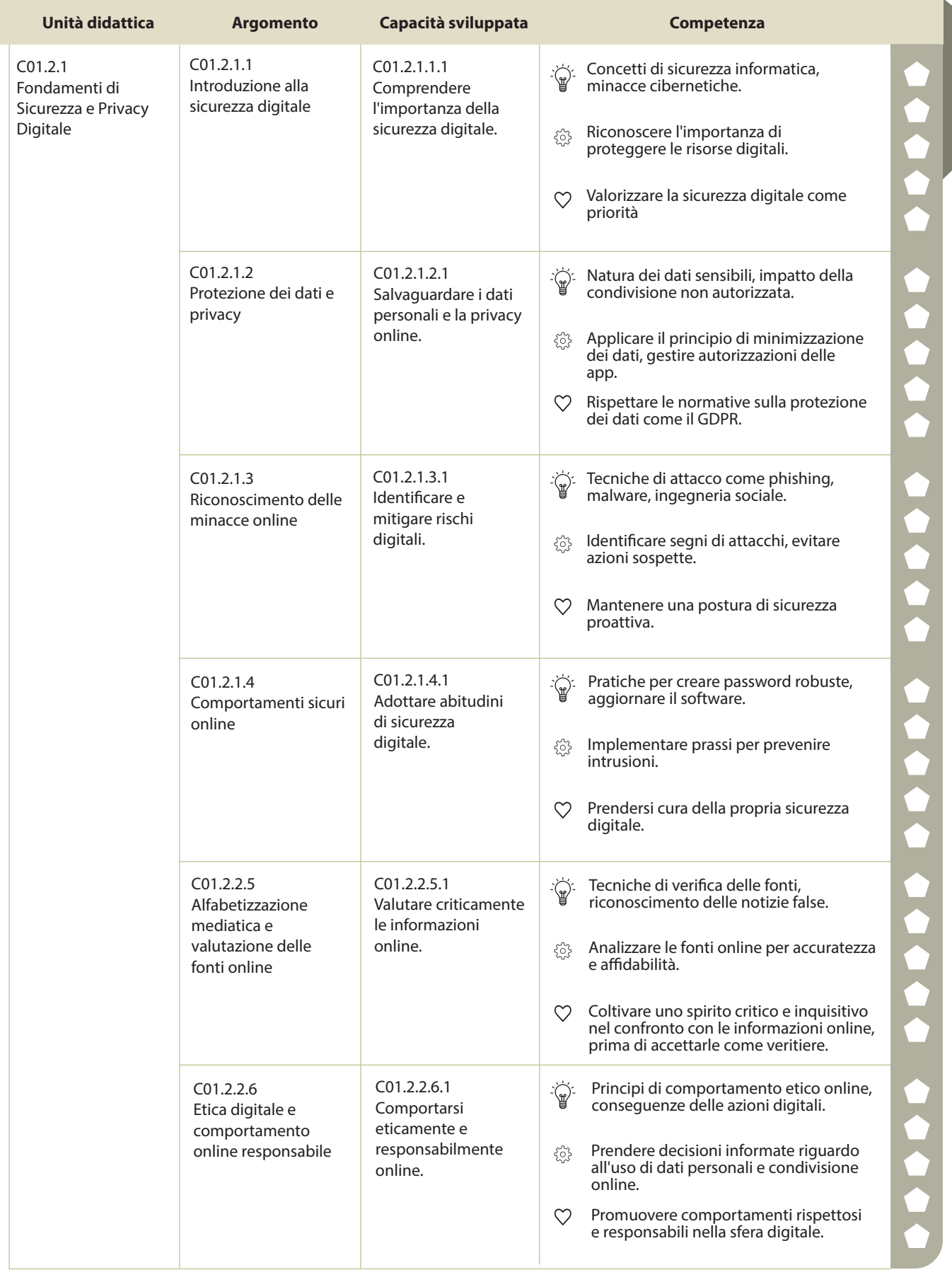

 $\begin{matrix} \end{matrix}$ 

**PASSAPORTO INFORMATICO EIRSAF**<br>SYLLABUS SICUREZZA DELLE RETI E DEI CALCOLATORI DI COULD DI COMPONENTE DELLE RETIRE

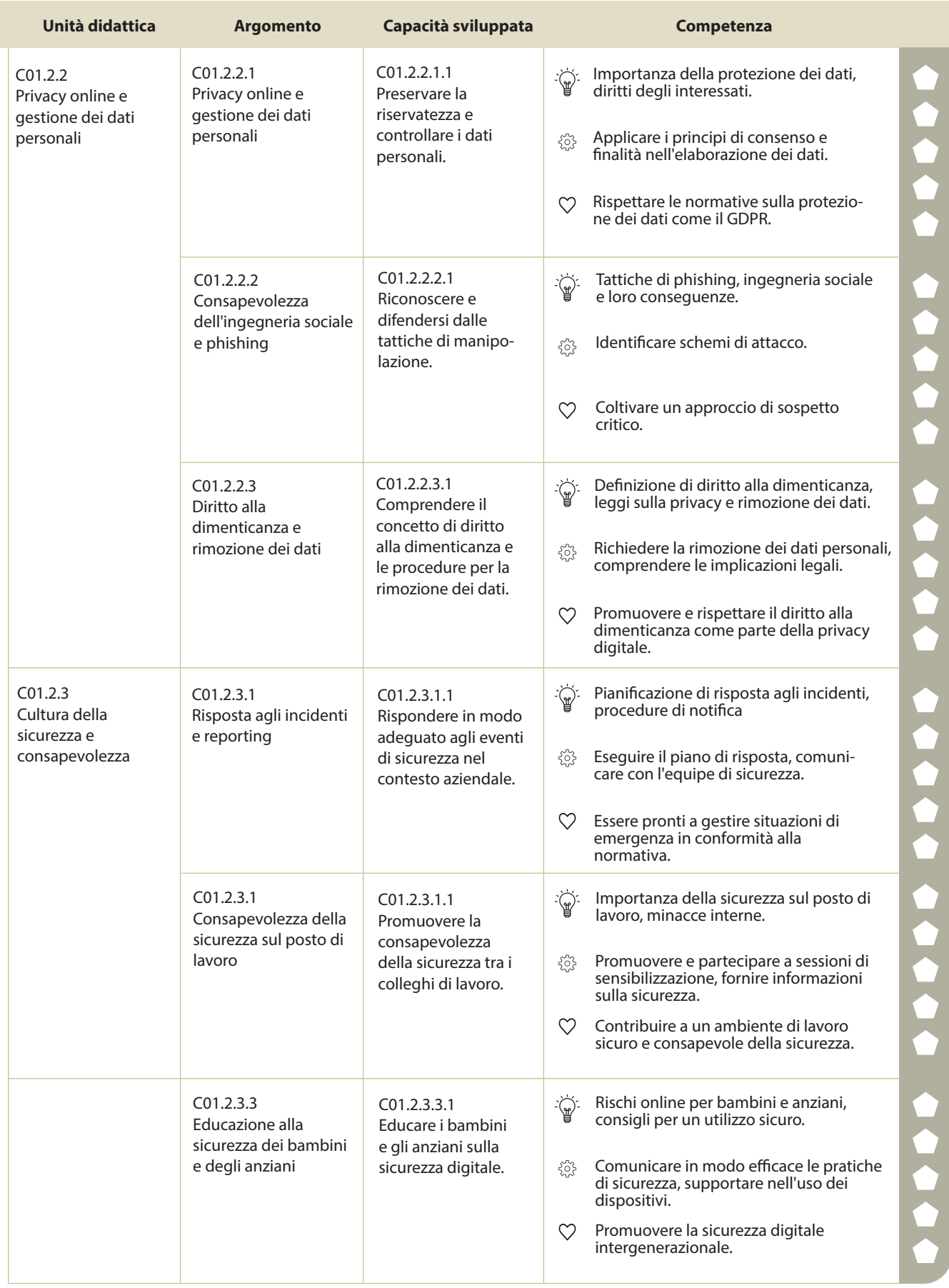

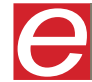

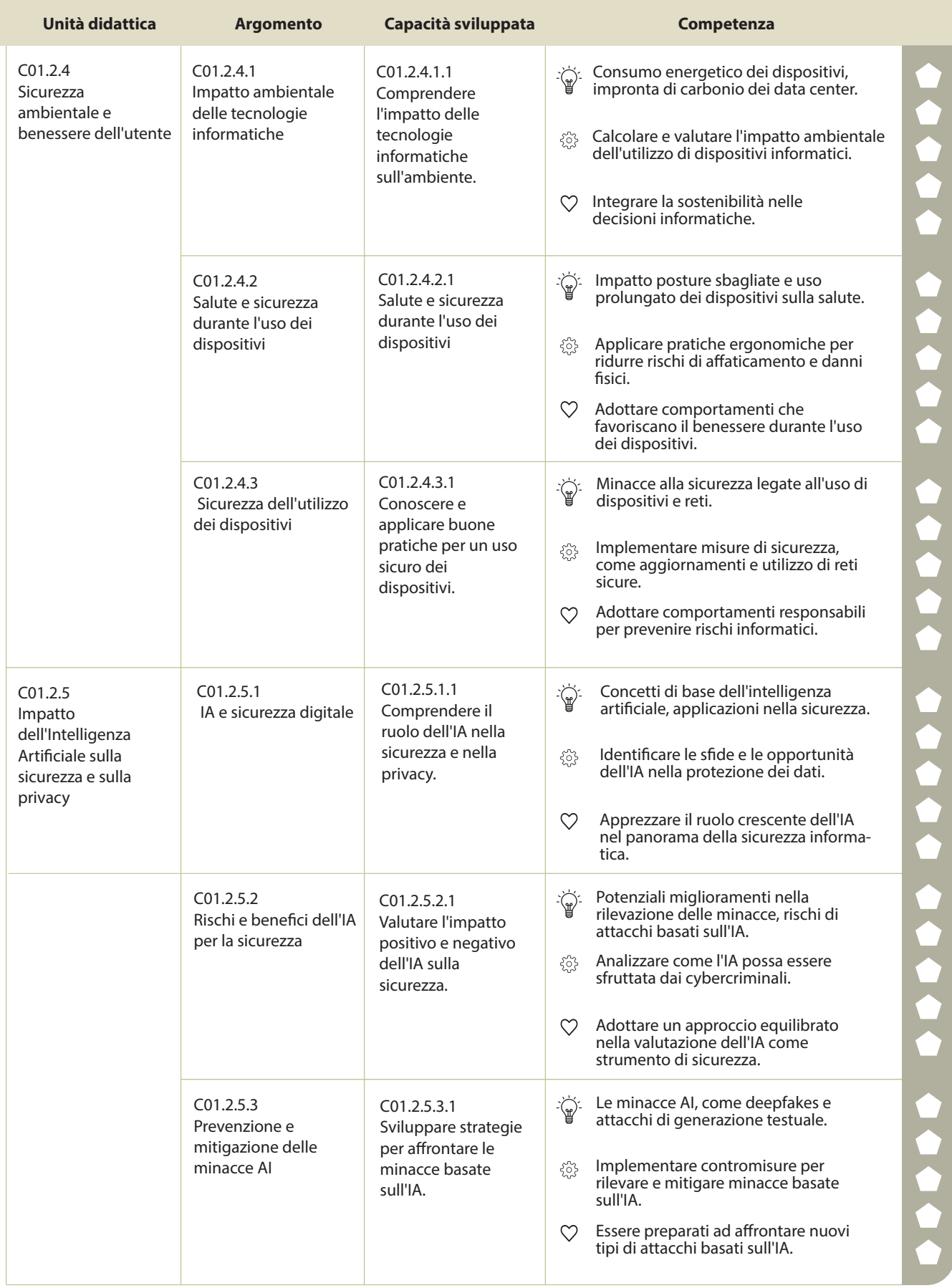

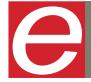

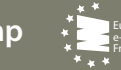

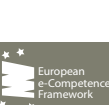

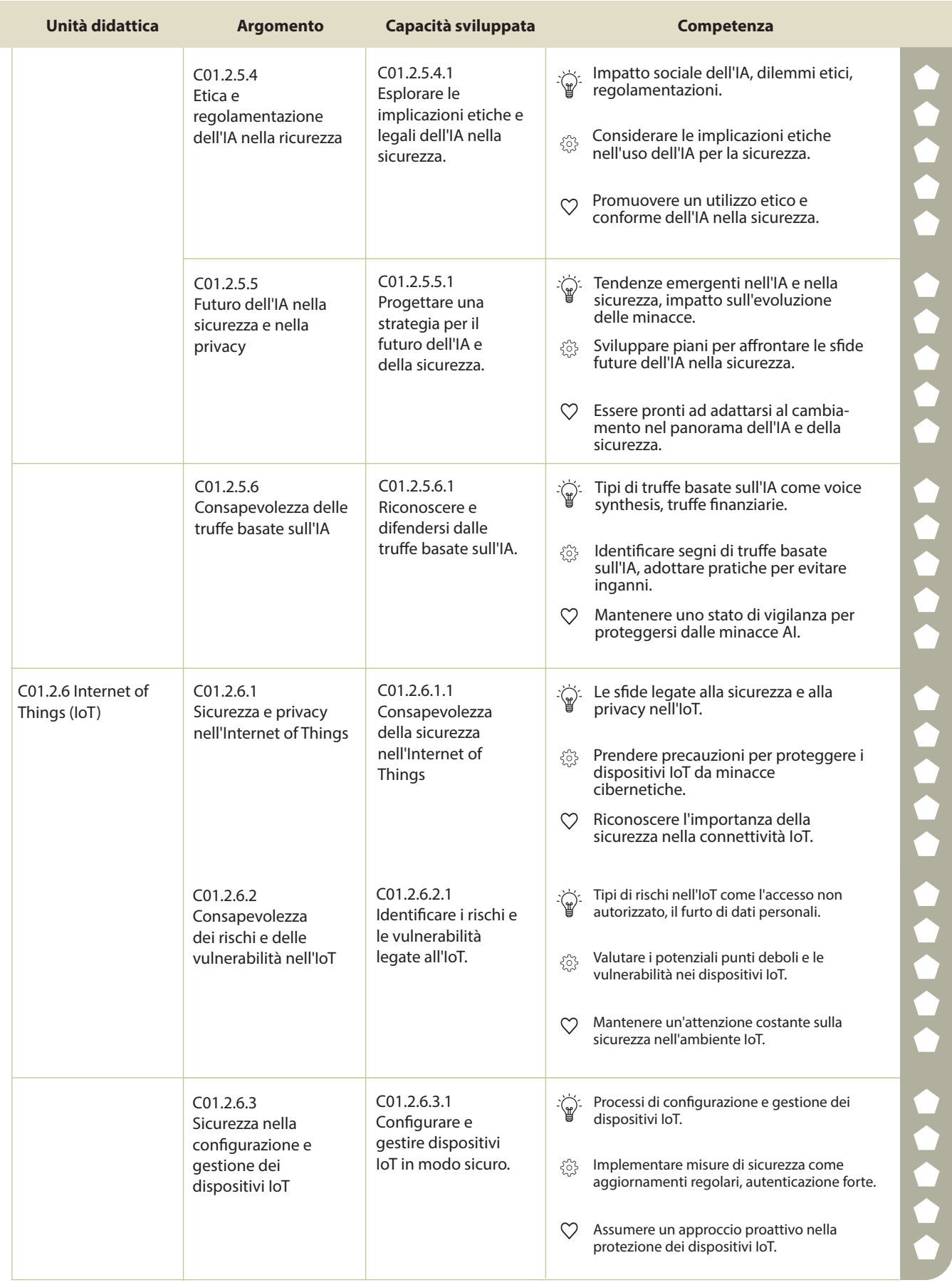

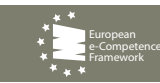

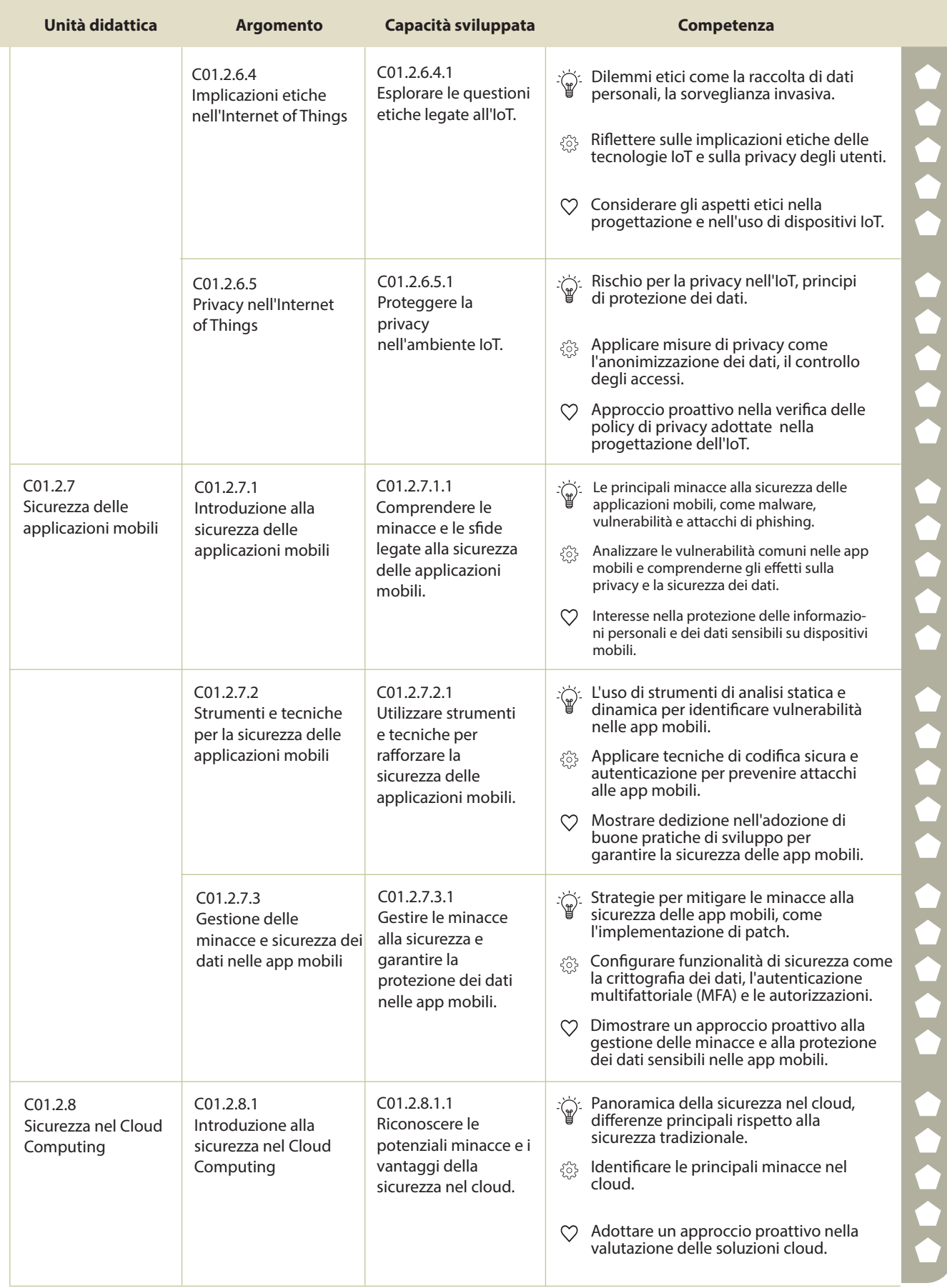

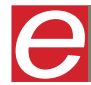

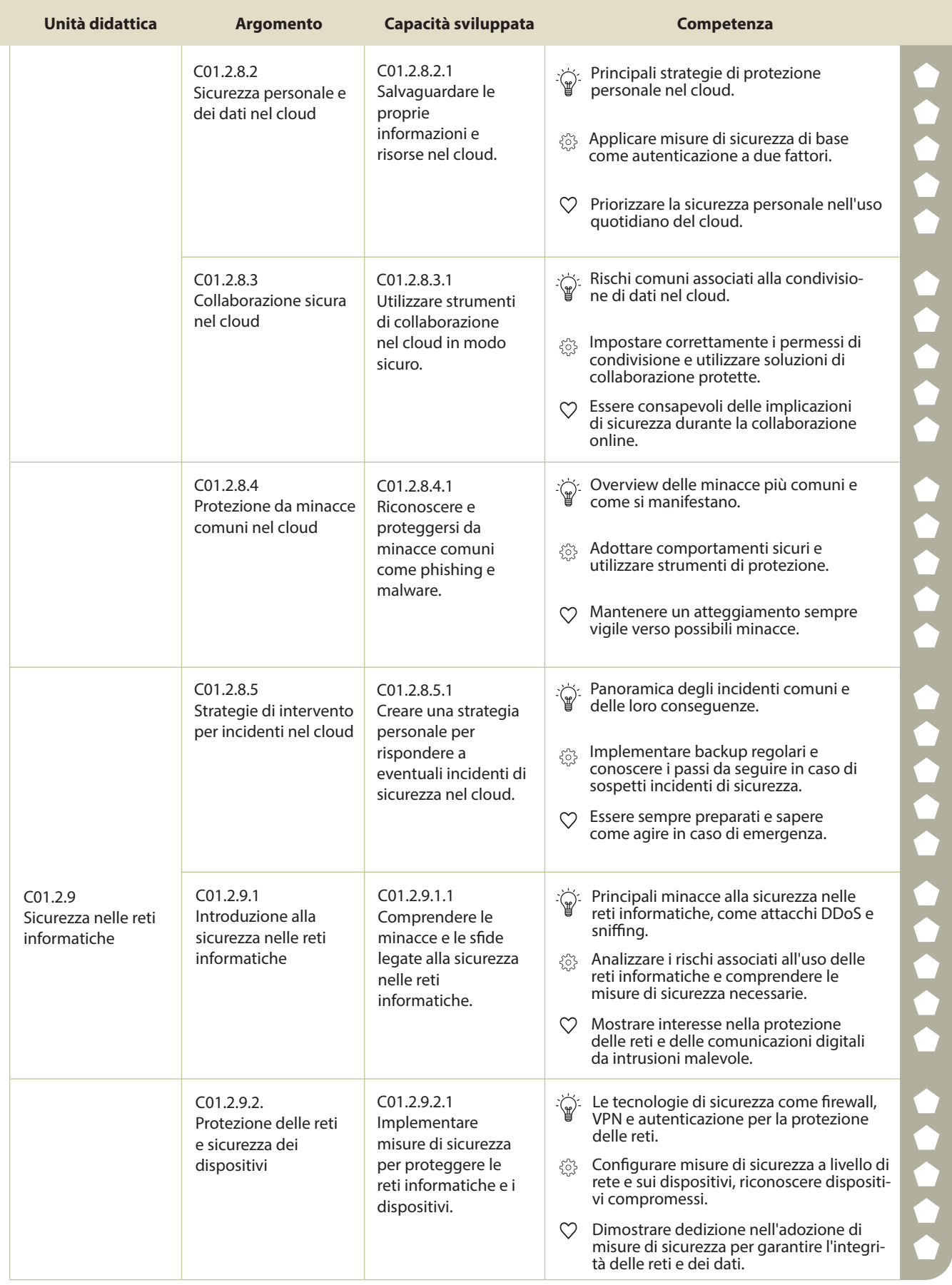

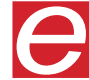

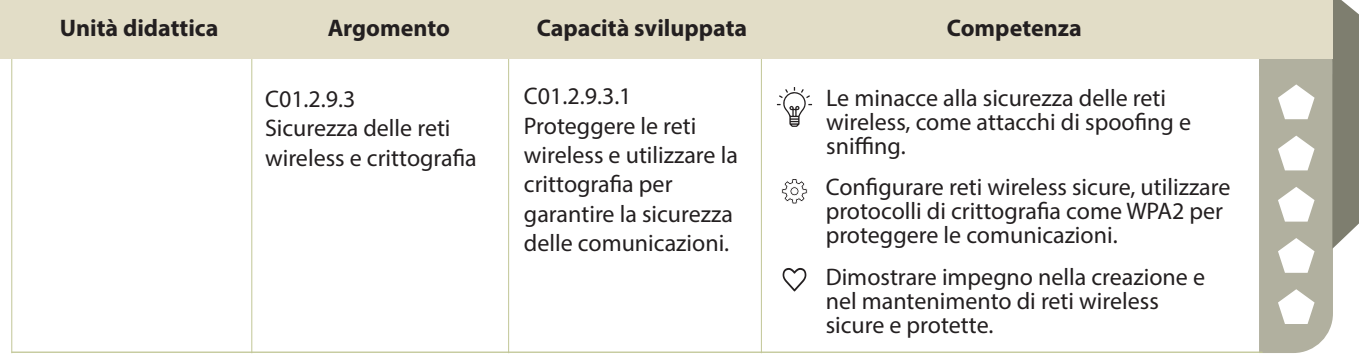

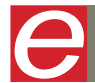

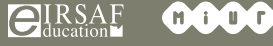

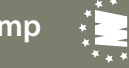

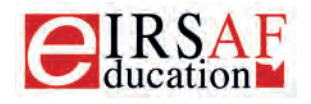

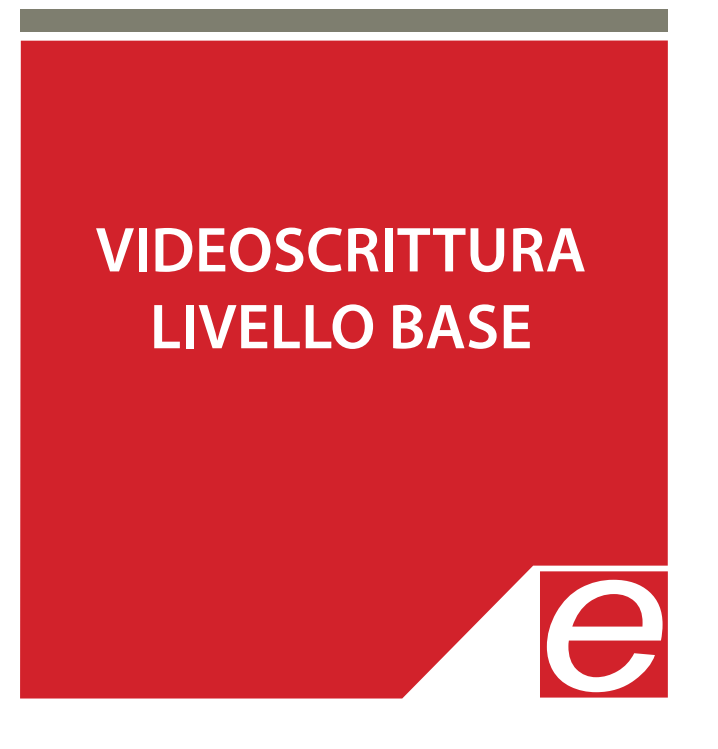

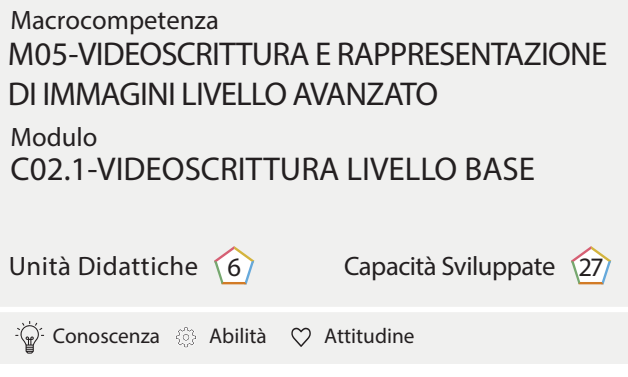

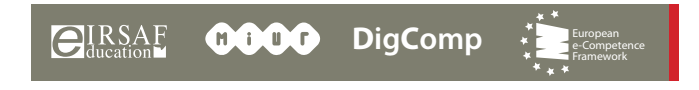

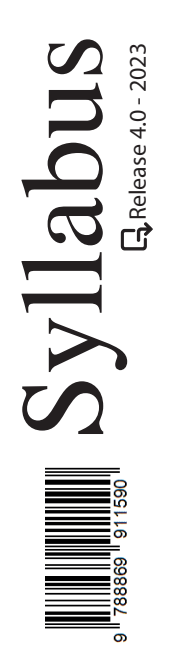

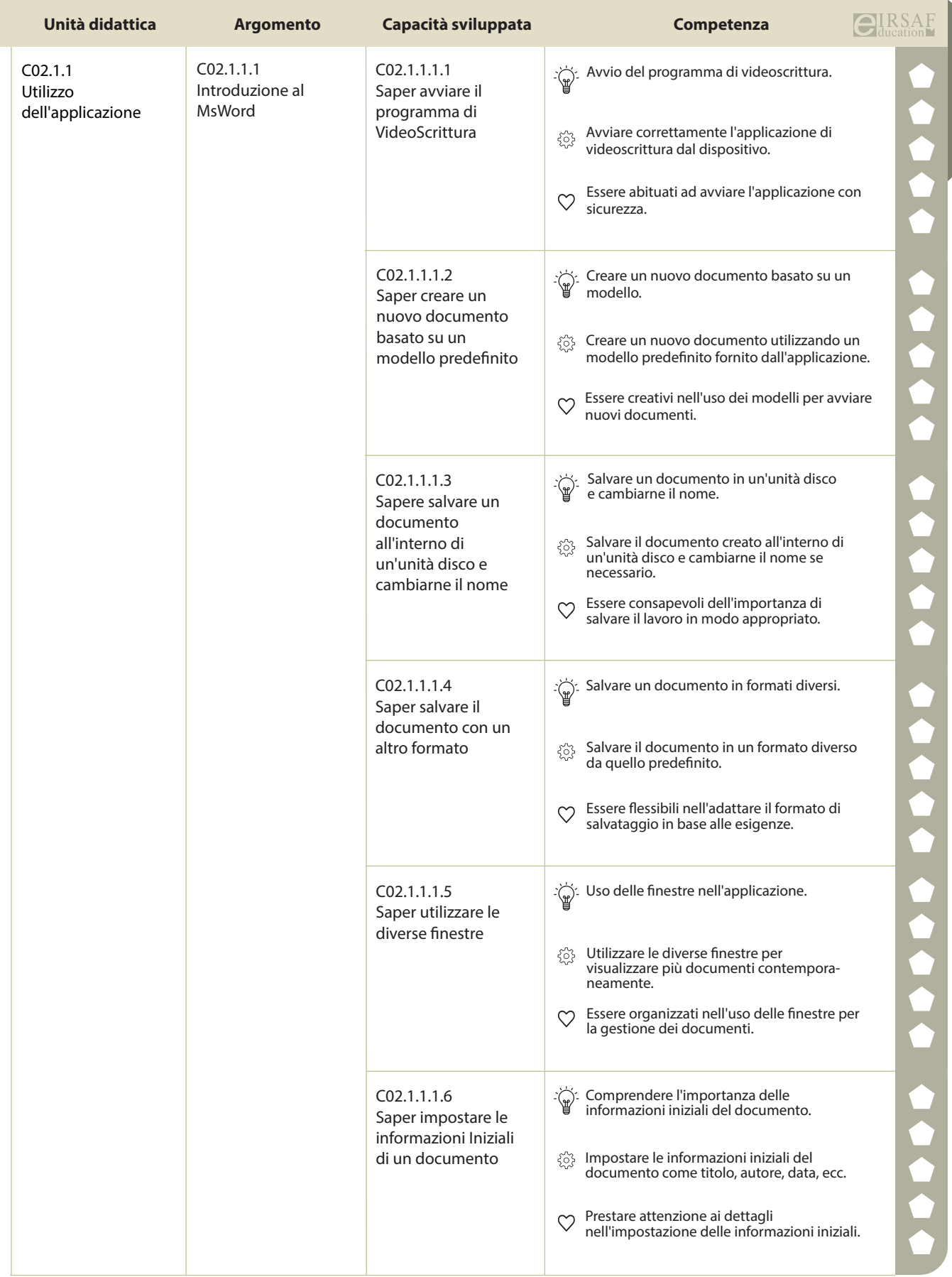

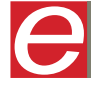

 $\begin{matrix} \end{matrix}$ 

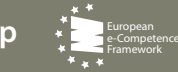

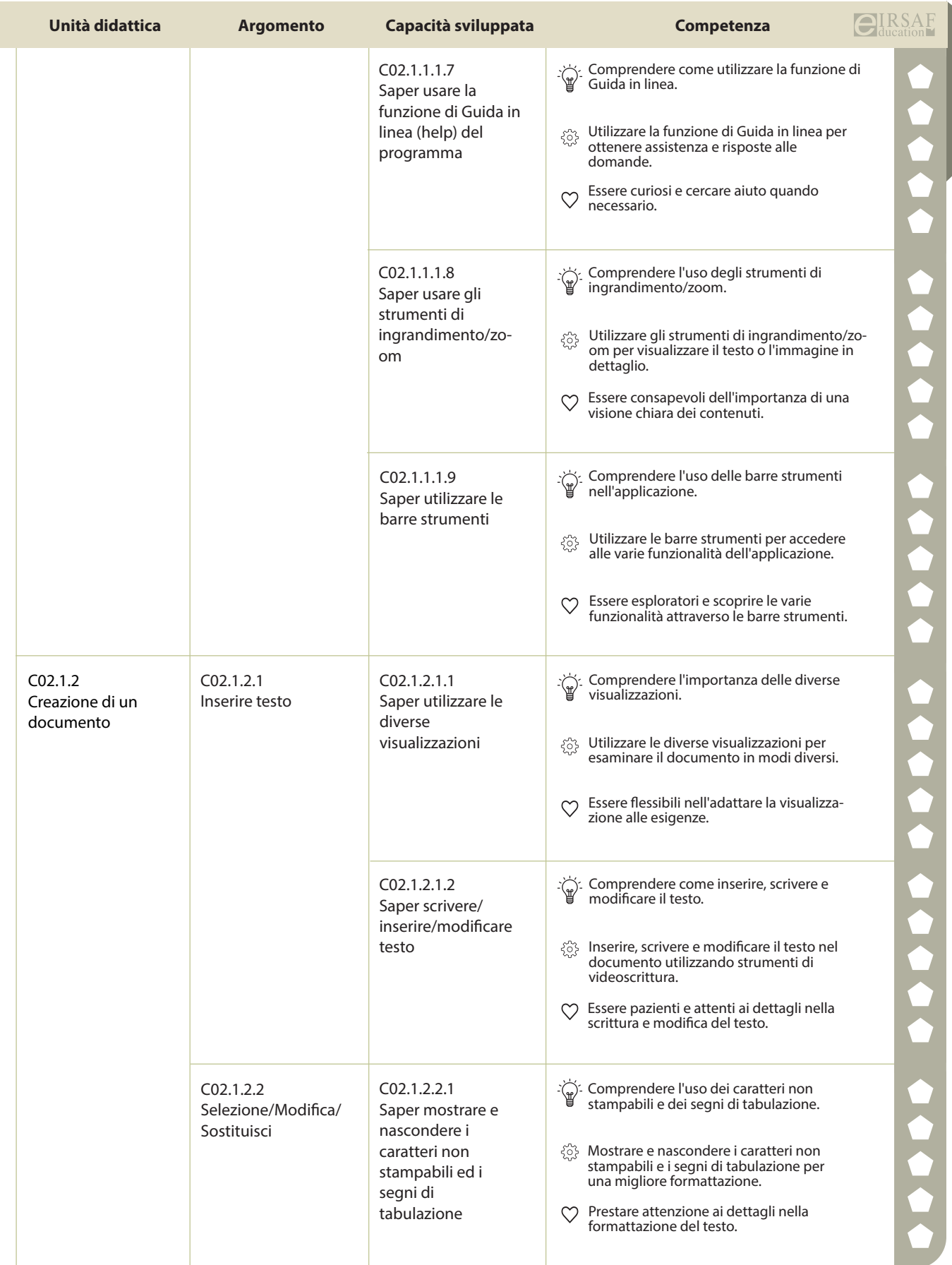

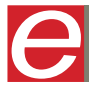

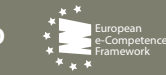

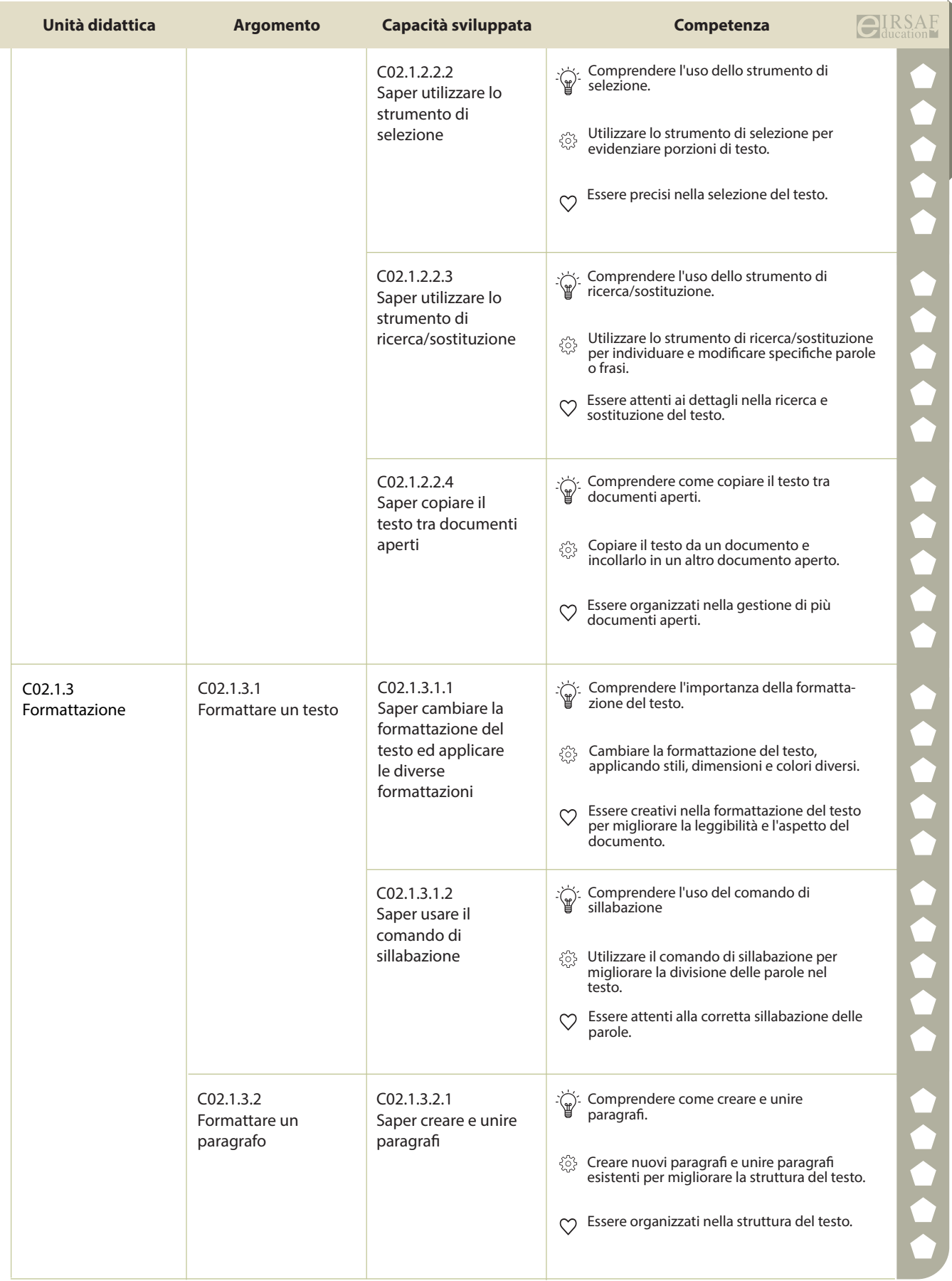

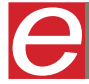

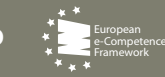

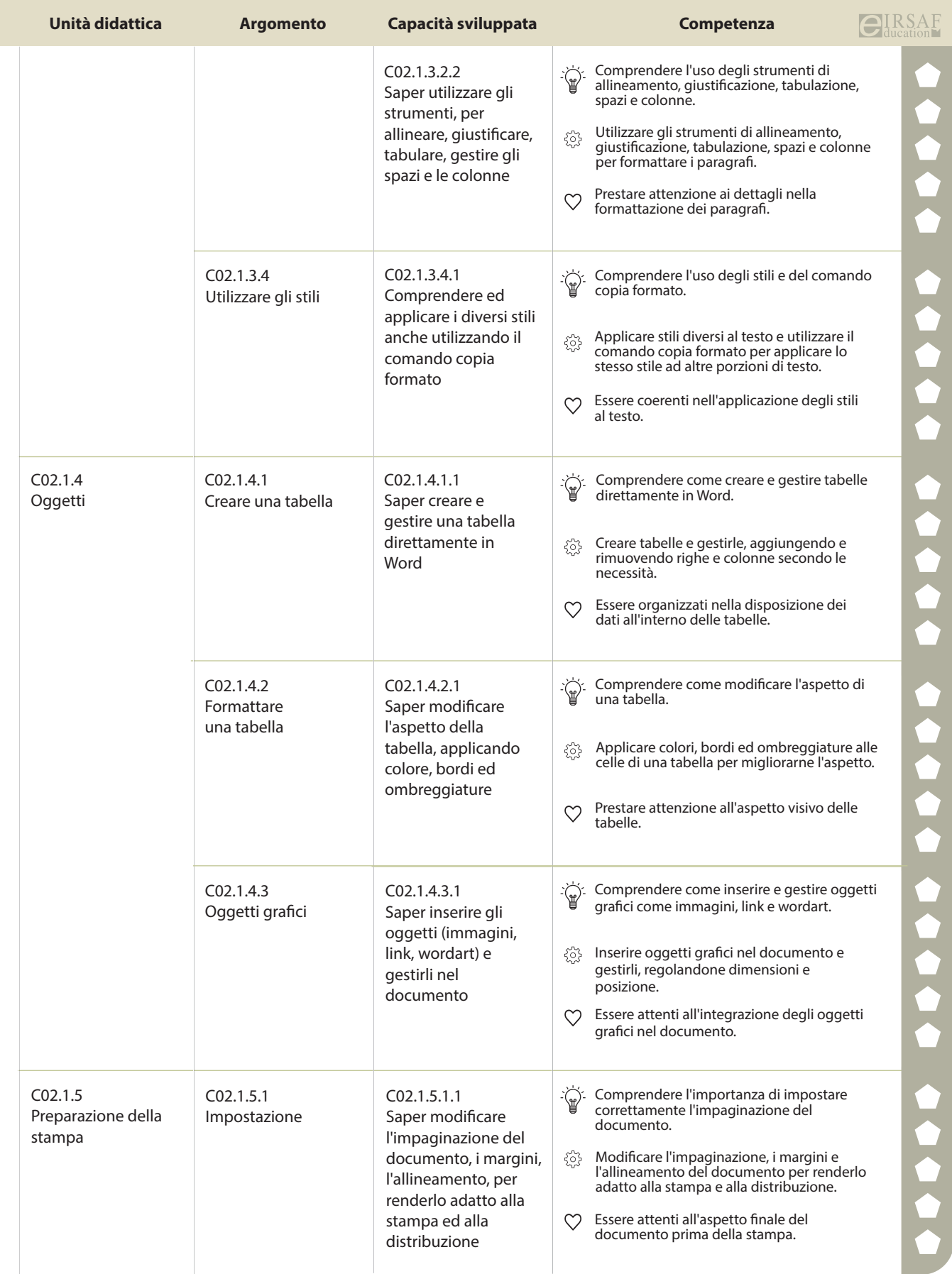

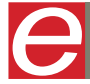

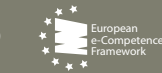

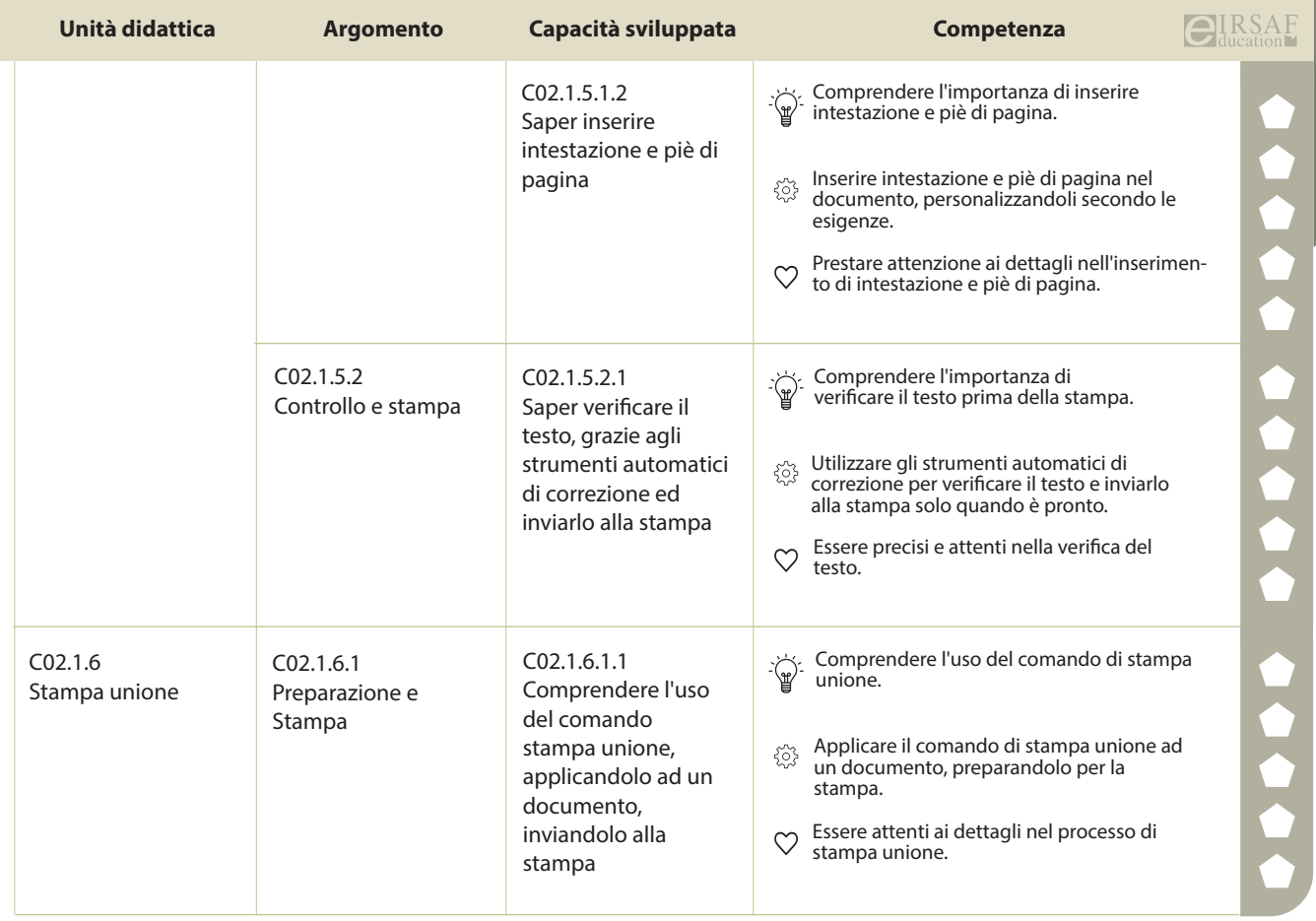

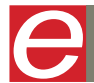

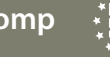

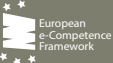

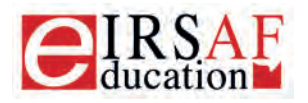

Syllabus

Release 4.0 - 2023

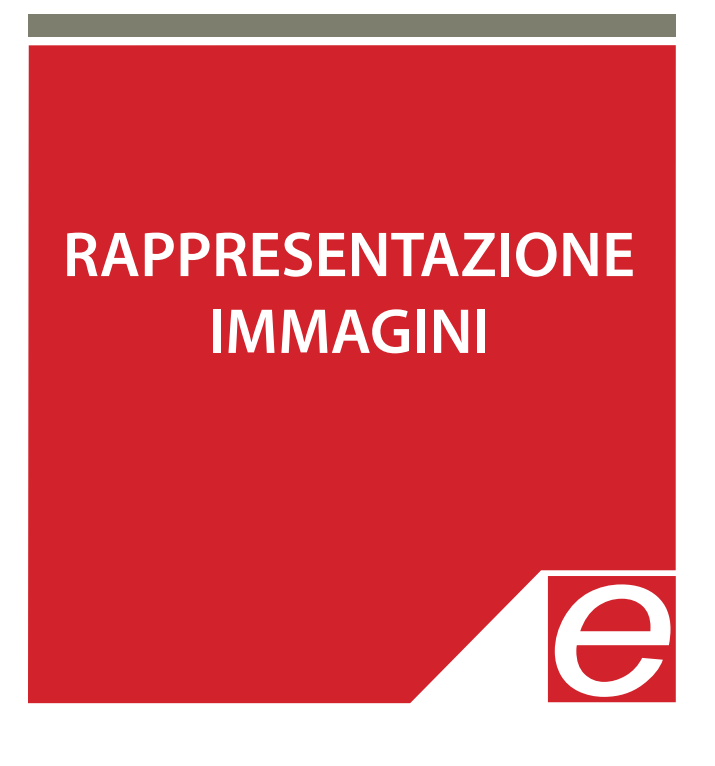

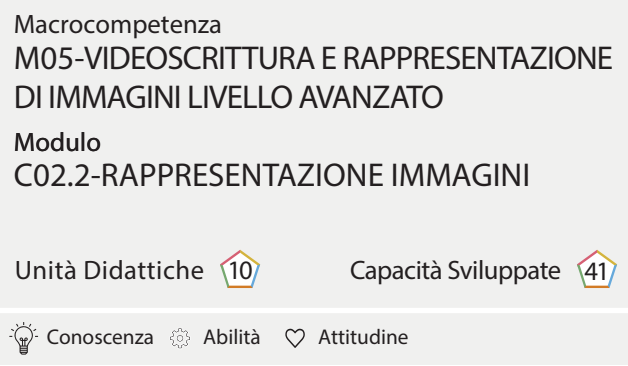

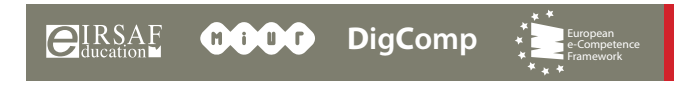

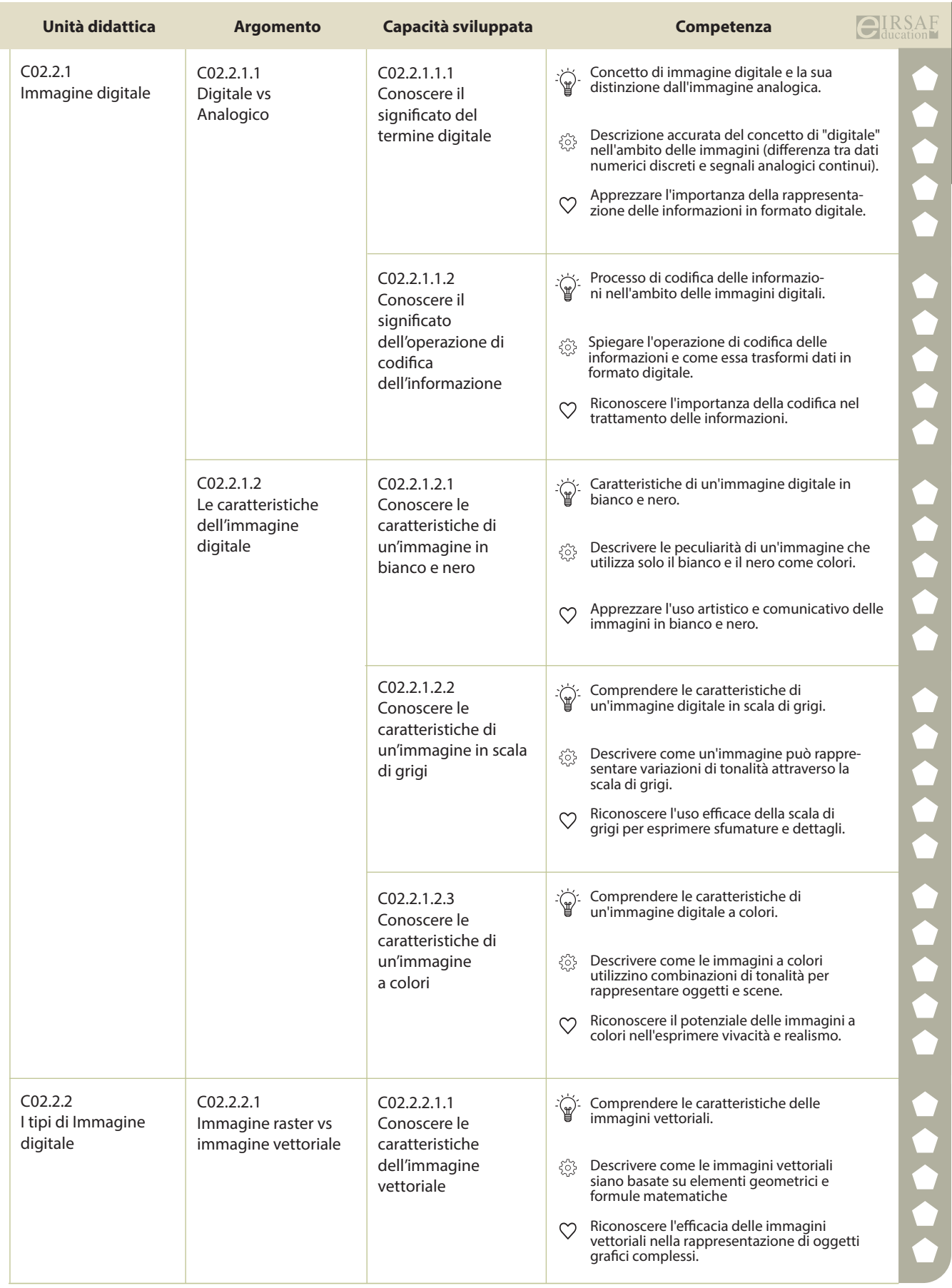

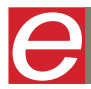

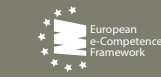

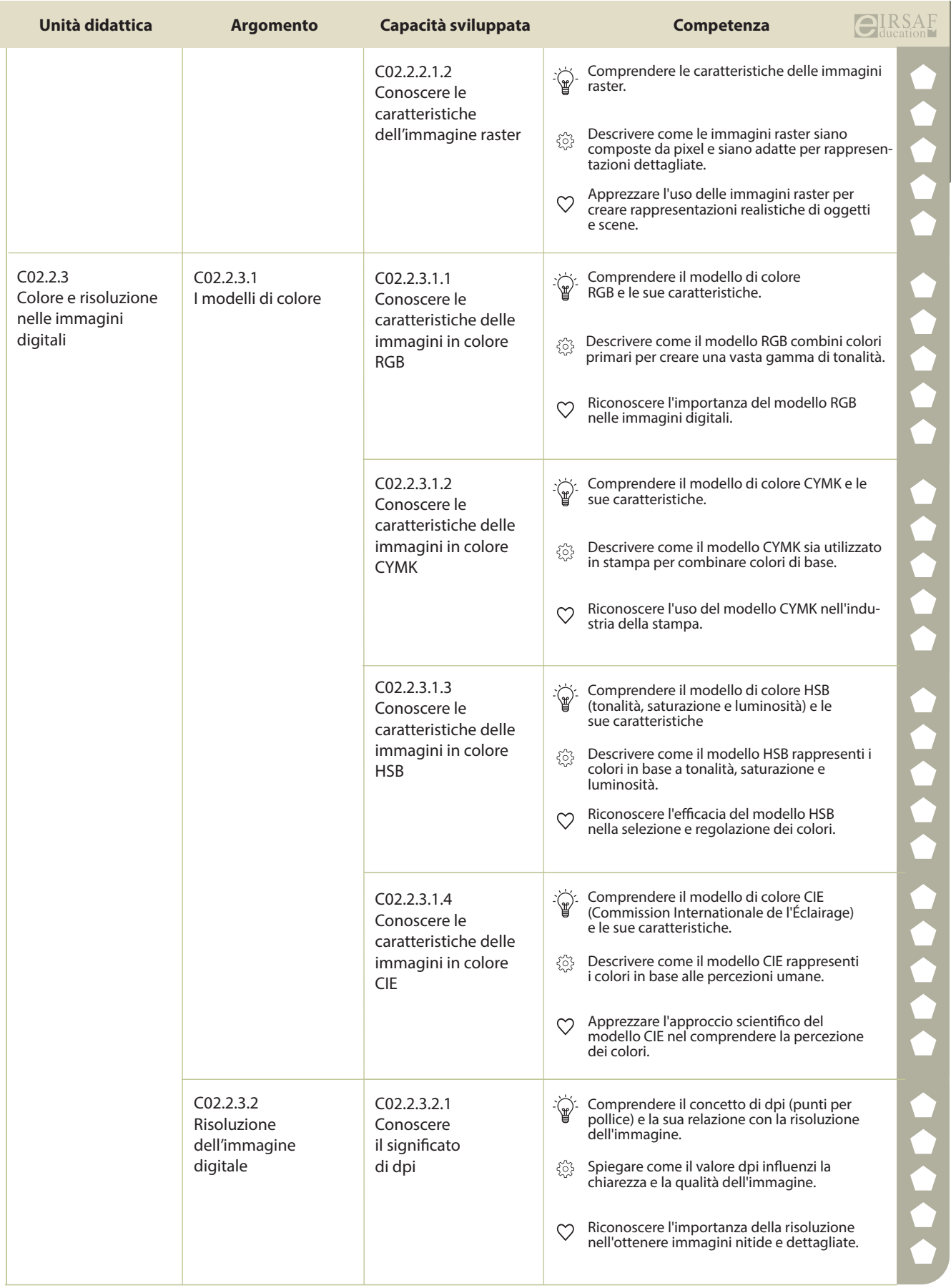

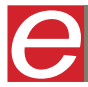

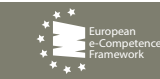

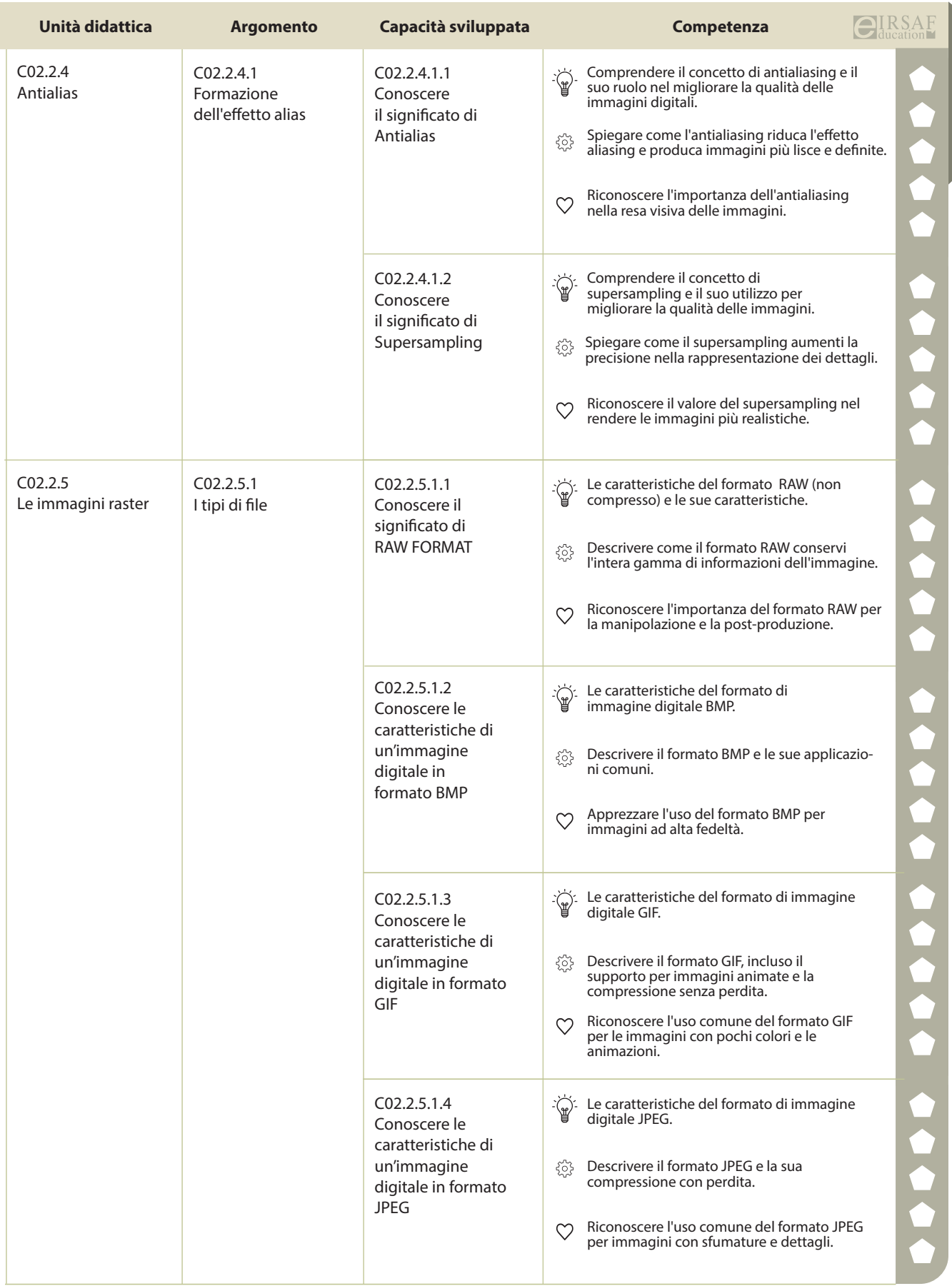

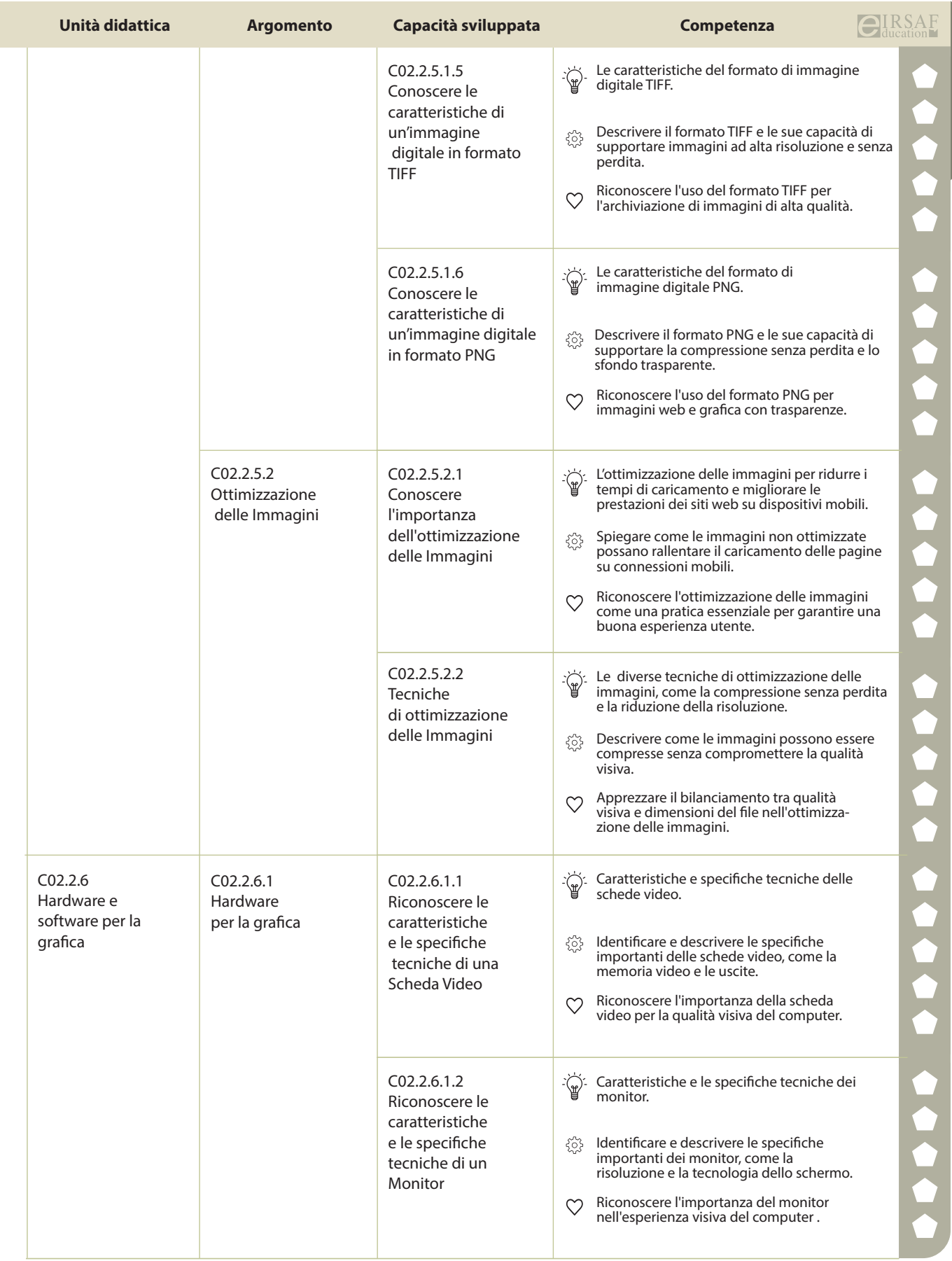

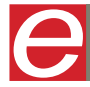

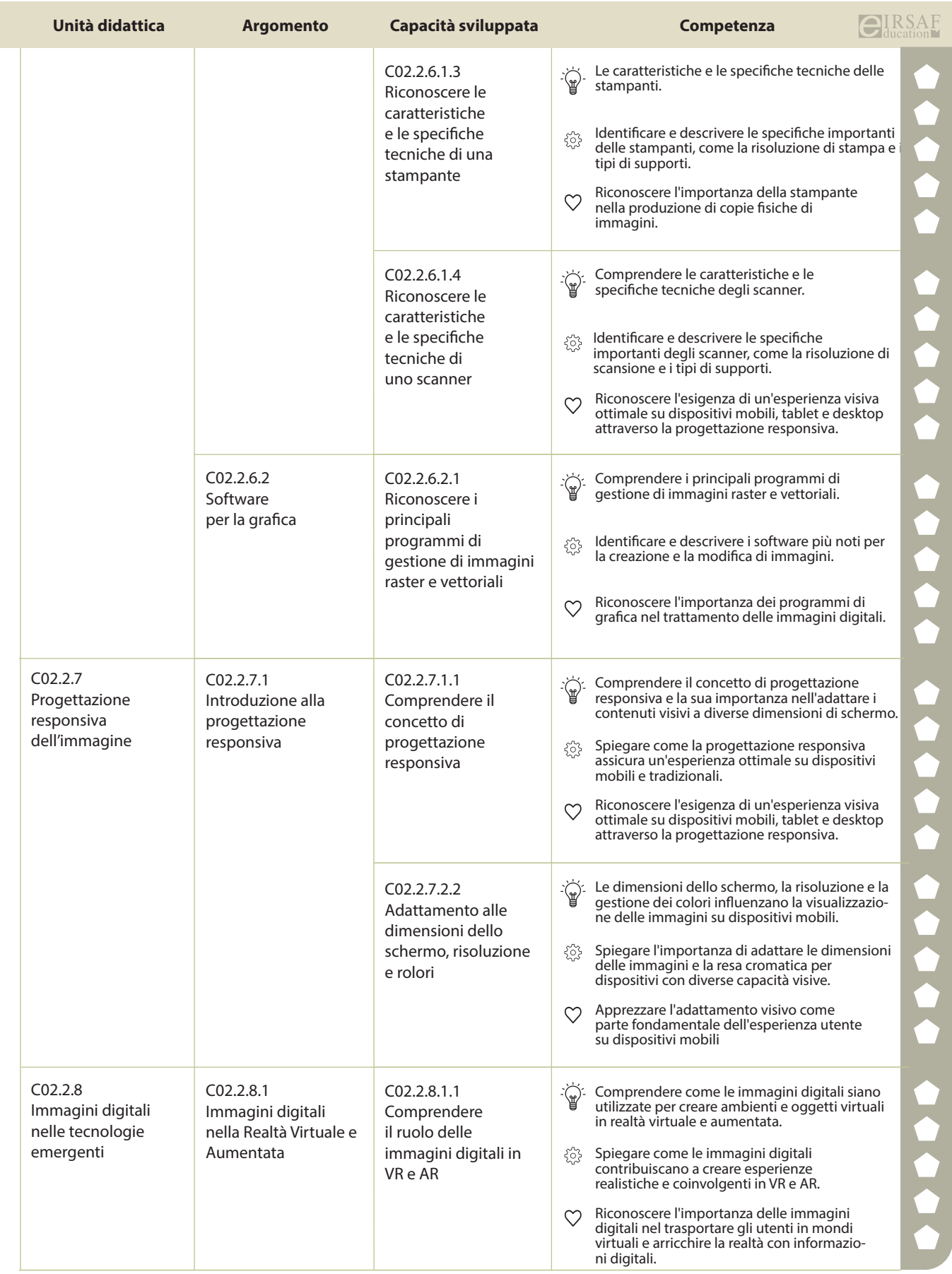

**PASSAPORTO INFORMATICO EIRSAF**<br>SYLLABUS RAPPRESENTAZIONE IMMAGINI **DELL'ALLE DELL'ALLE DELL'ALLE DELL'ALLE DELL'ALLE DELL'ALLE DELLE PERSONE D** 

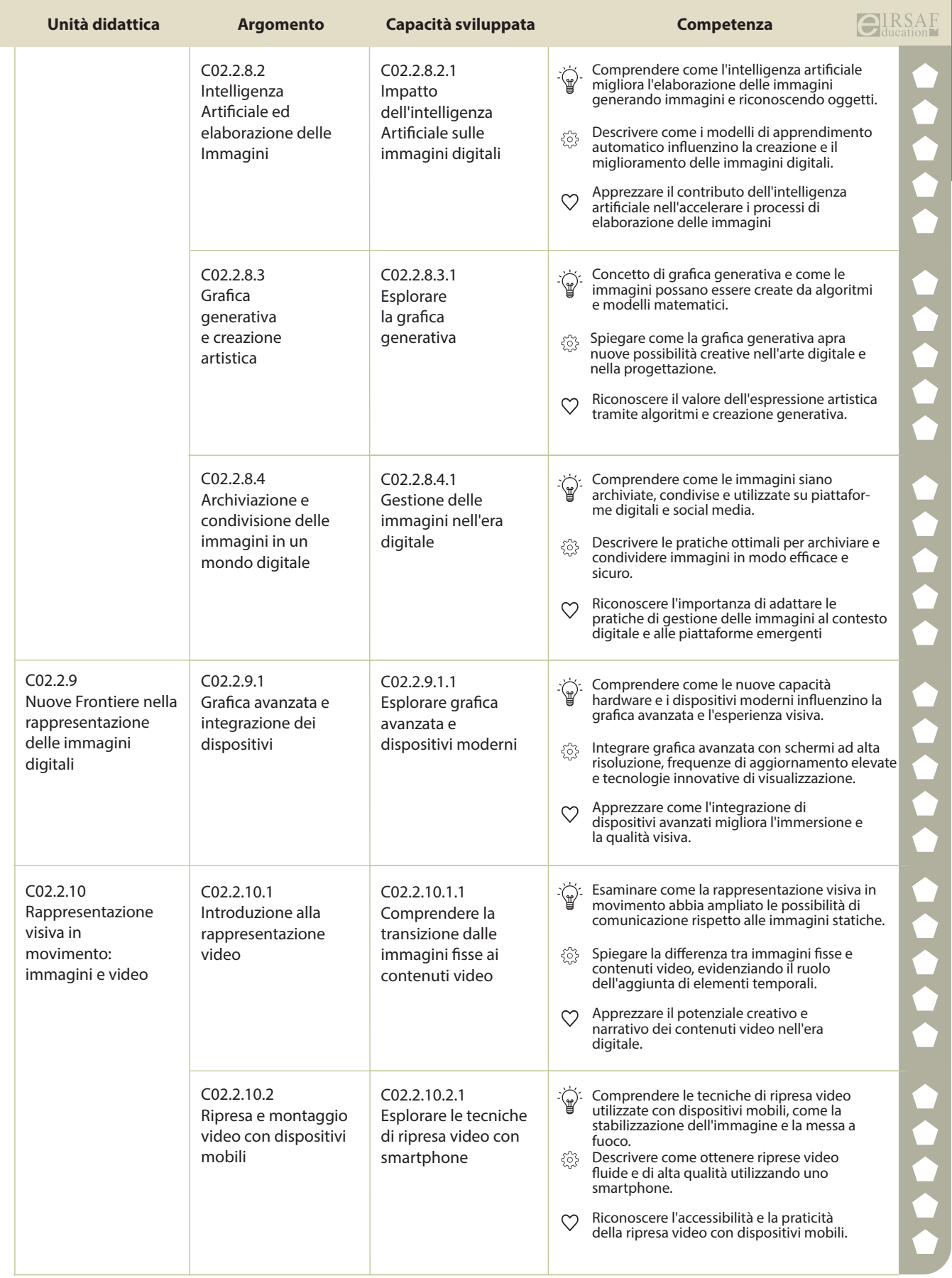

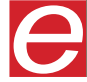

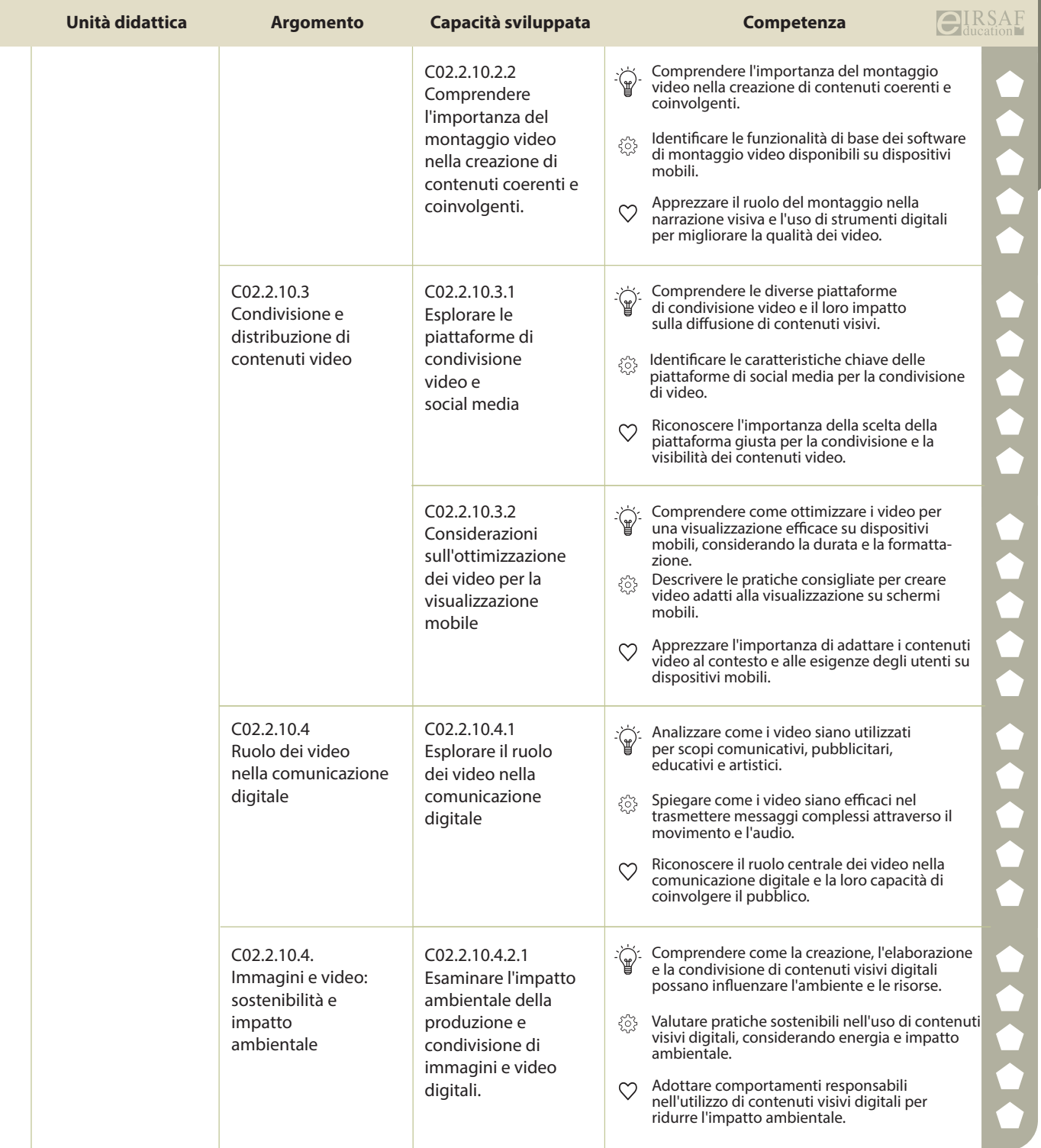

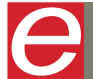

 $\bigoplus_{\text{ducation}}$ **RSAF OCCO** DigComp

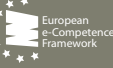
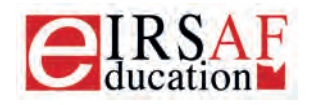

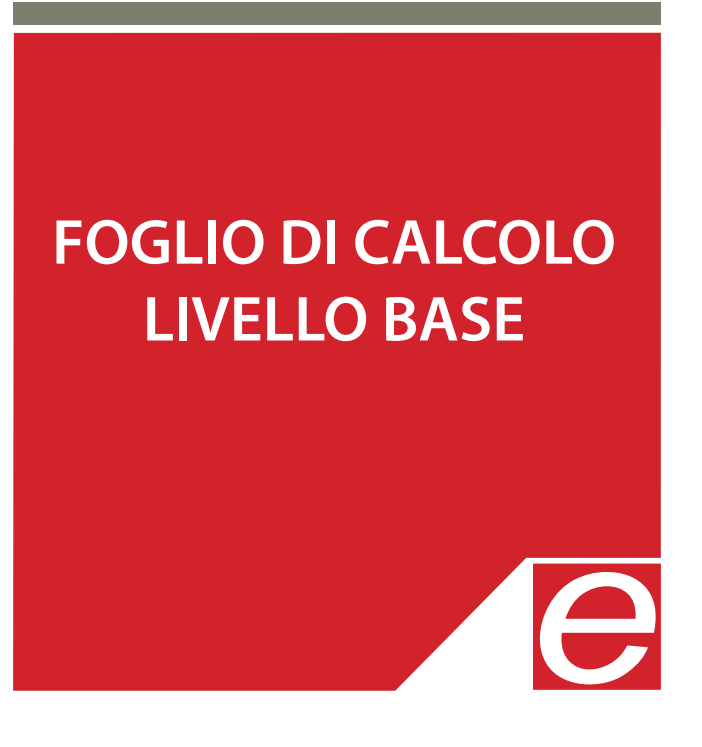

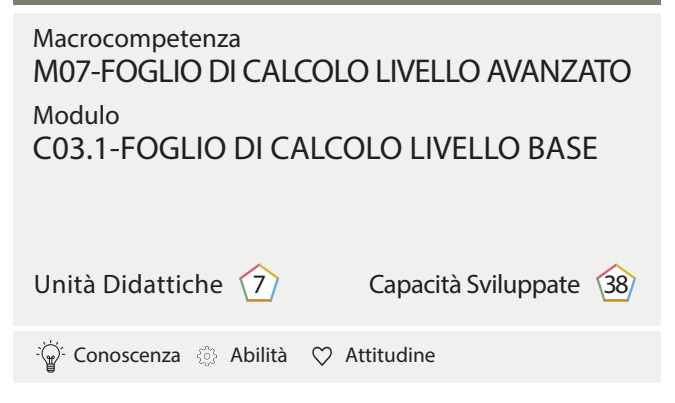

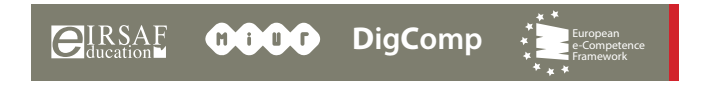

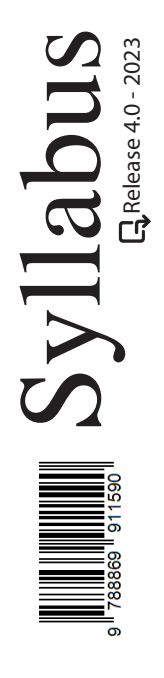

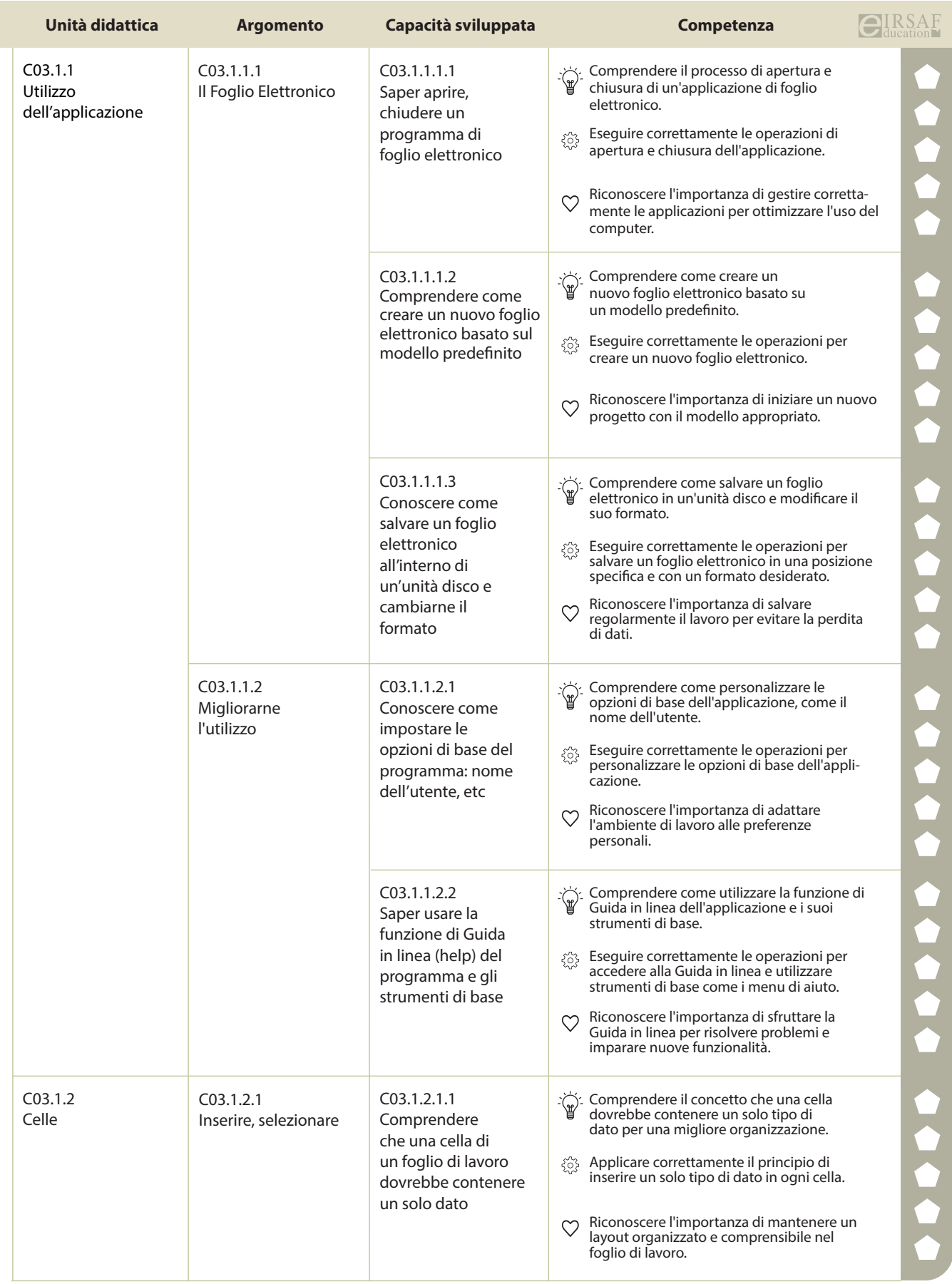

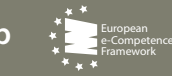

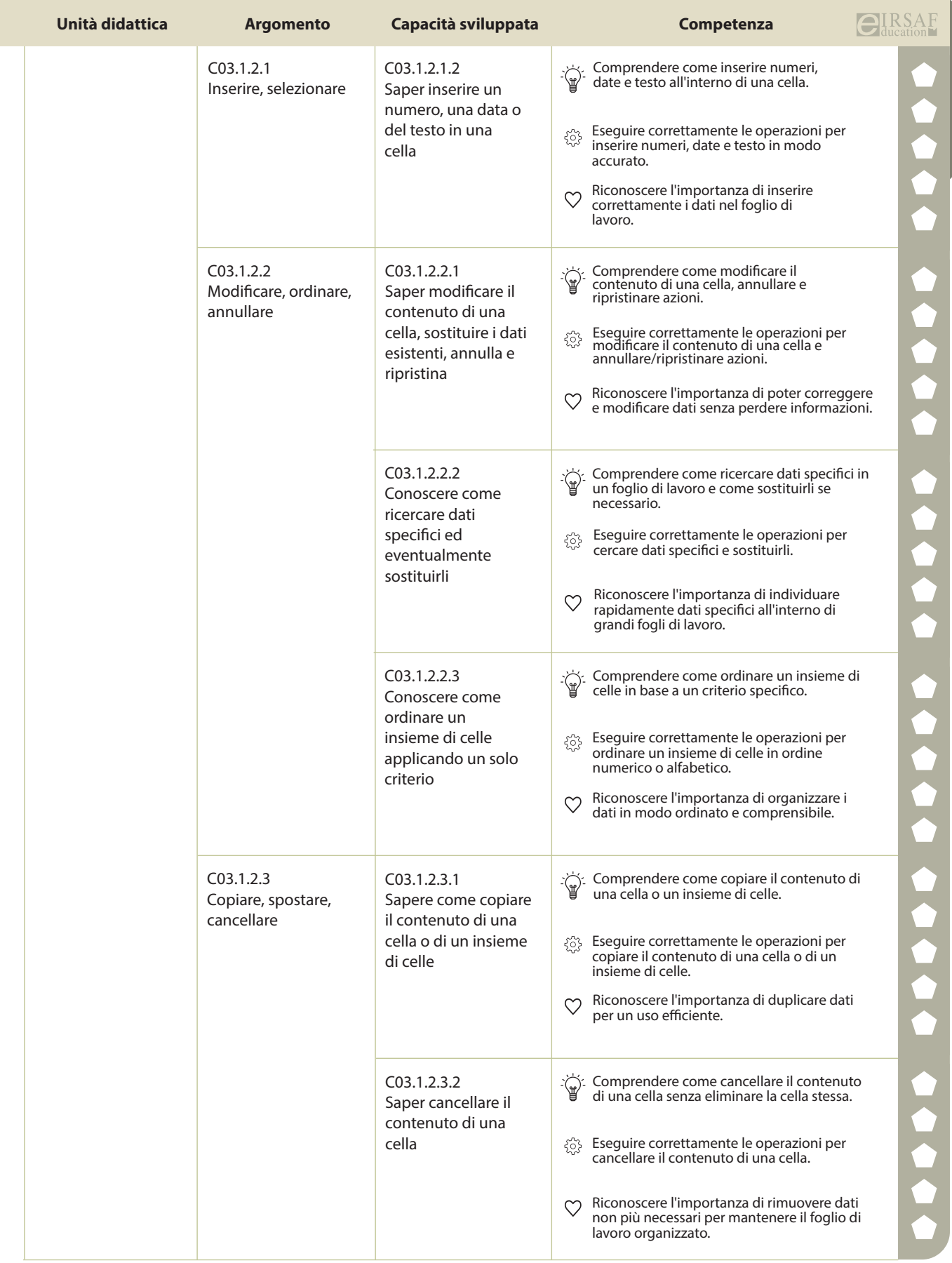

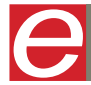

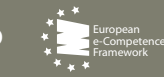

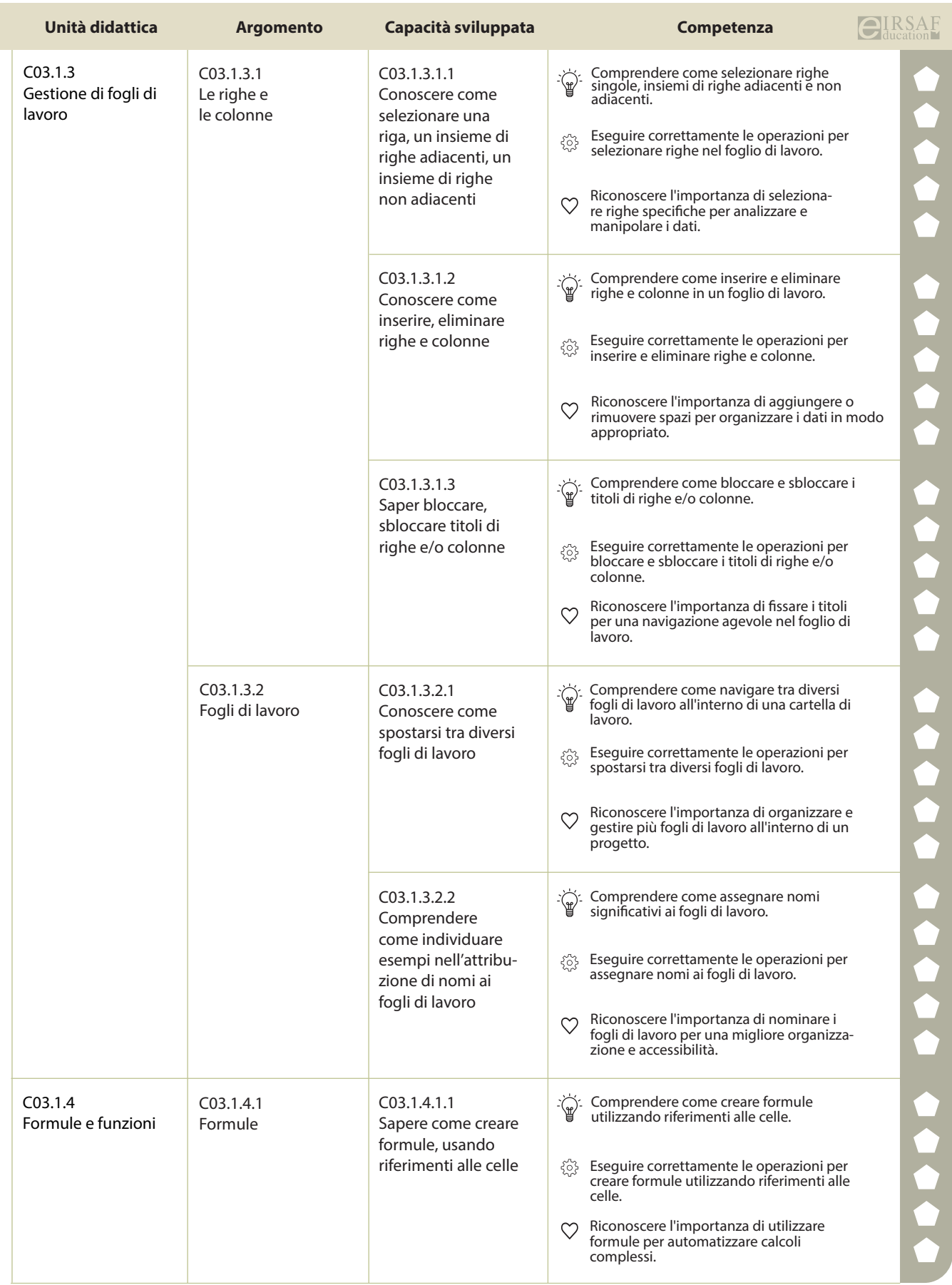

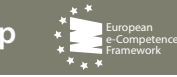

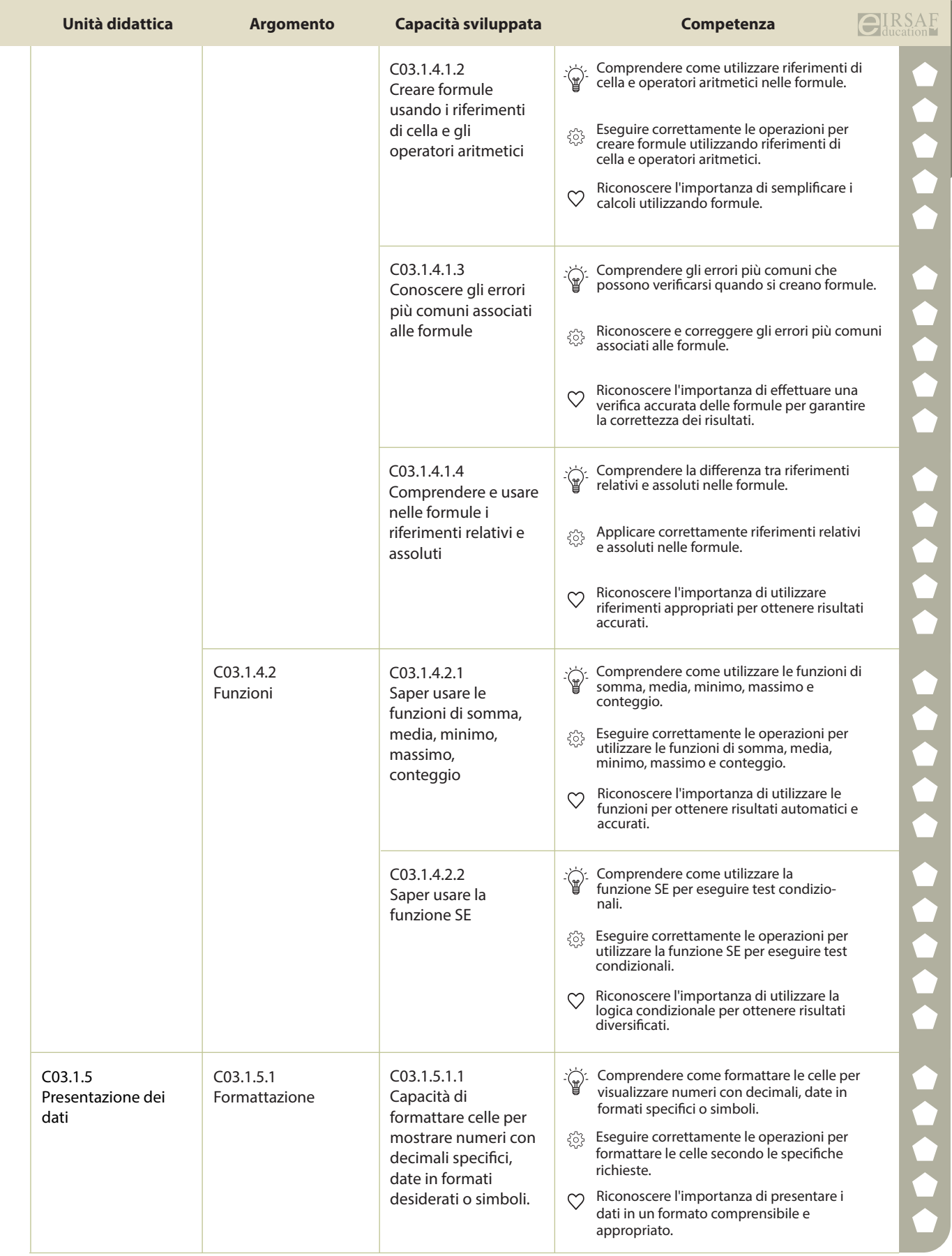

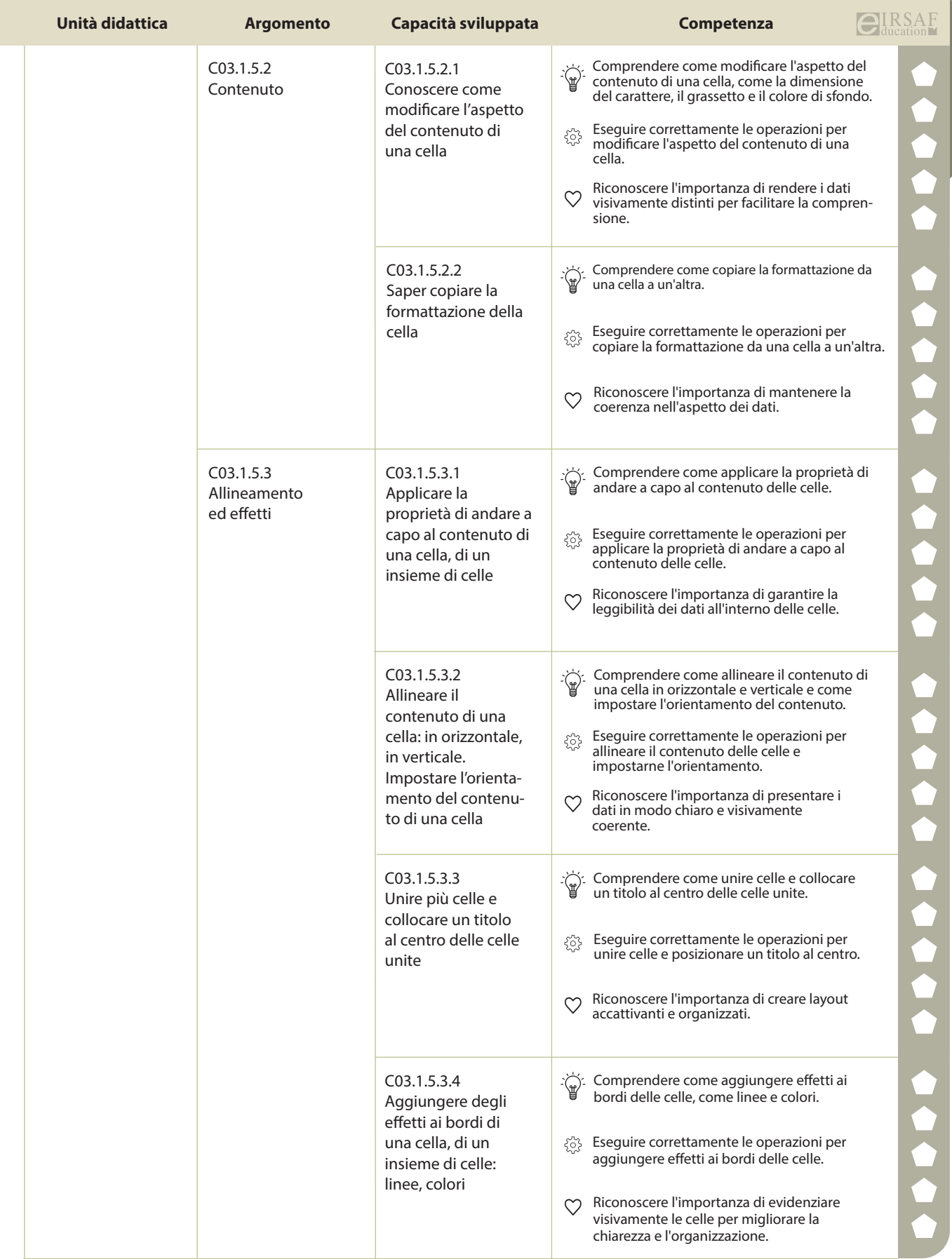

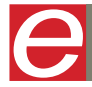

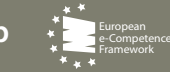

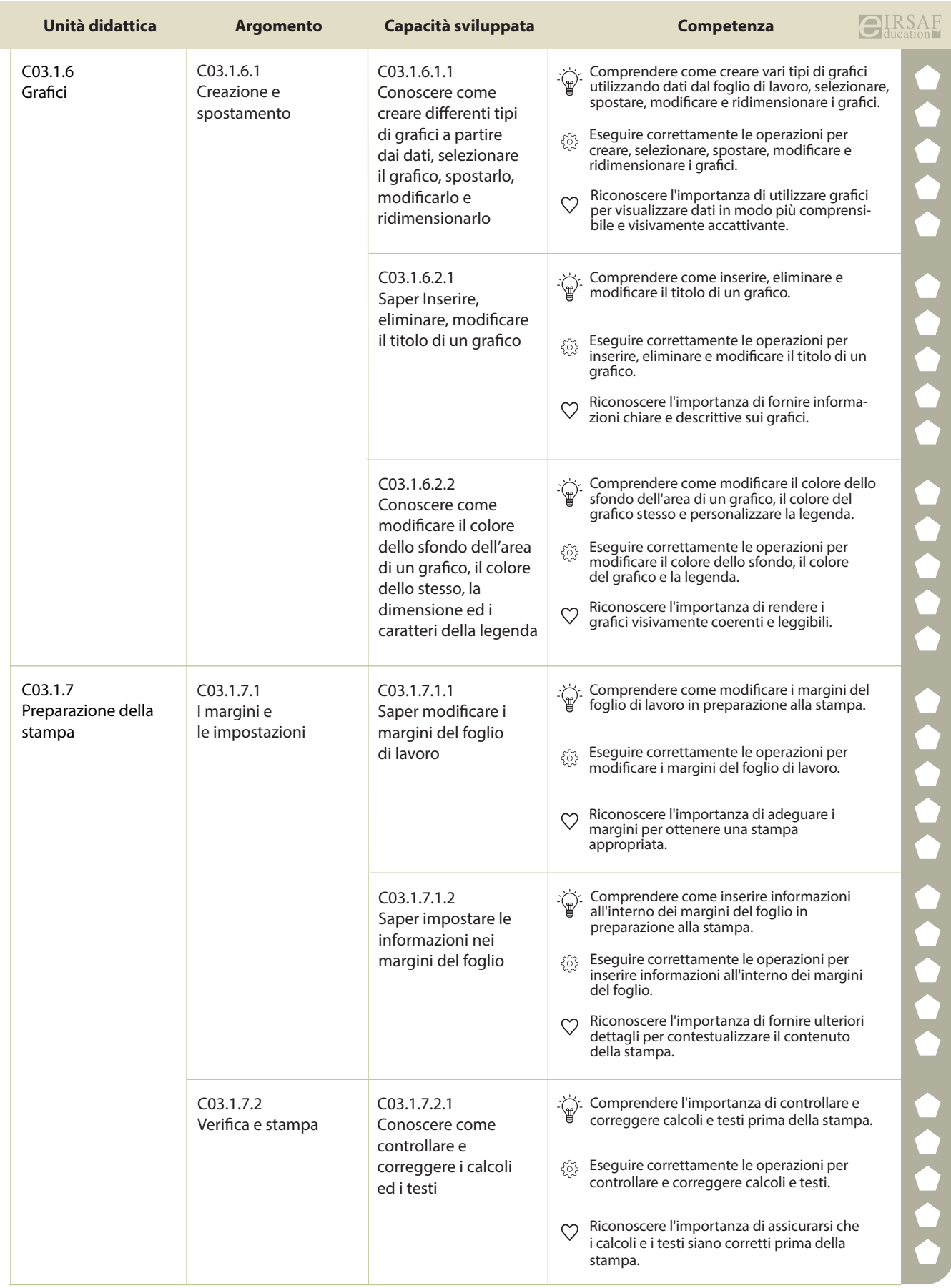

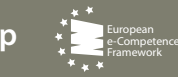

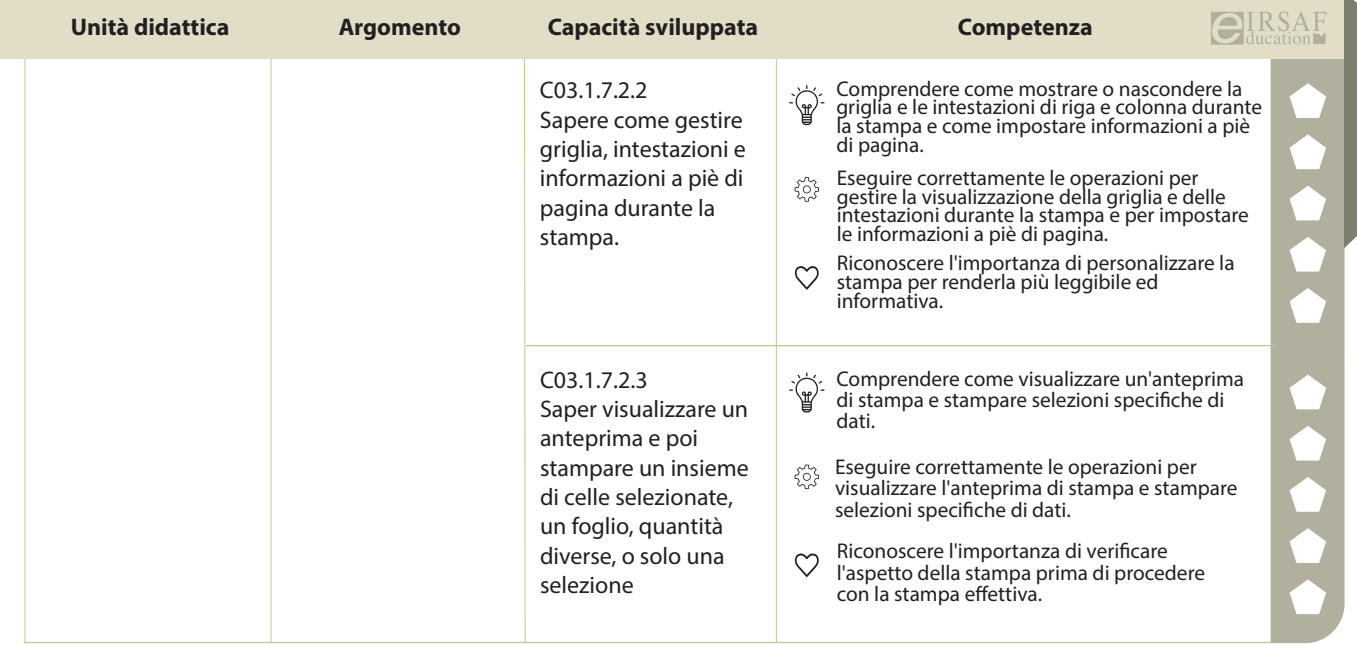

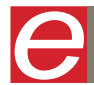

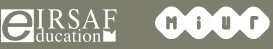

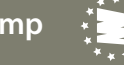

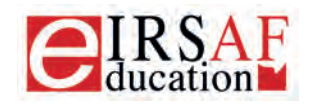

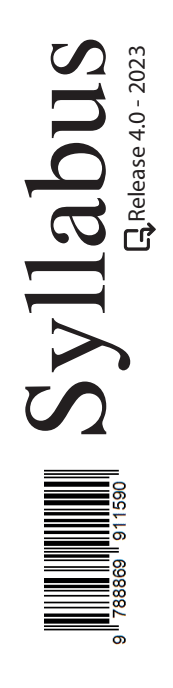

## **INTERNET E COMUNICAZIONE**

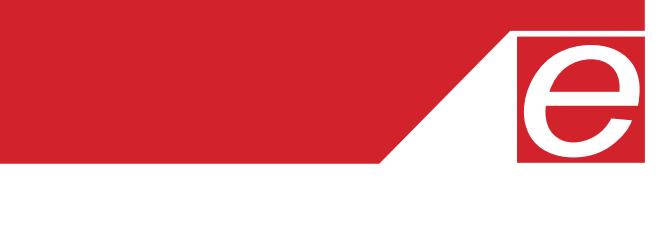

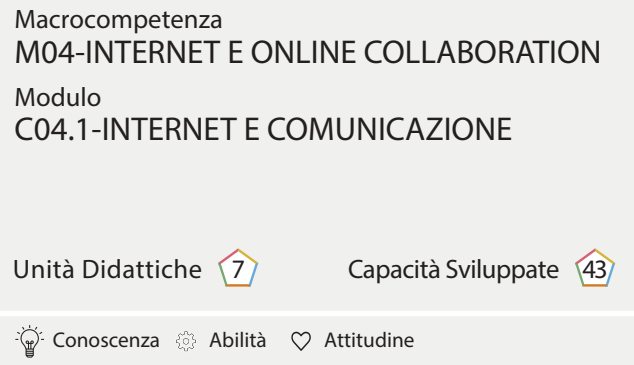

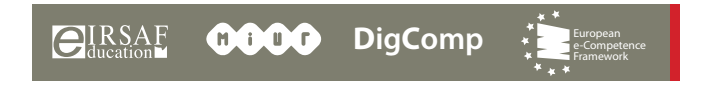

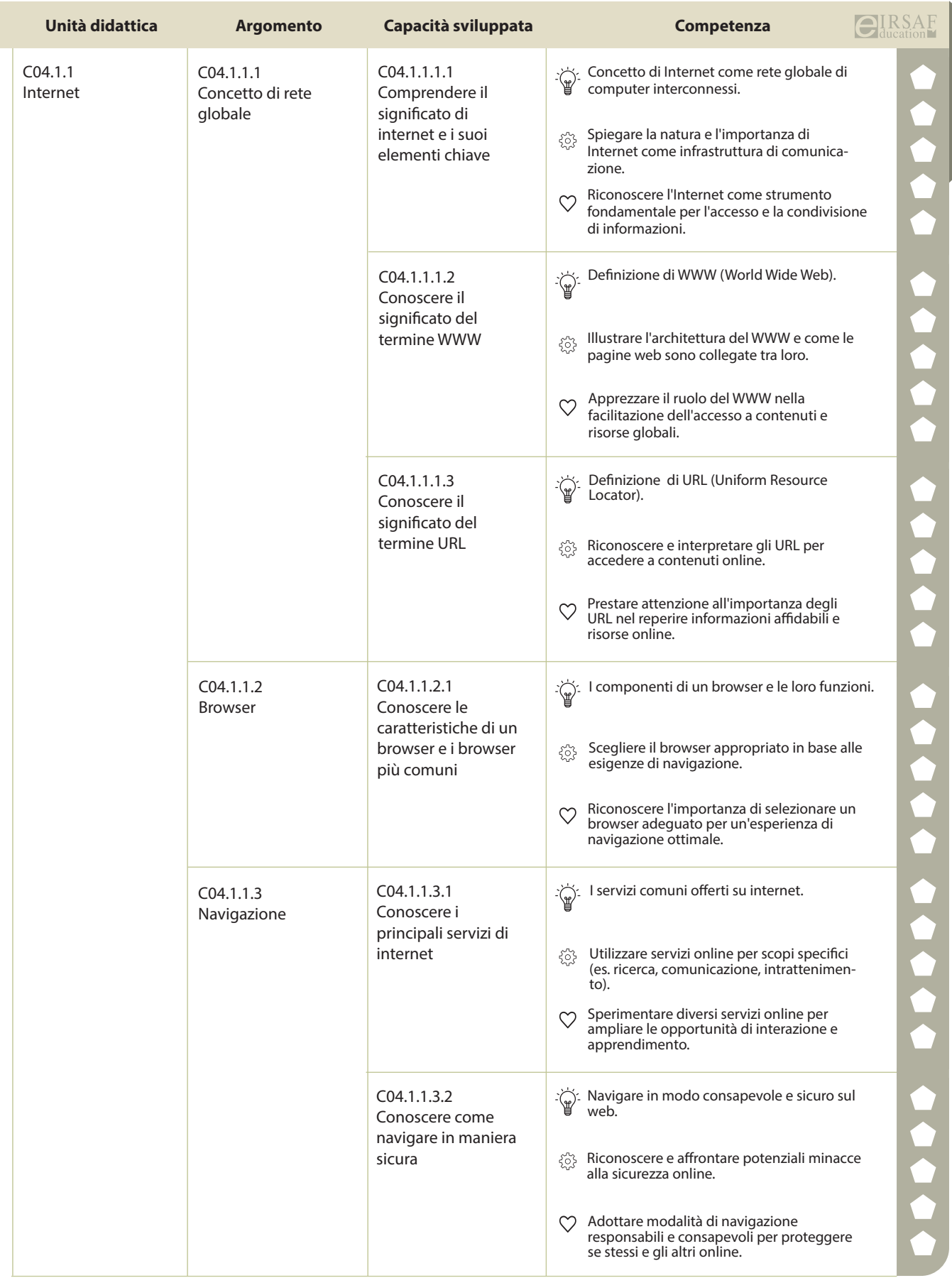

 $\begin{matrix} \end{matrix}$ 

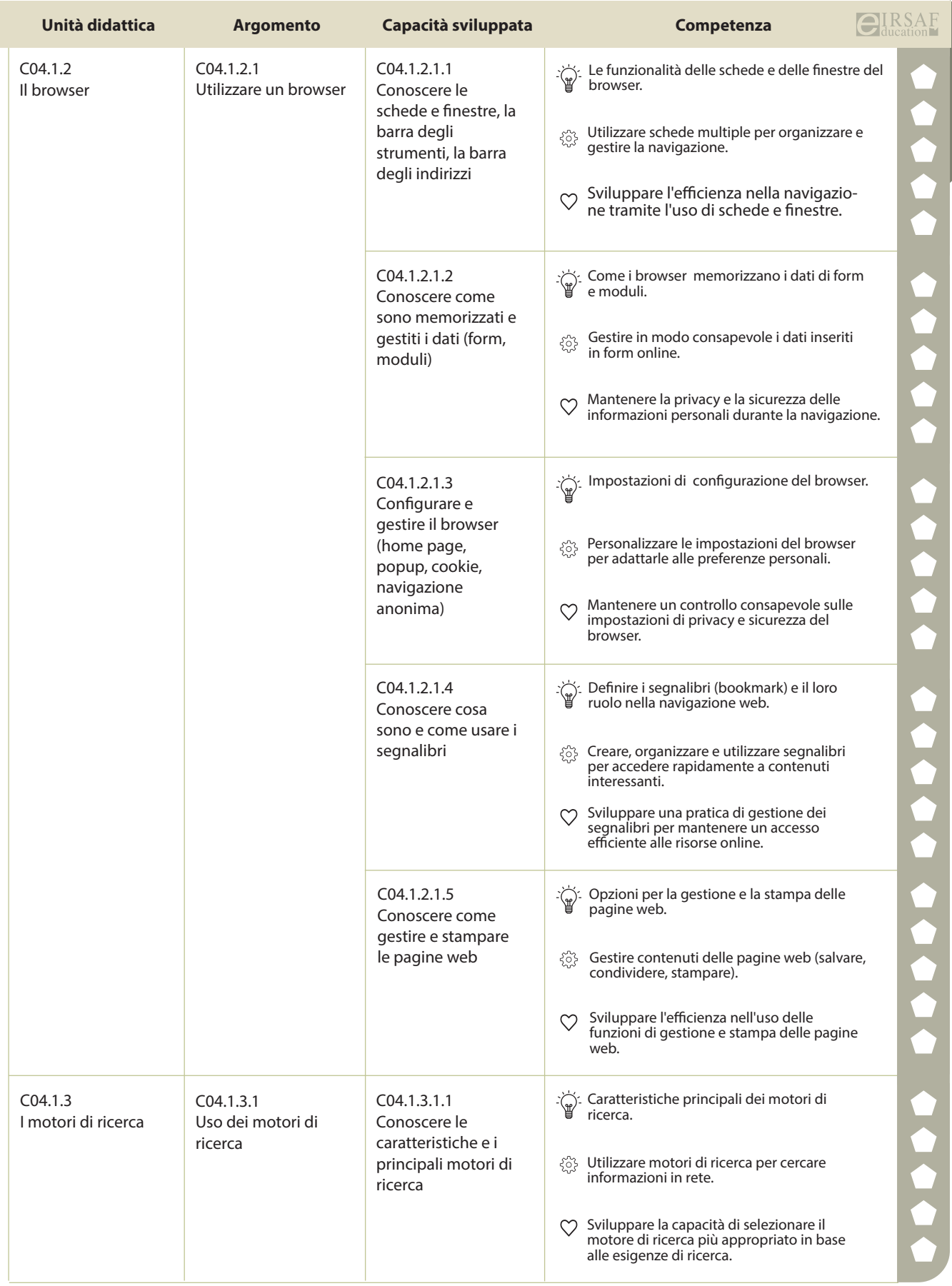

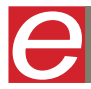

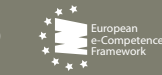

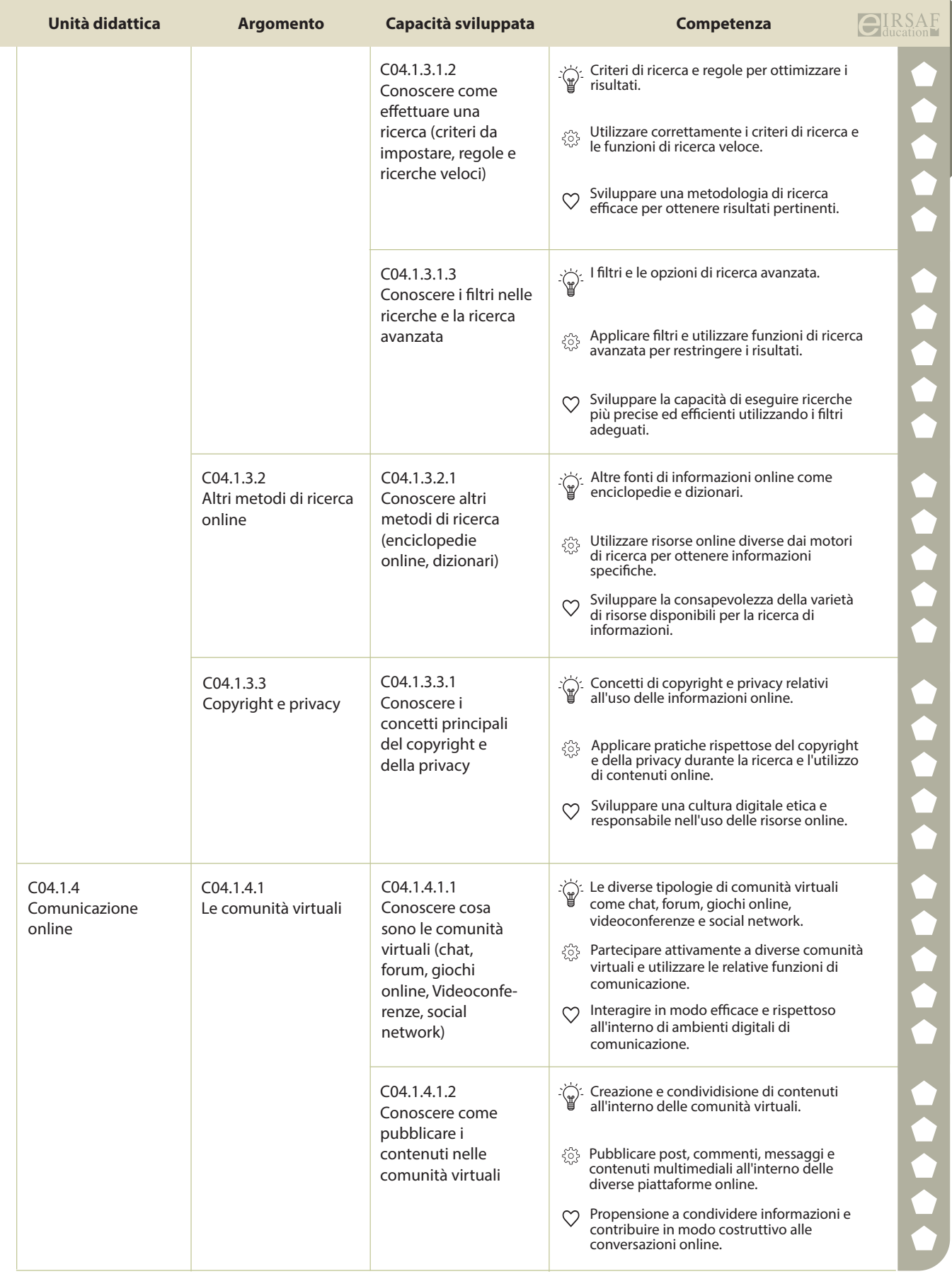

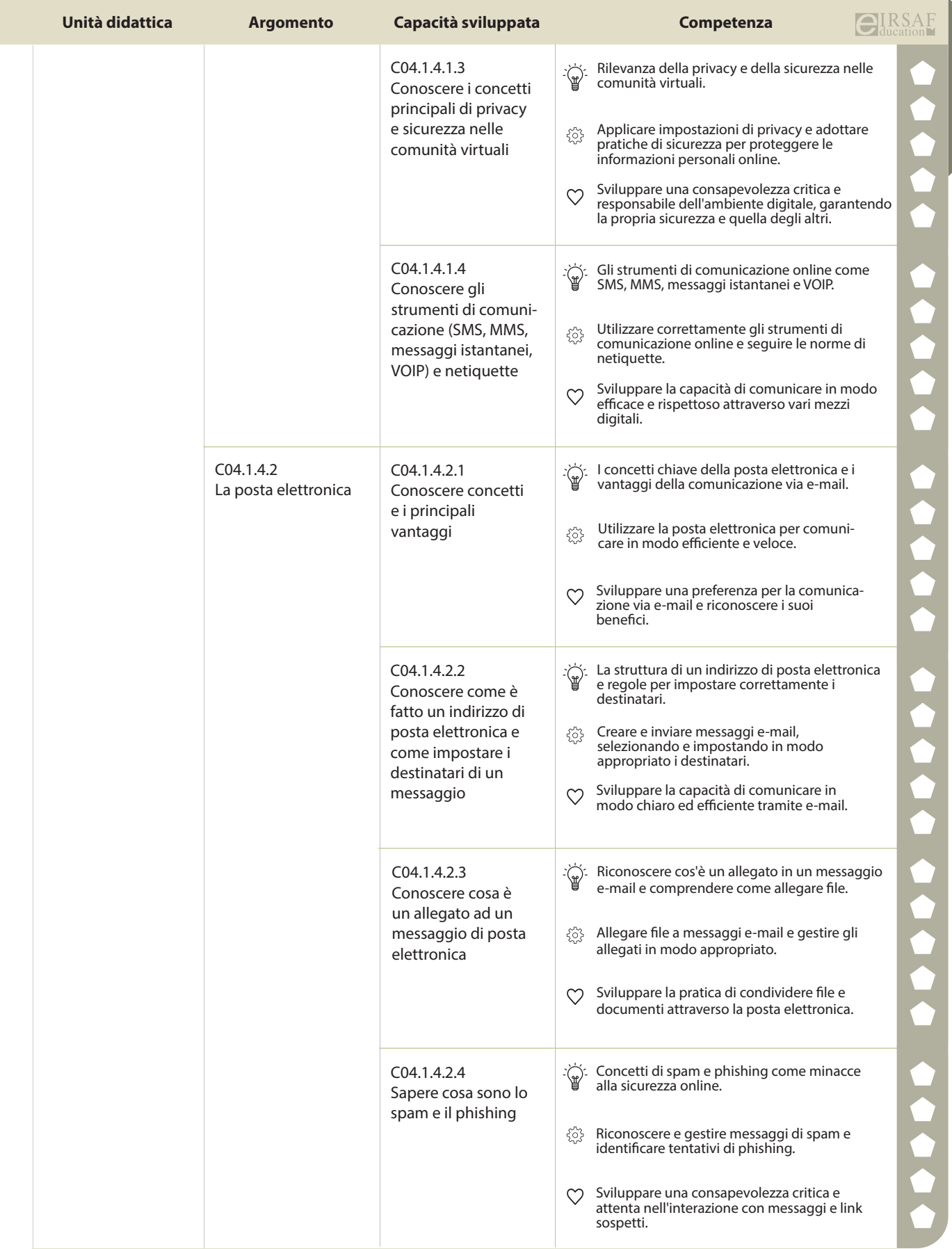

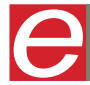

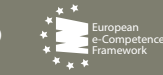

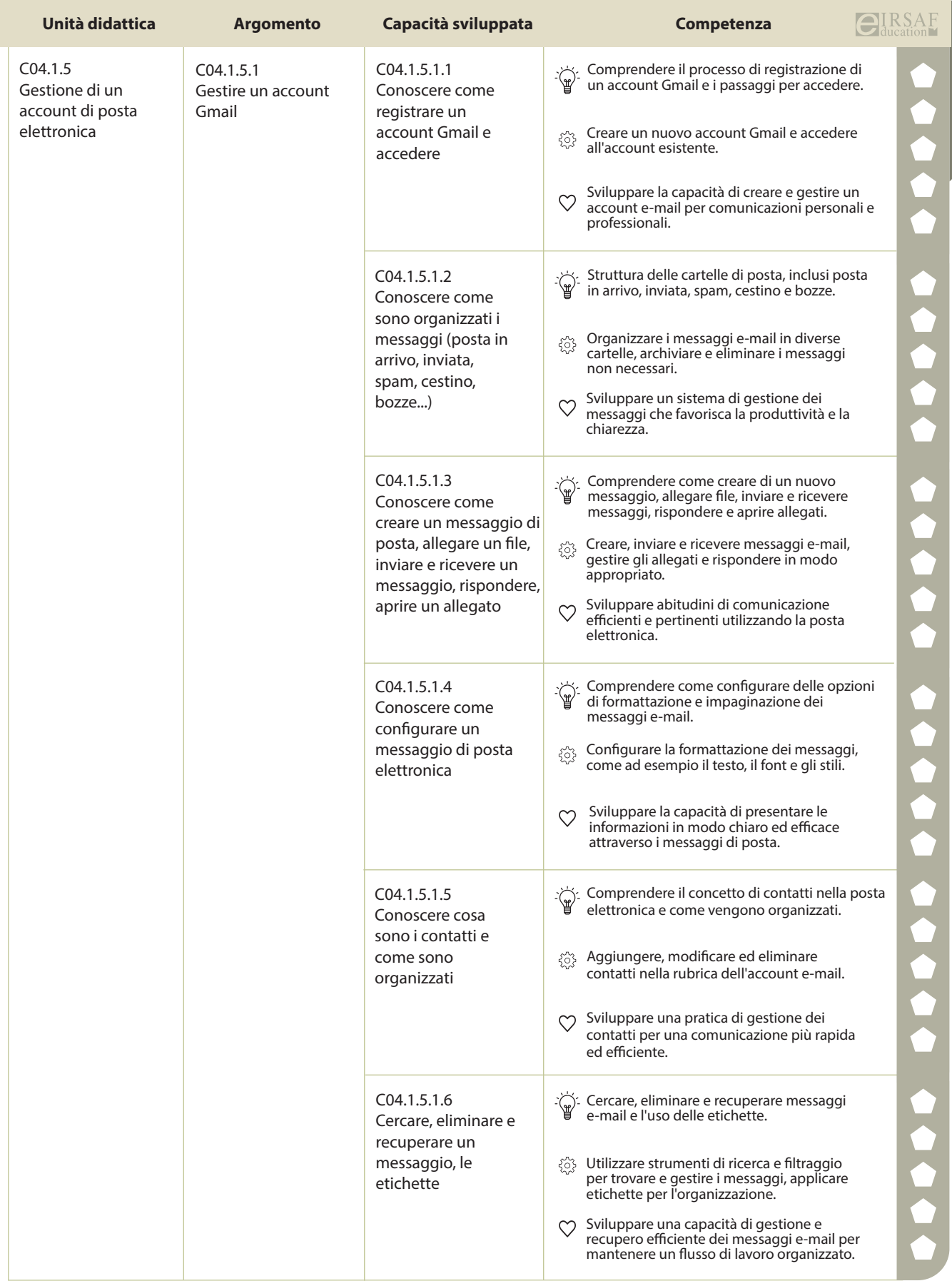

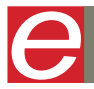

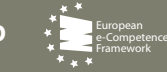

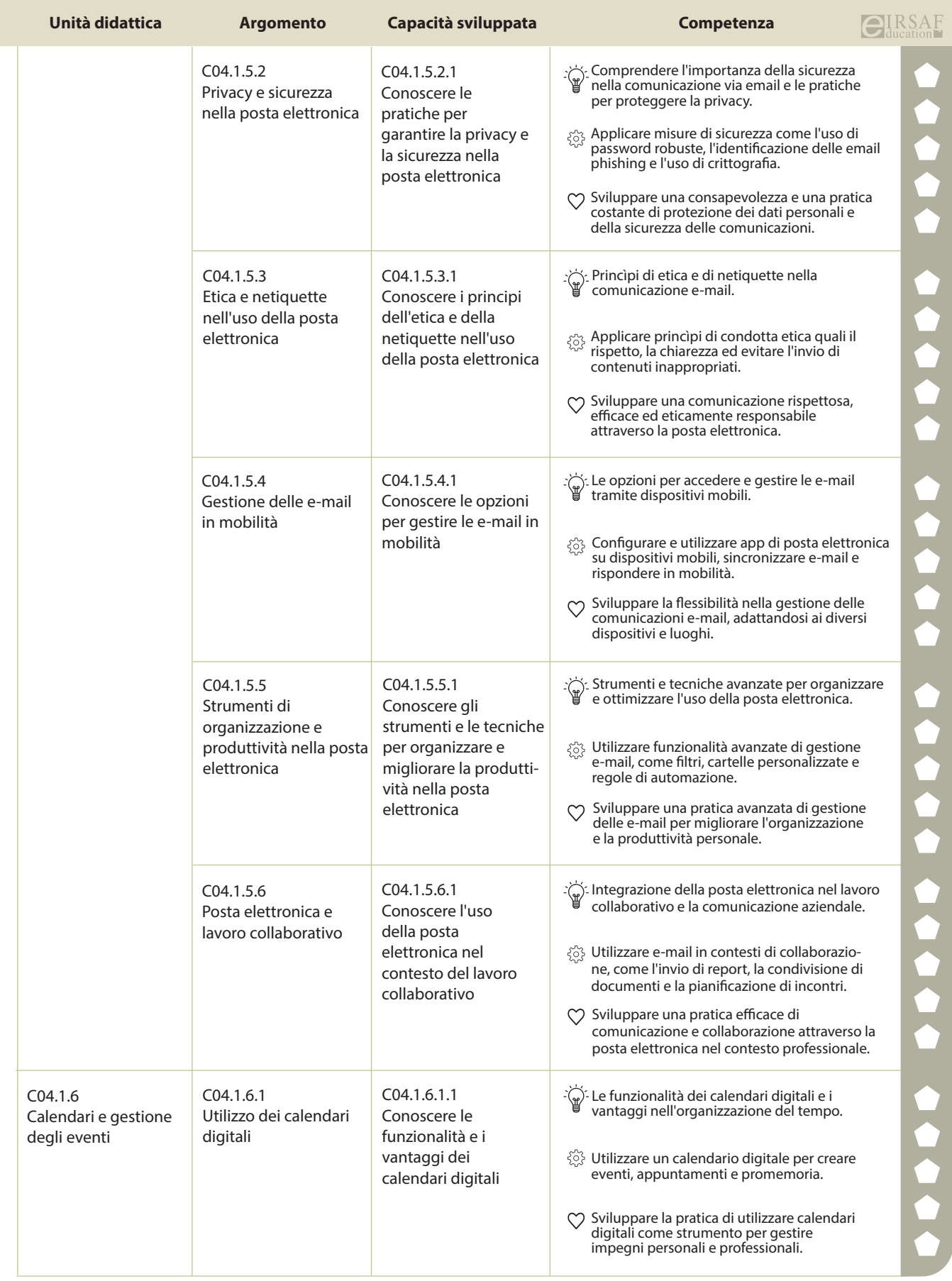

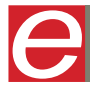

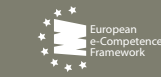

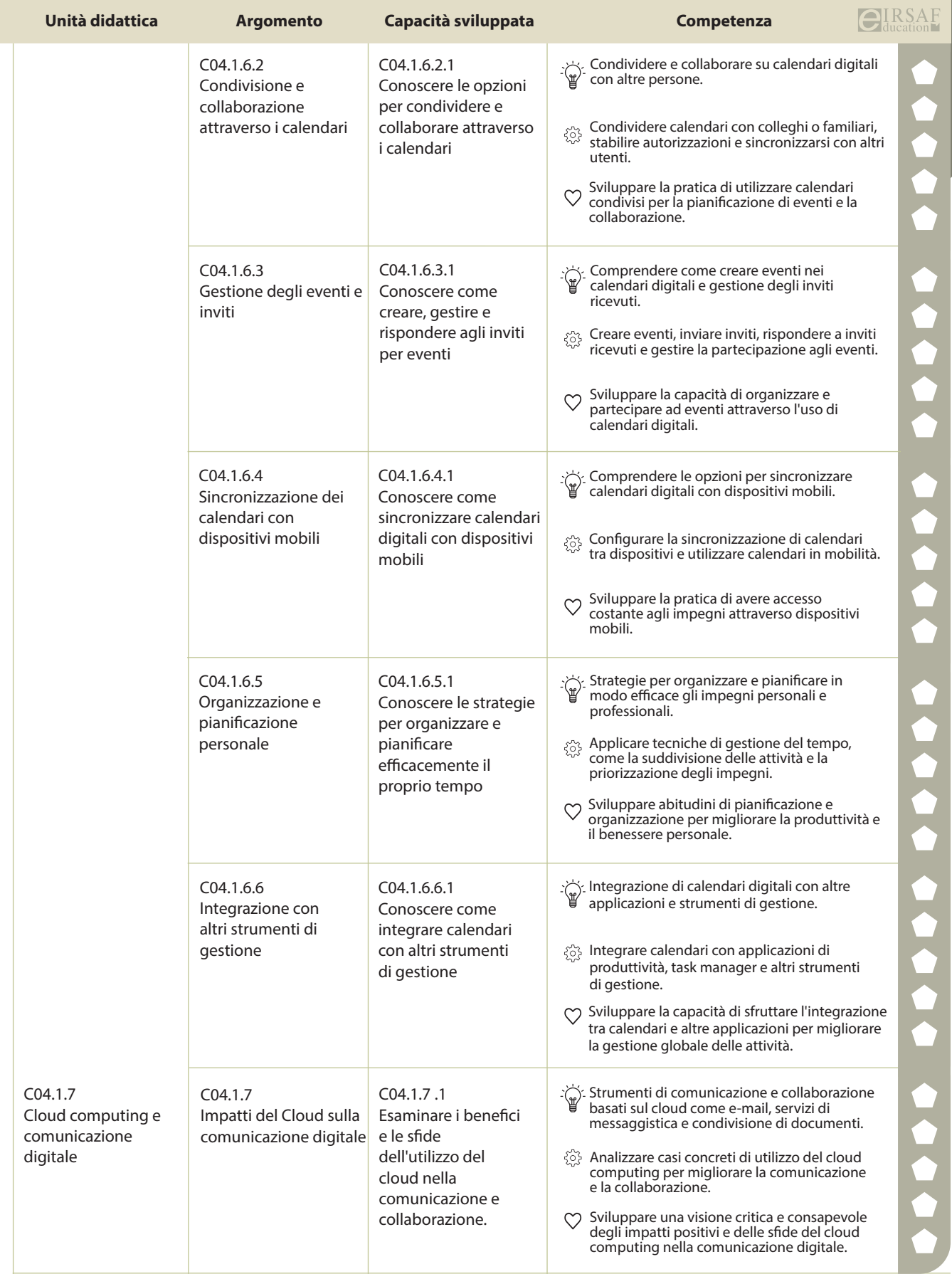

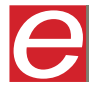

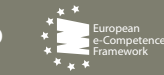

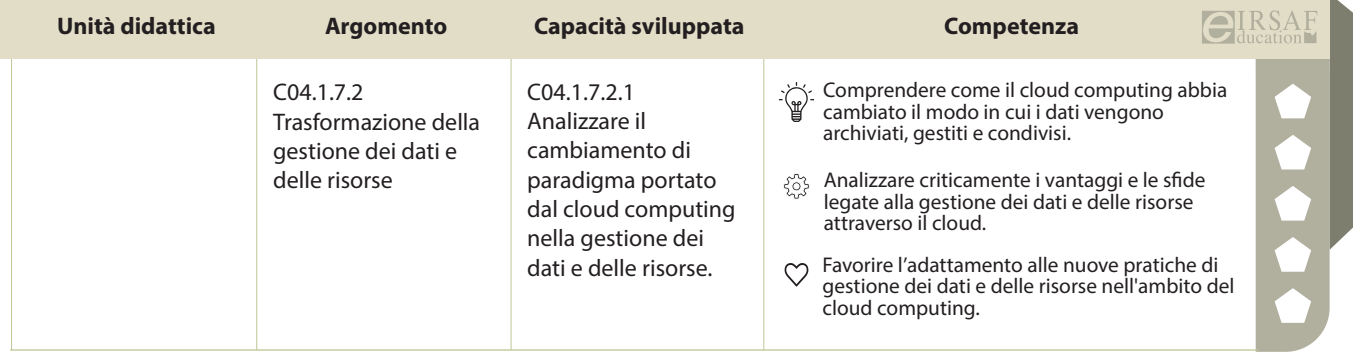

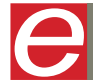

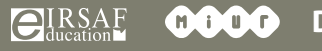

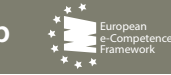

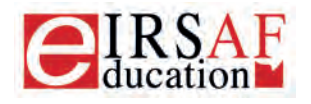

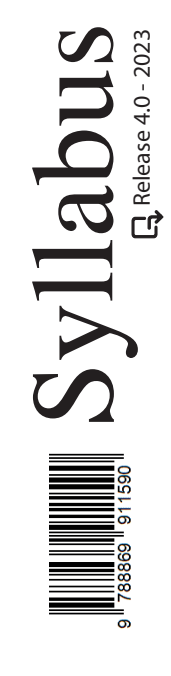

## **ONLINE COLLABORATION**

 $\boldsymbol{\Omega}$ 

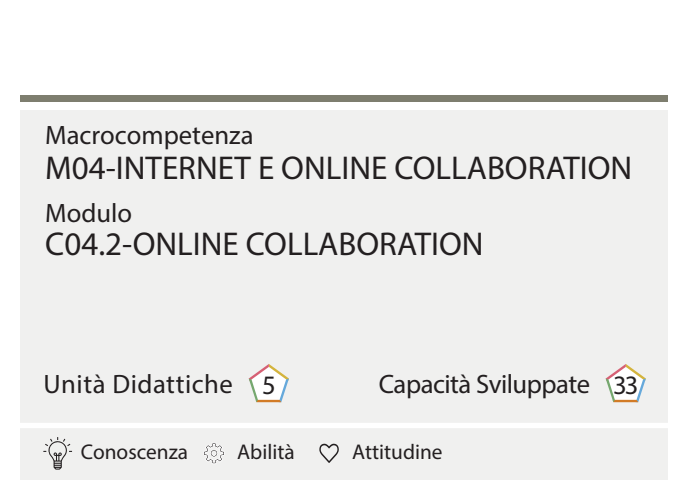

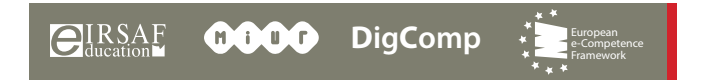

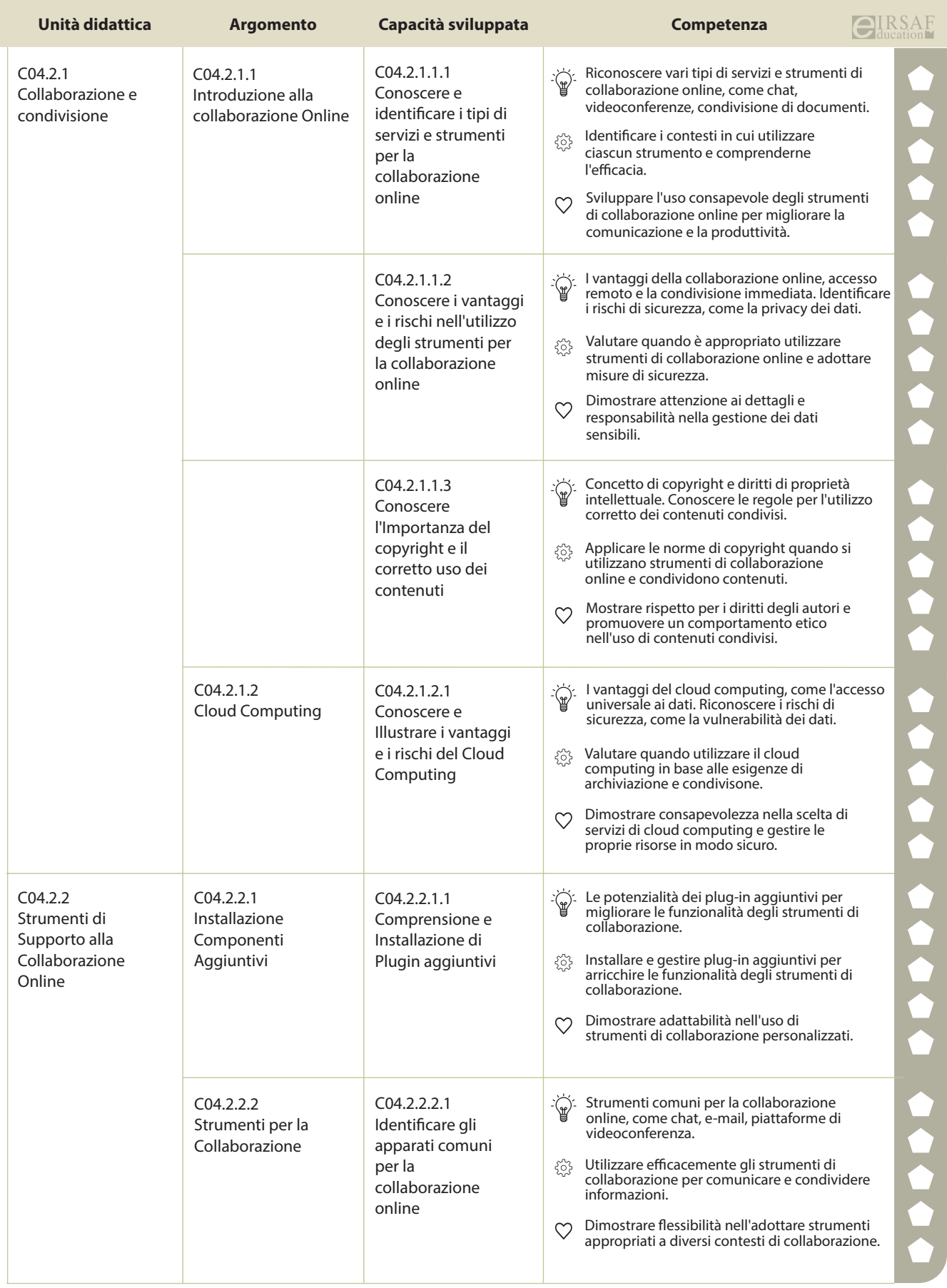

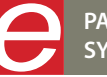

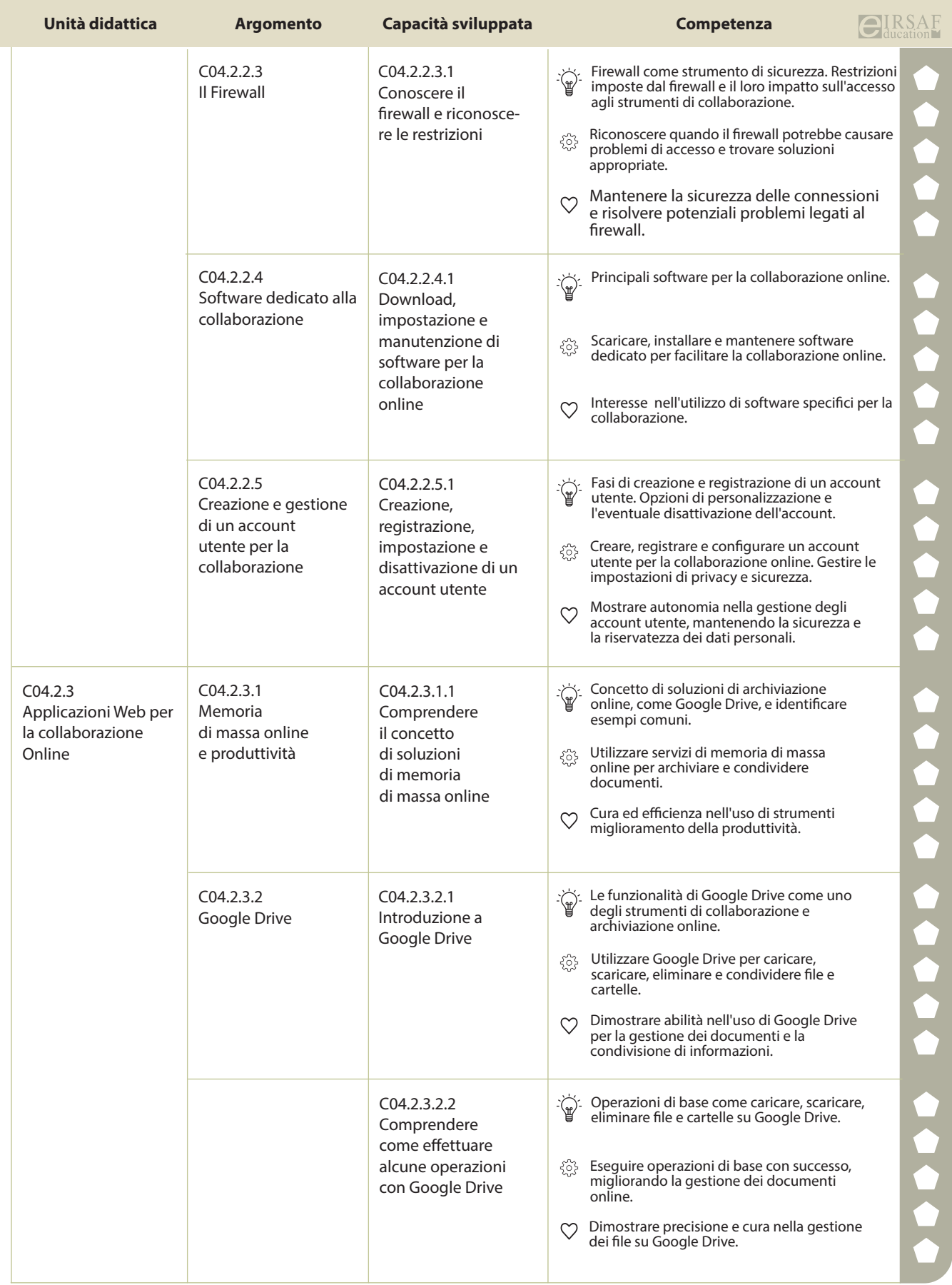

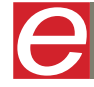

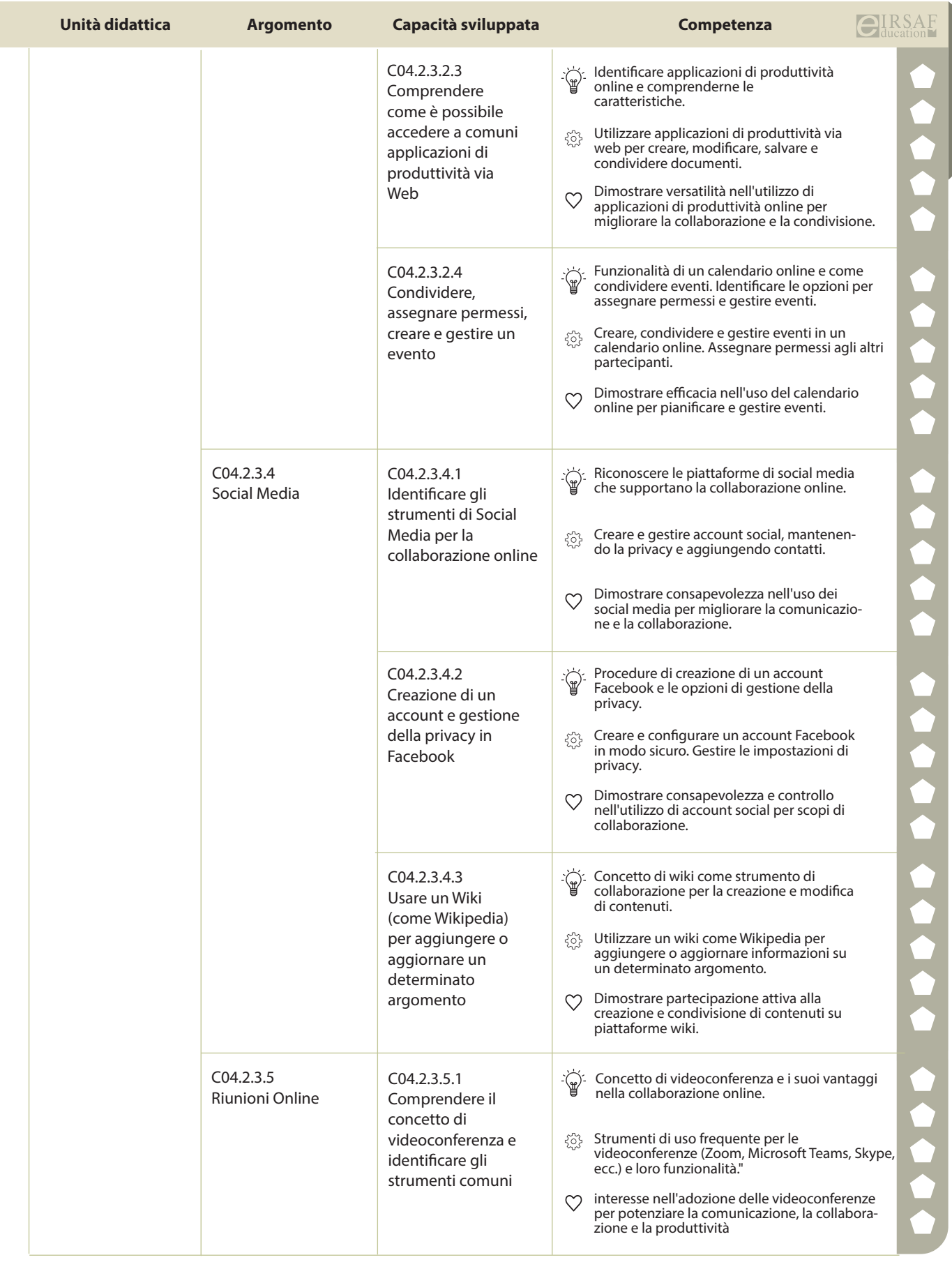

**PASSAPORTO INFORMATICO EIRSAF SYLLABUS ONLINE COLLABORATION**

e

**EIRSAF 0000** 

**DigComp** e-Competence Framework

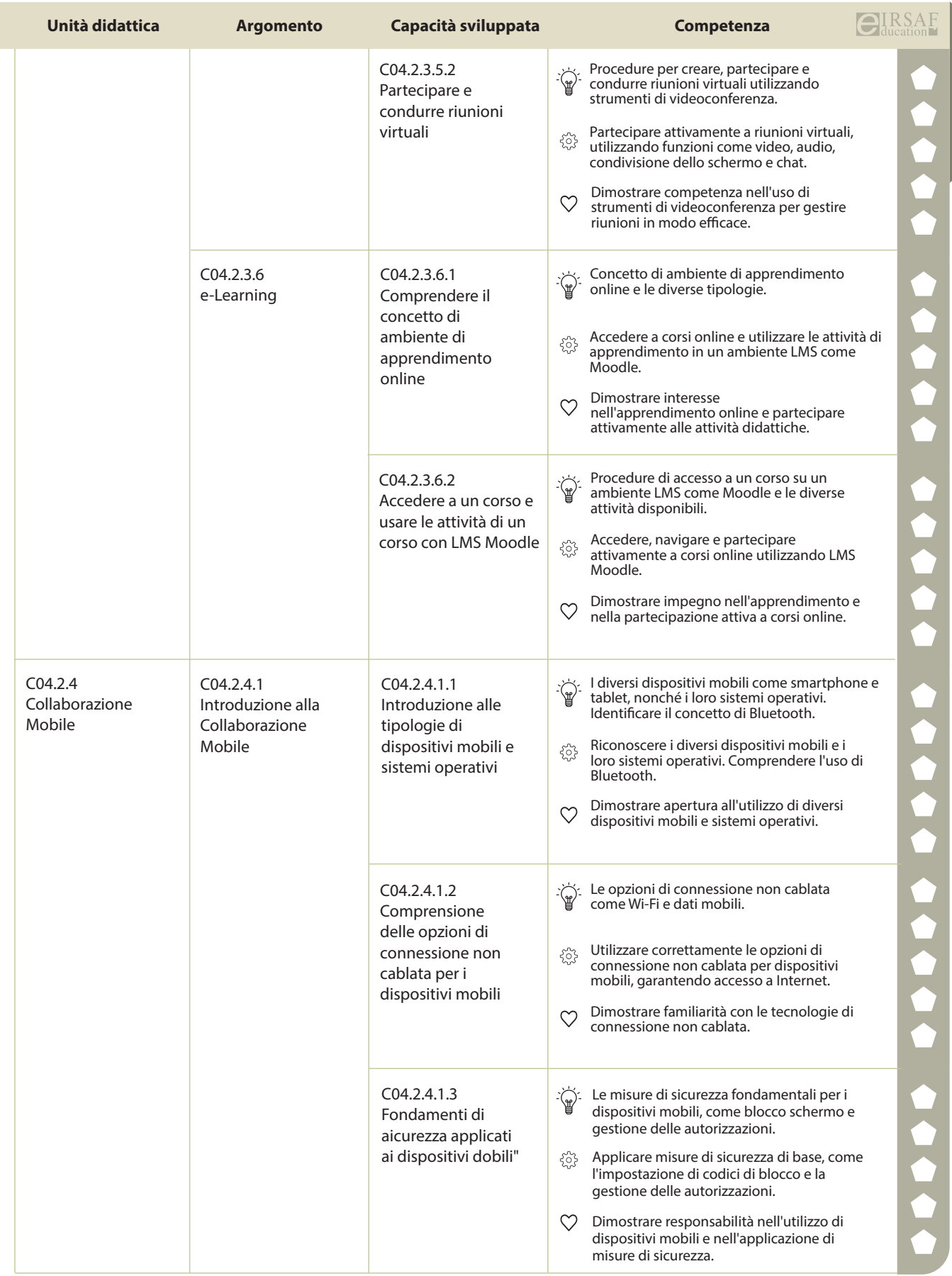

**PASSAPORTO INFORMATICO EIRSAF**<br>SYLLABUS ONLINE COLLABORATION

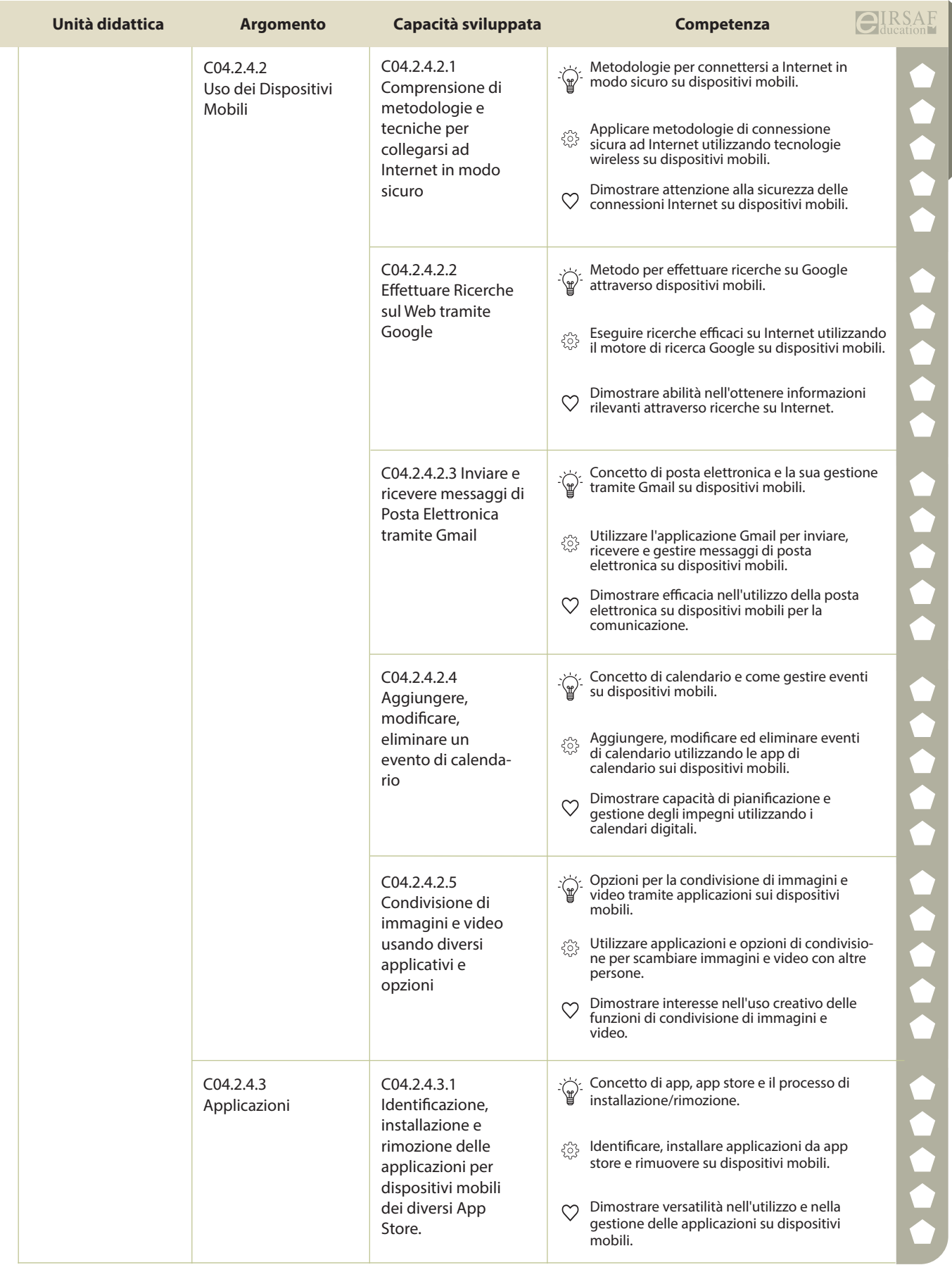

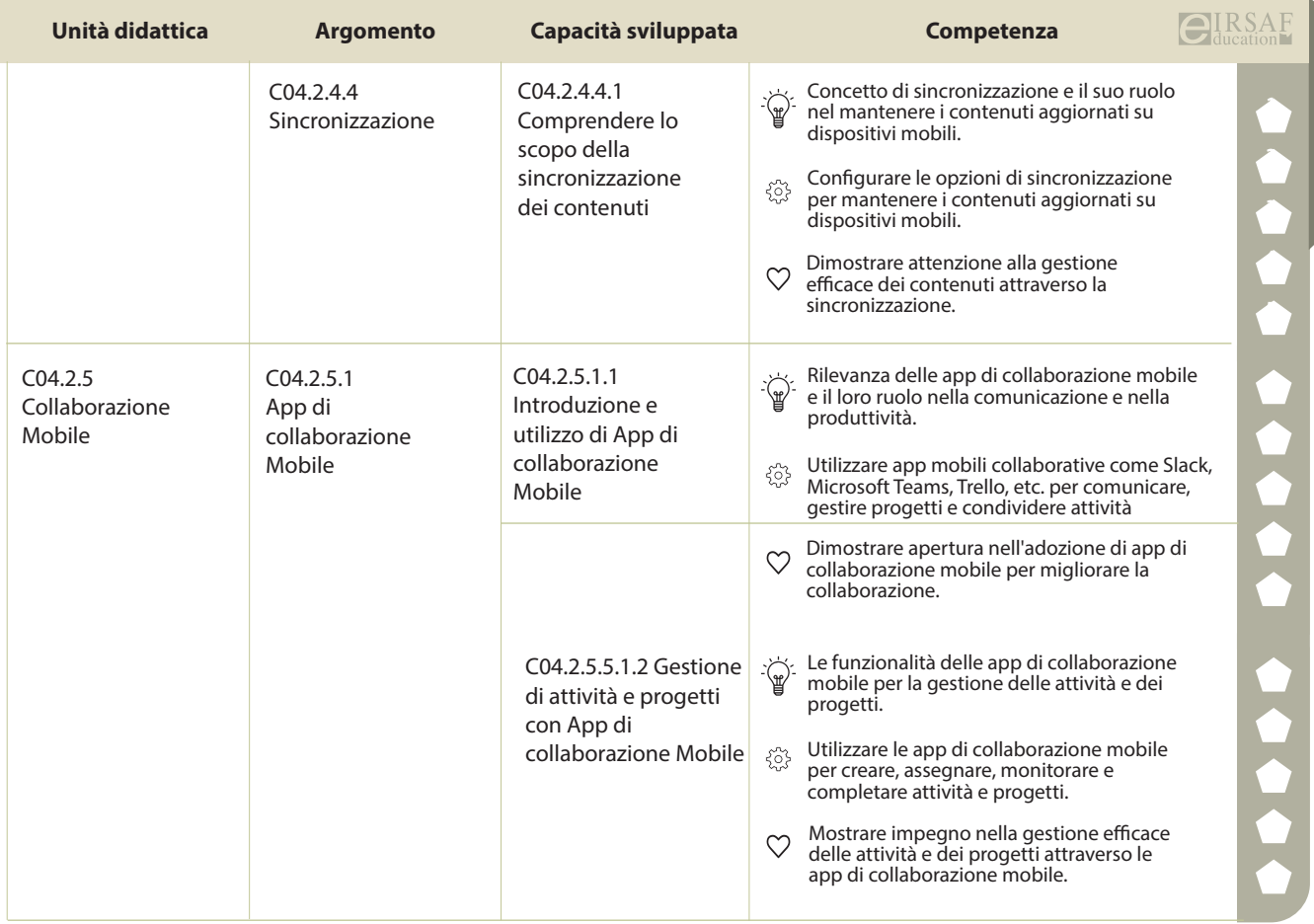

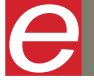

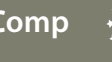

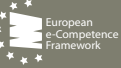

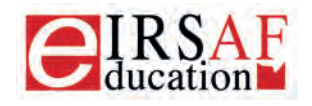

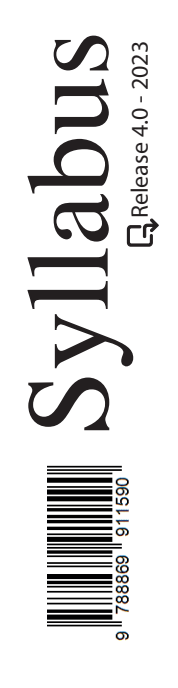

## **VIDEOSCRITTURA LIVELLO AVANZATO**

 $\boldsymbol{\varTheta}$ 

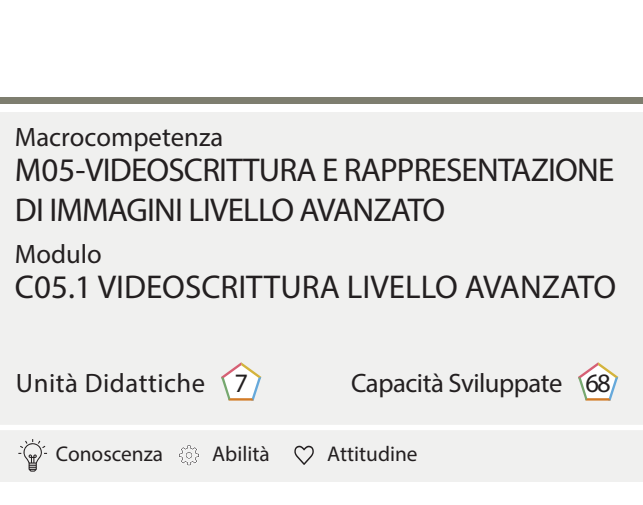

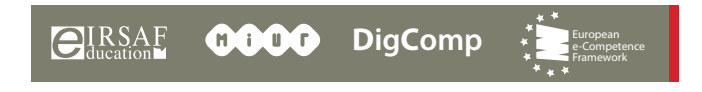

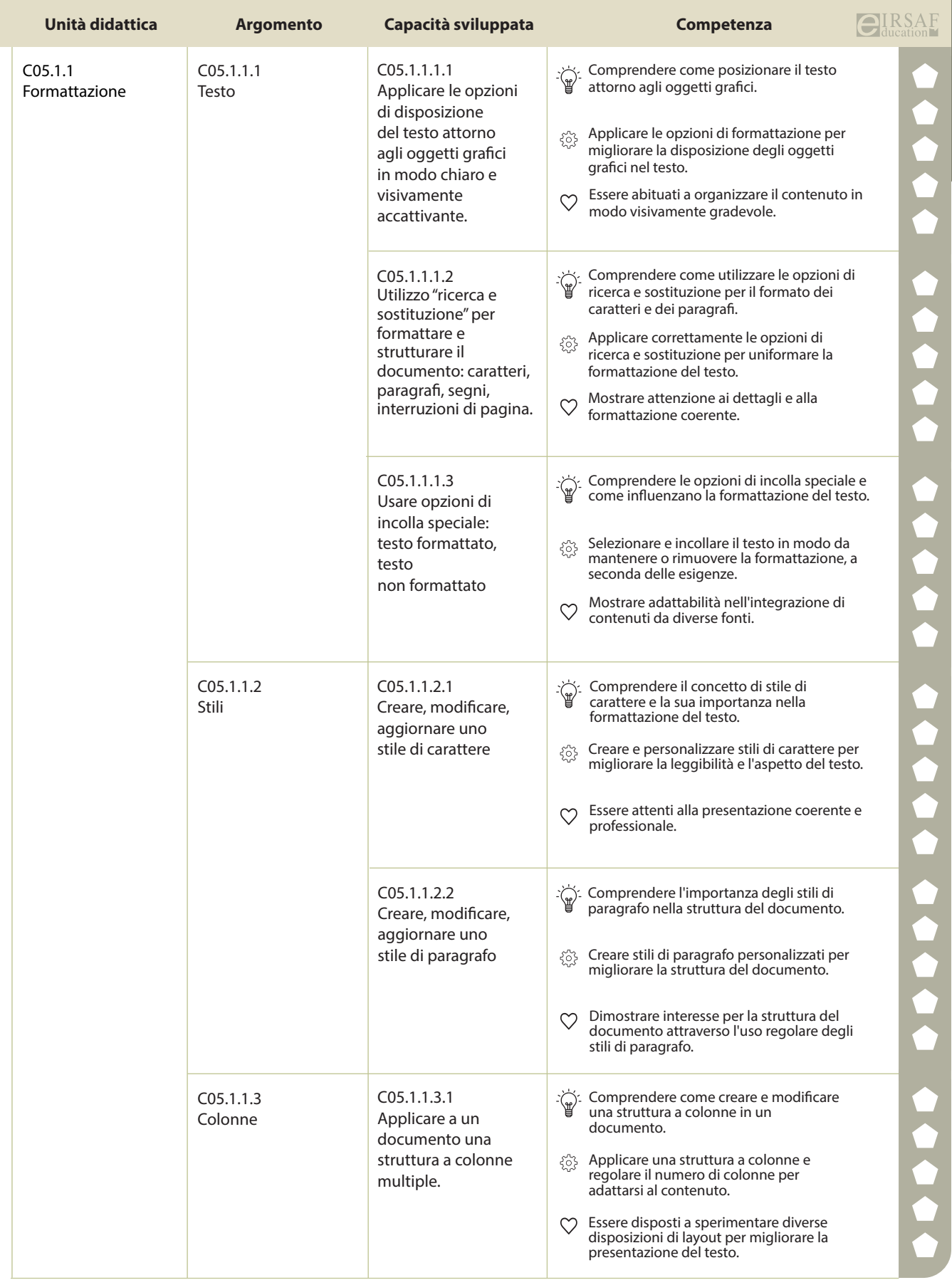

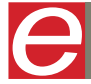

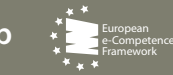

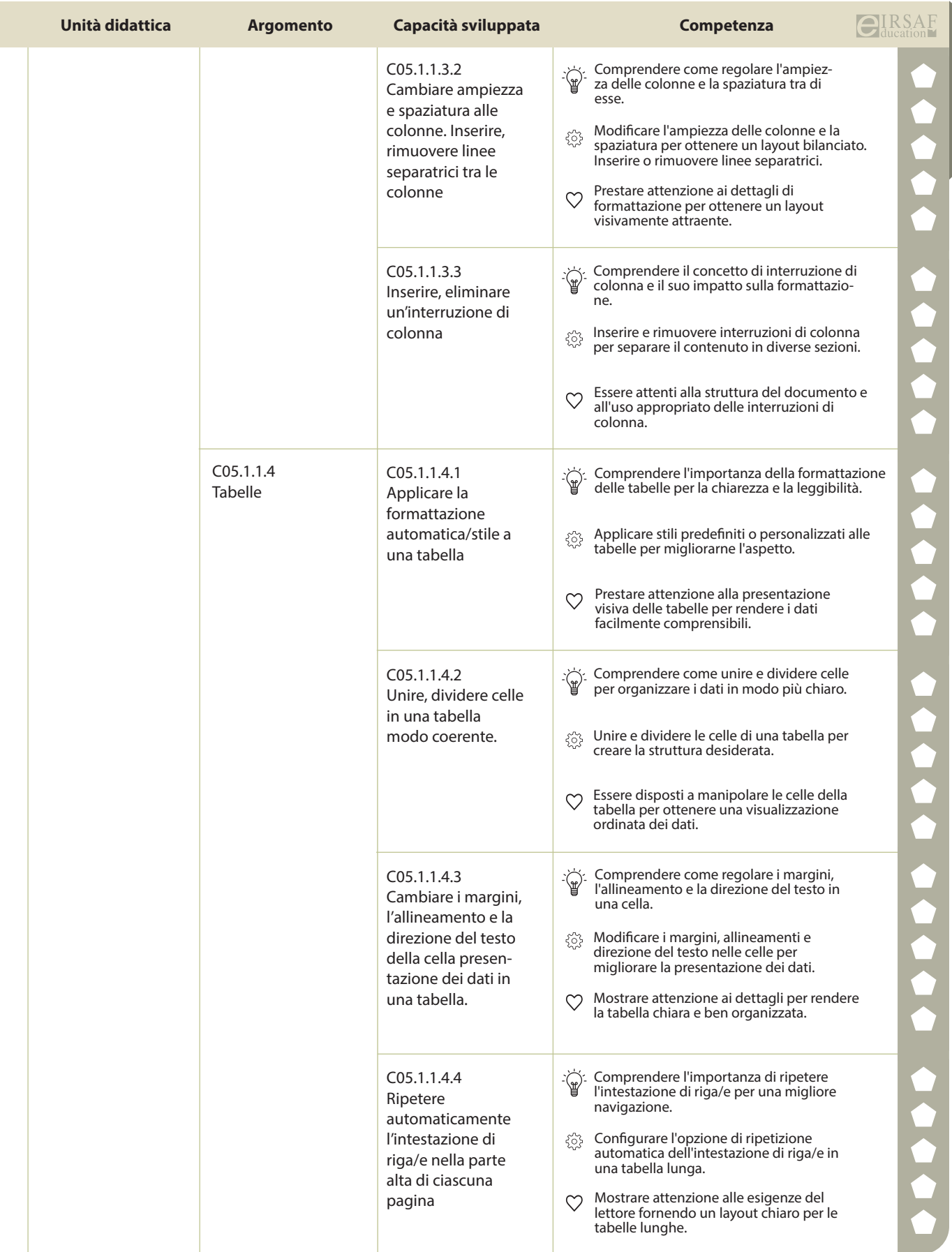

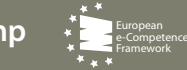

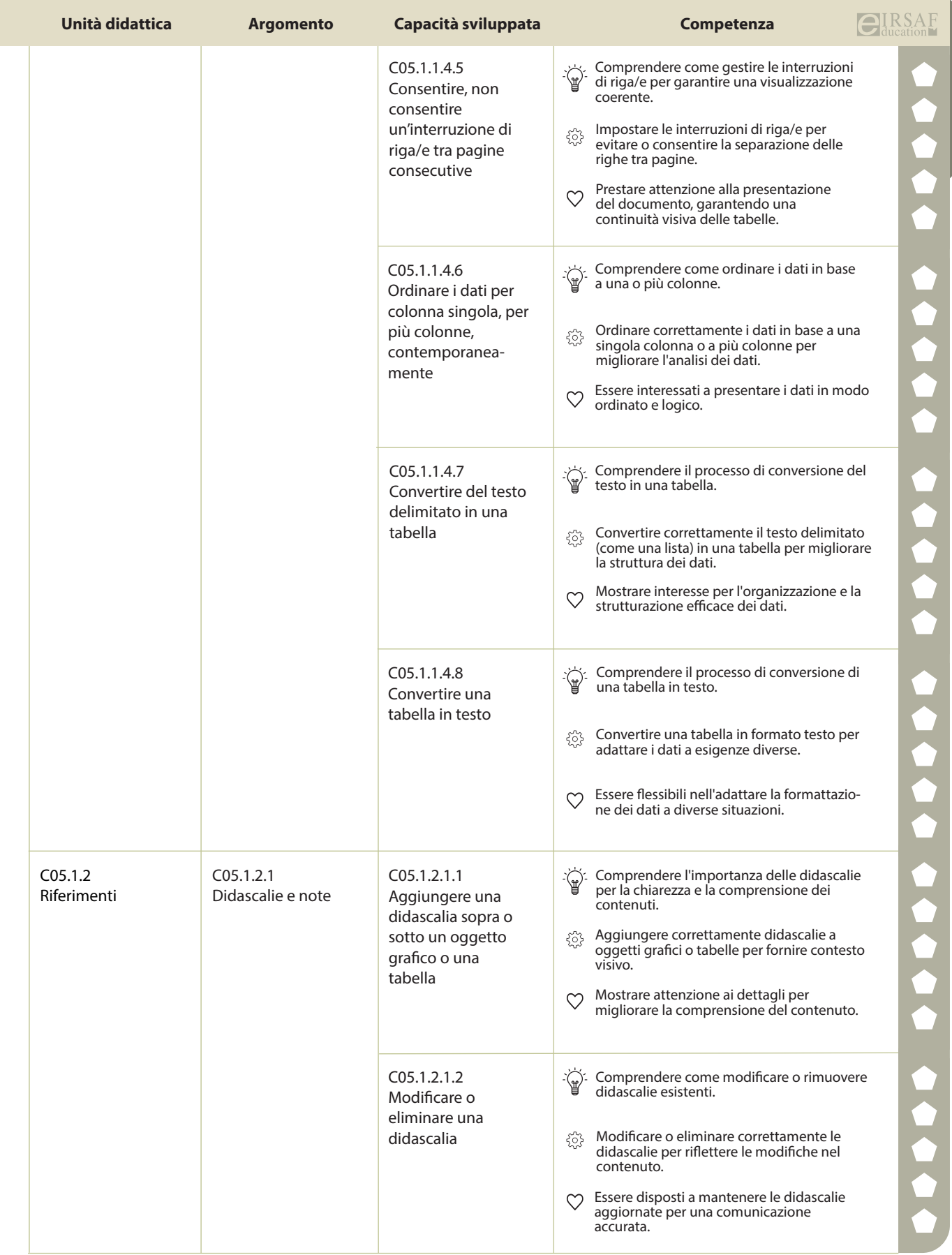

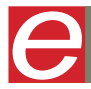

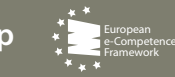

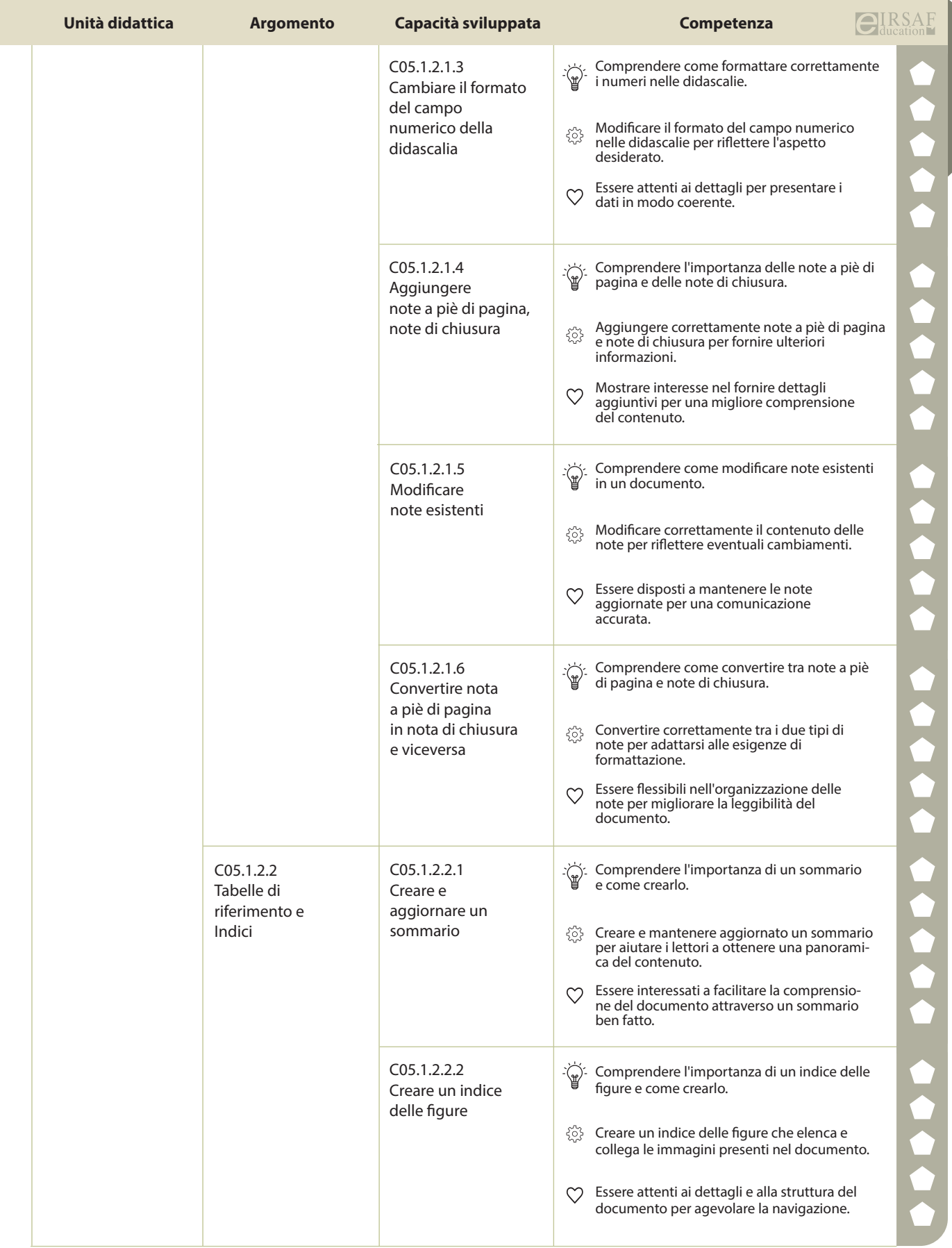

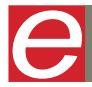

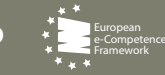

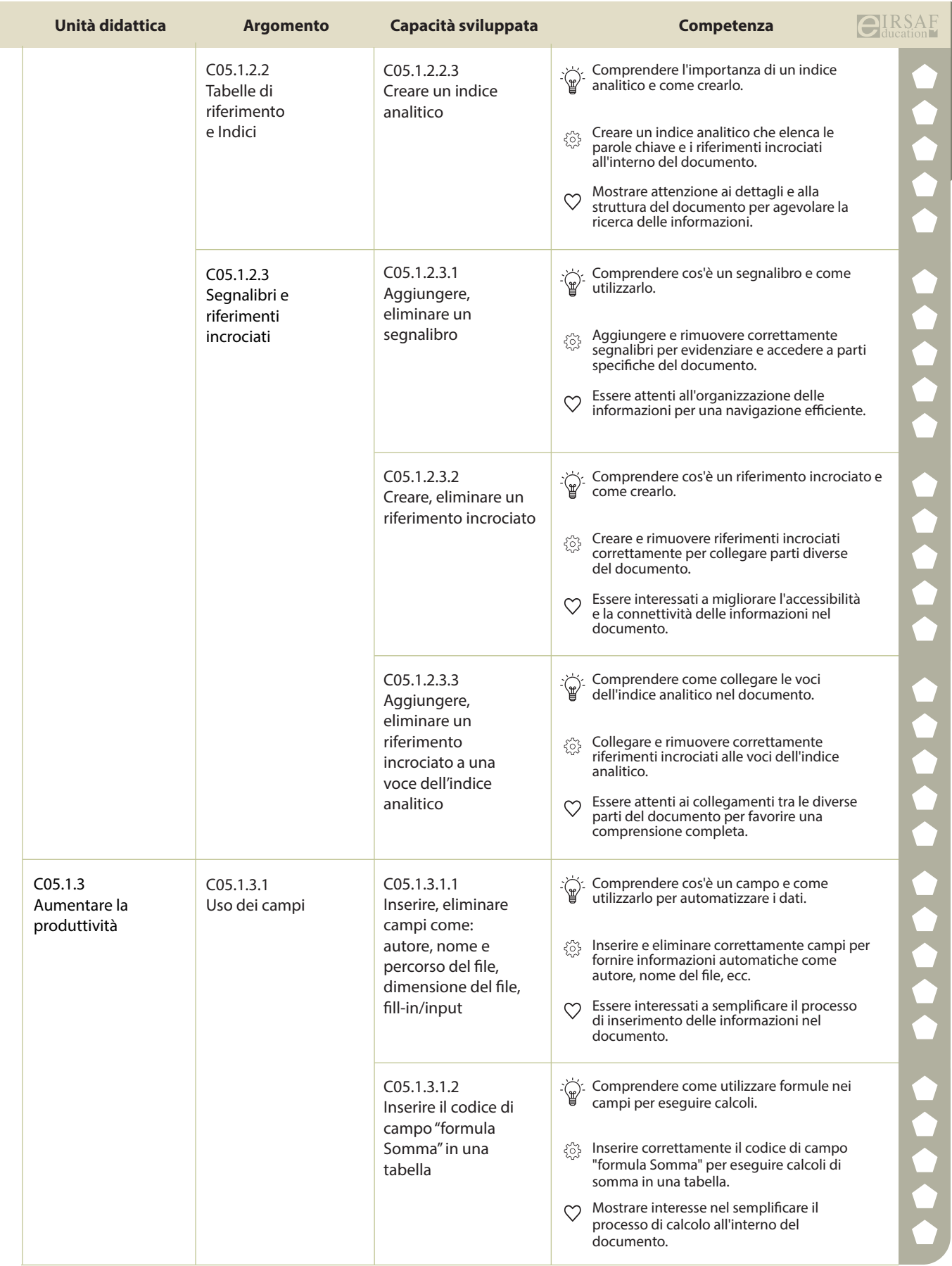

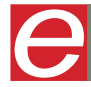

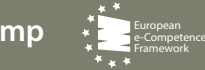

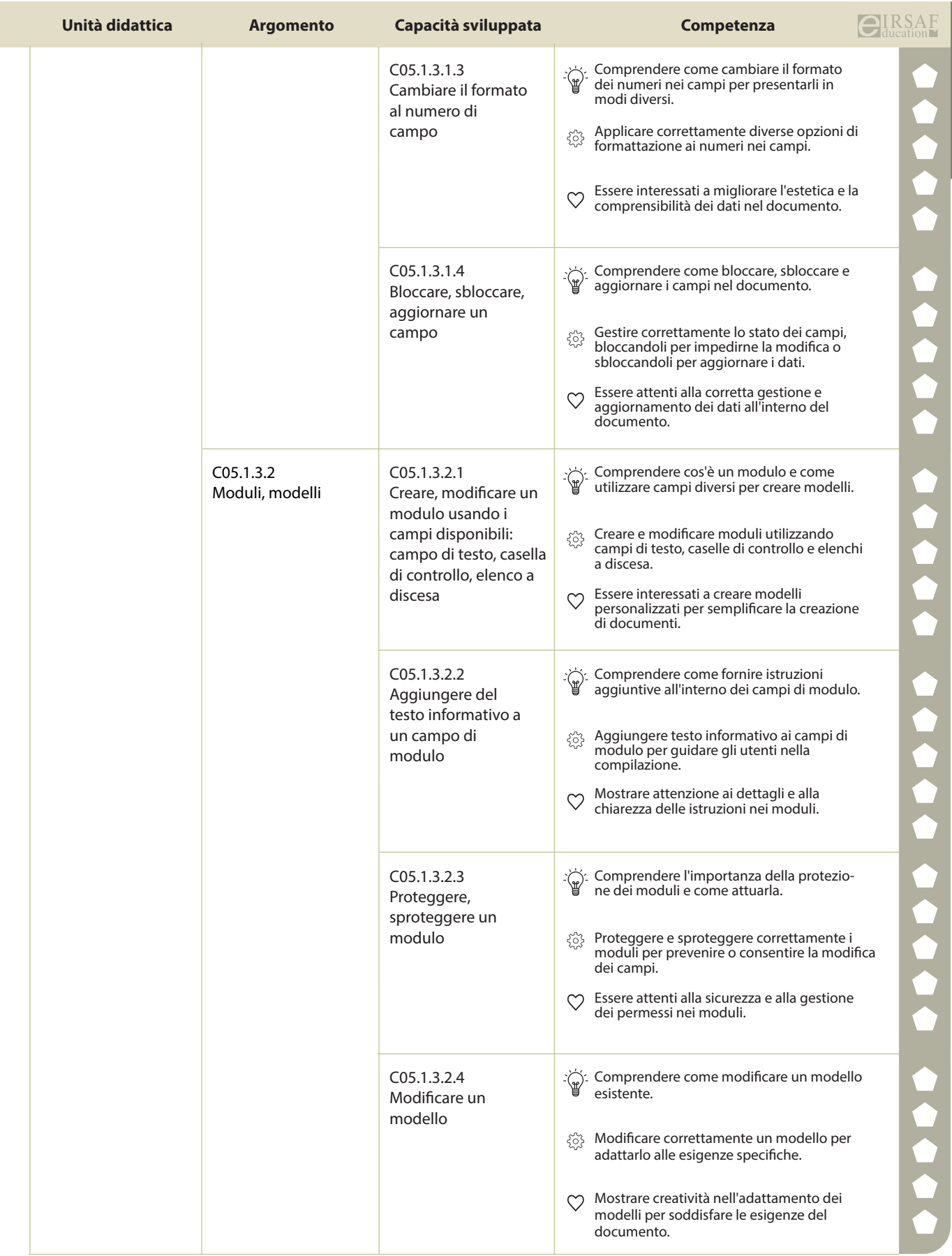

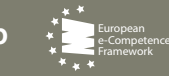

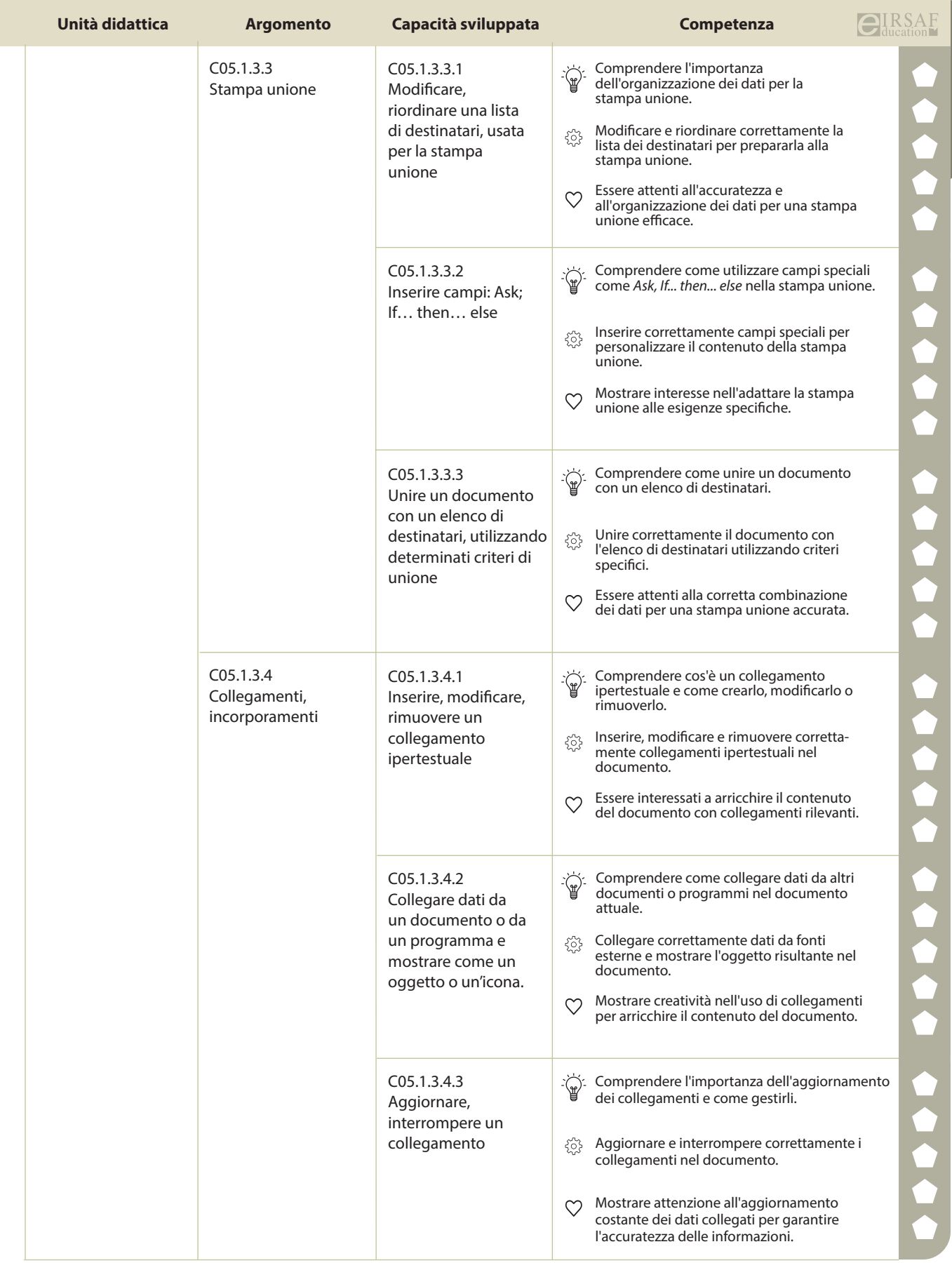

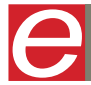

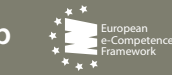

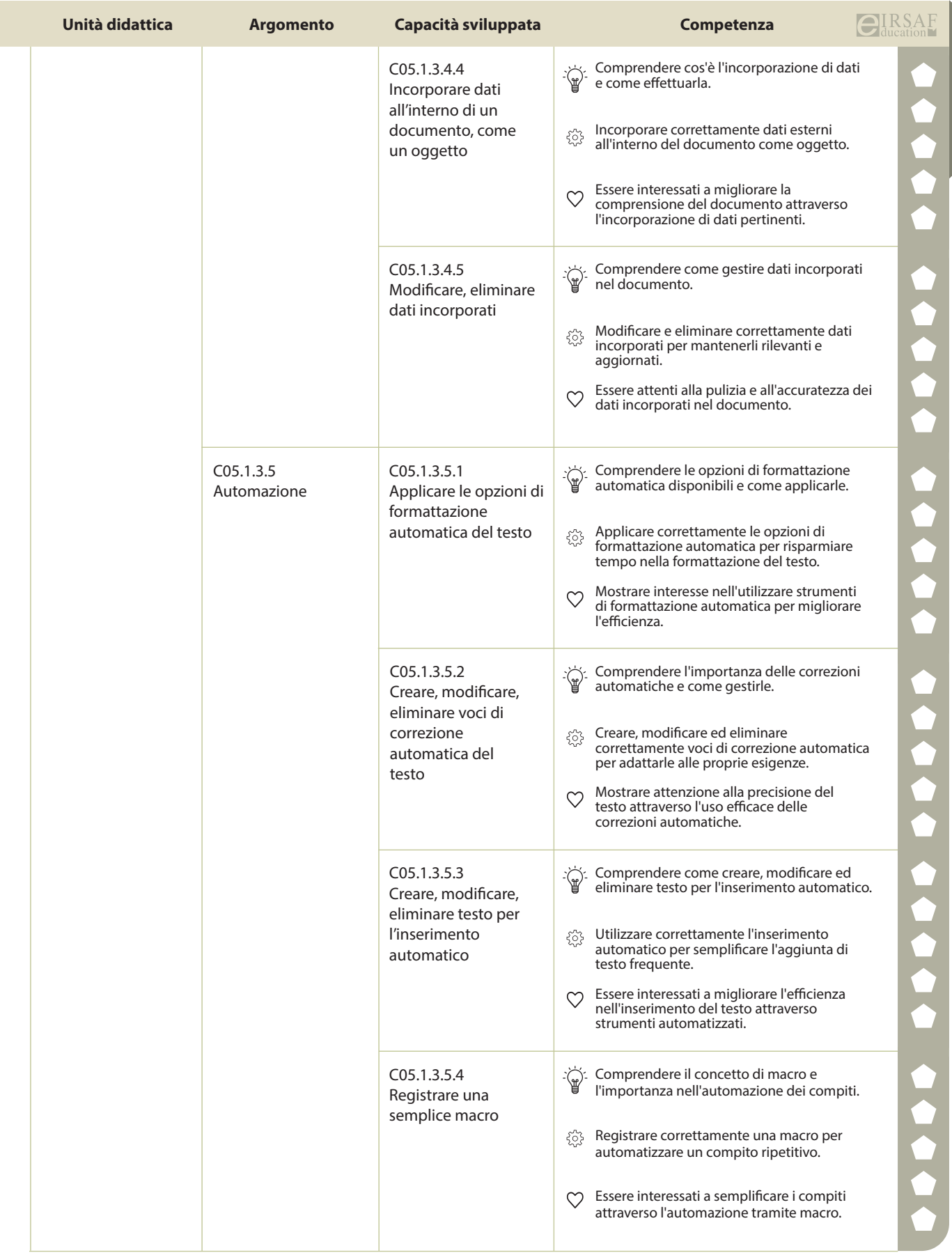

e

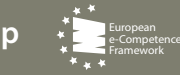

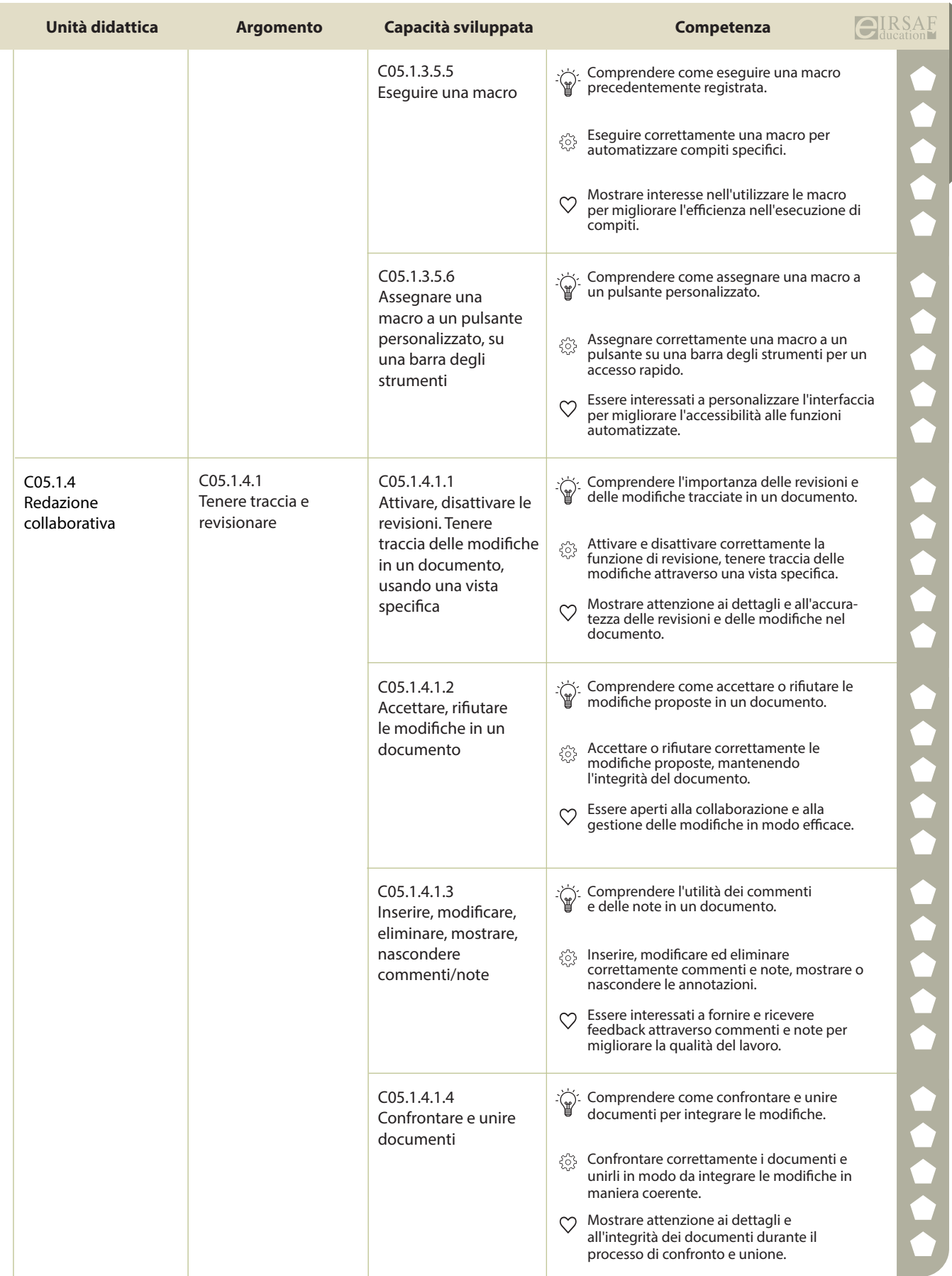

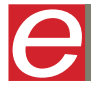

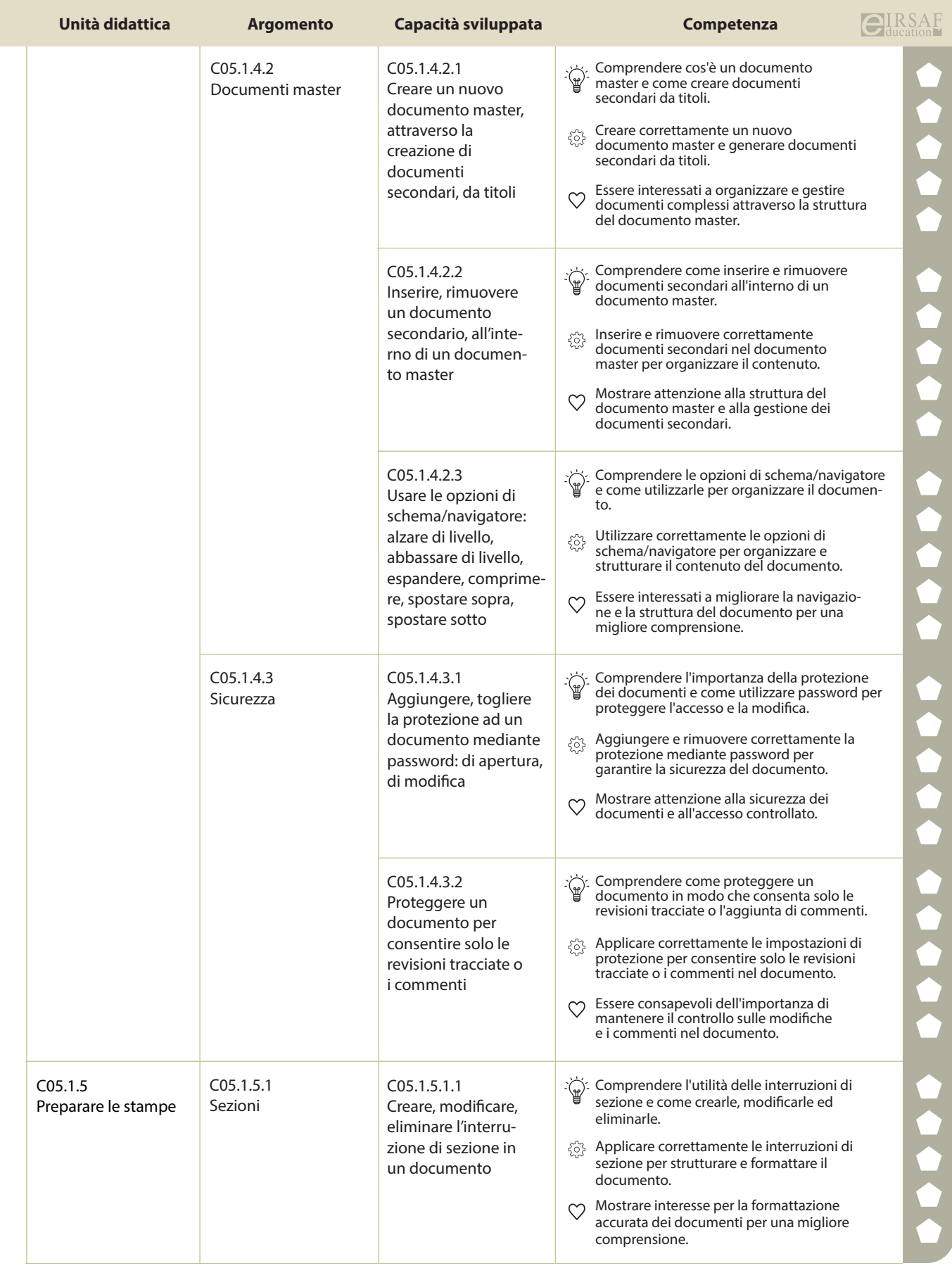

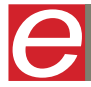

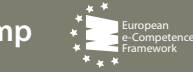

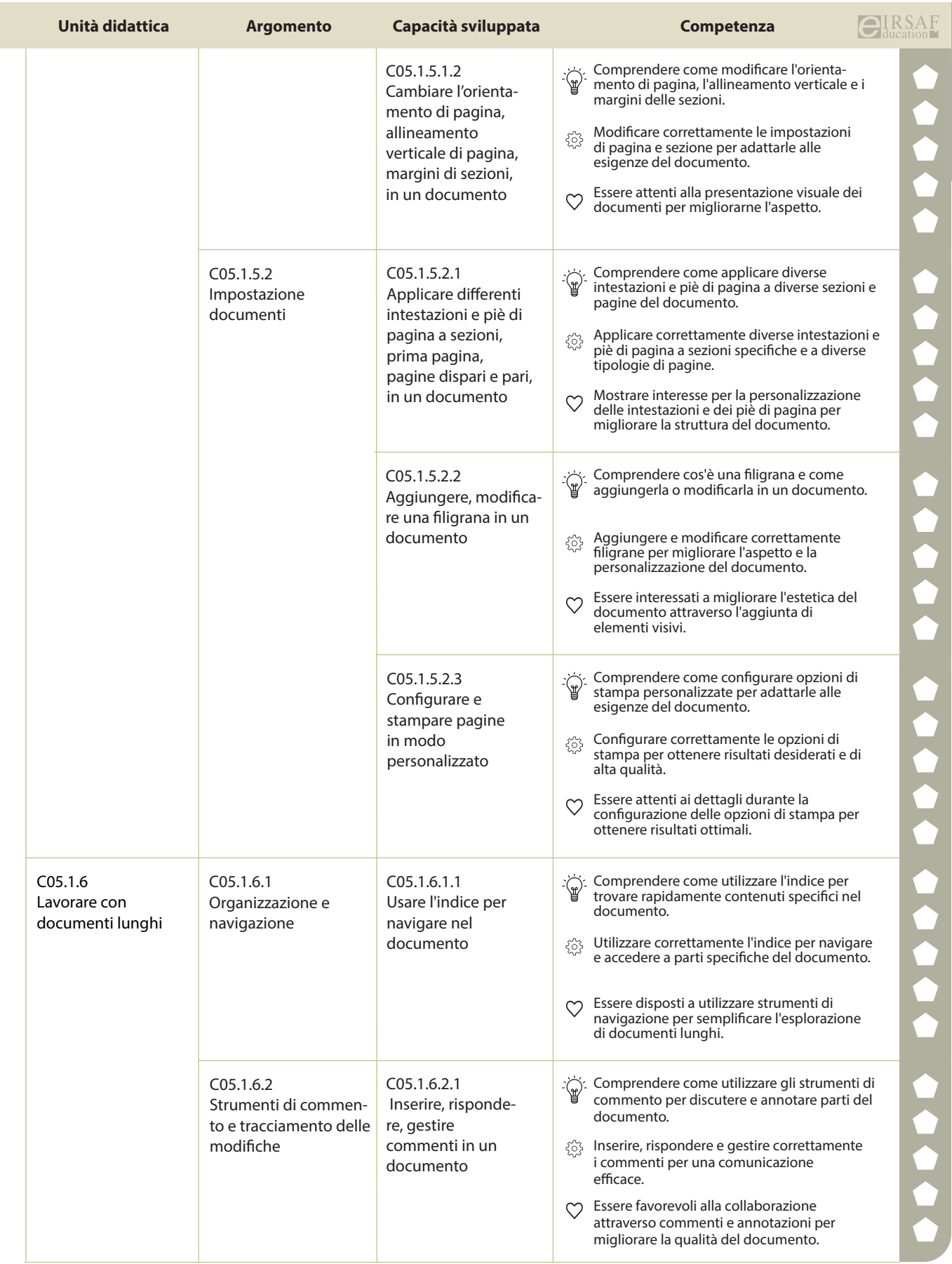
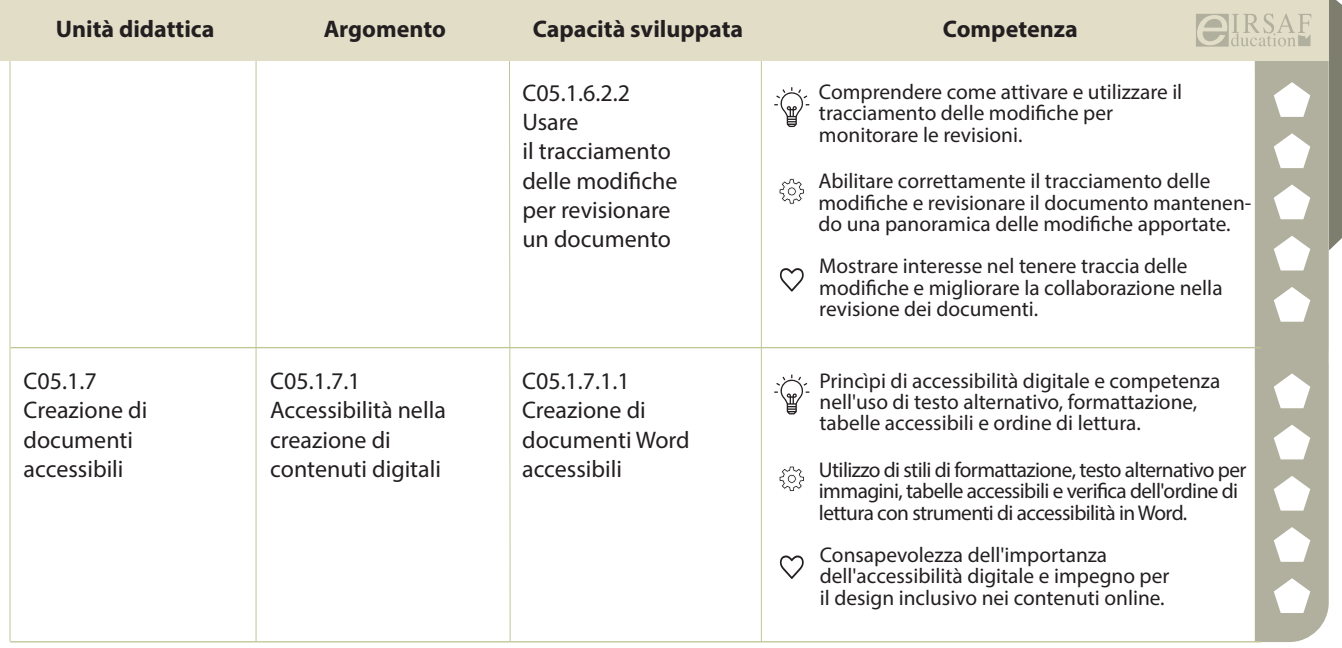

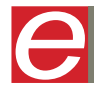

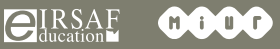

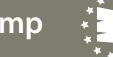

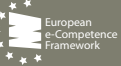

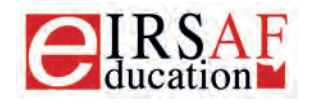

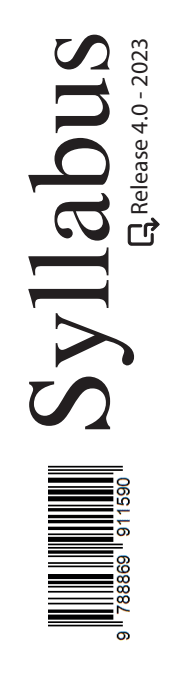

## **DATABASE LIVELLO BASE**

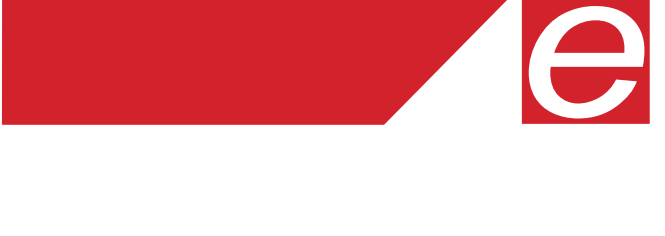

Macrocompetenza M08-DATABASE LIVELLO AVANZATO Modulo

C06.1 DATABASE LIVELLO BASE

Unità Didattiche  $\binom{6}{ }$  Capacità Sviluppate  $\binom{34}{ }$ 

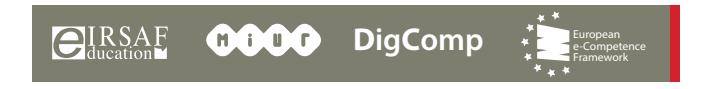

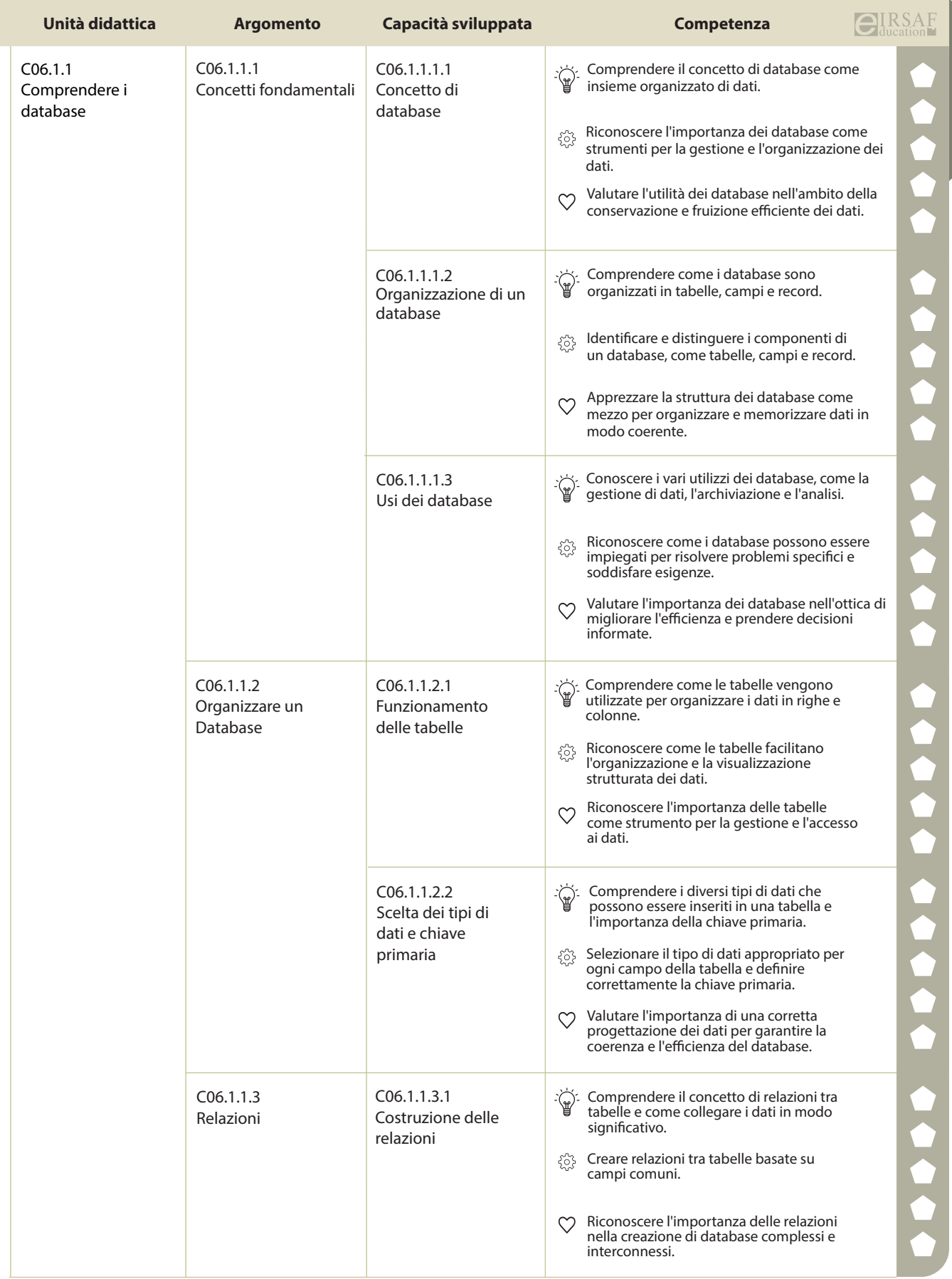

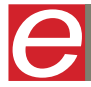

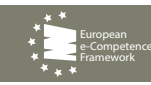

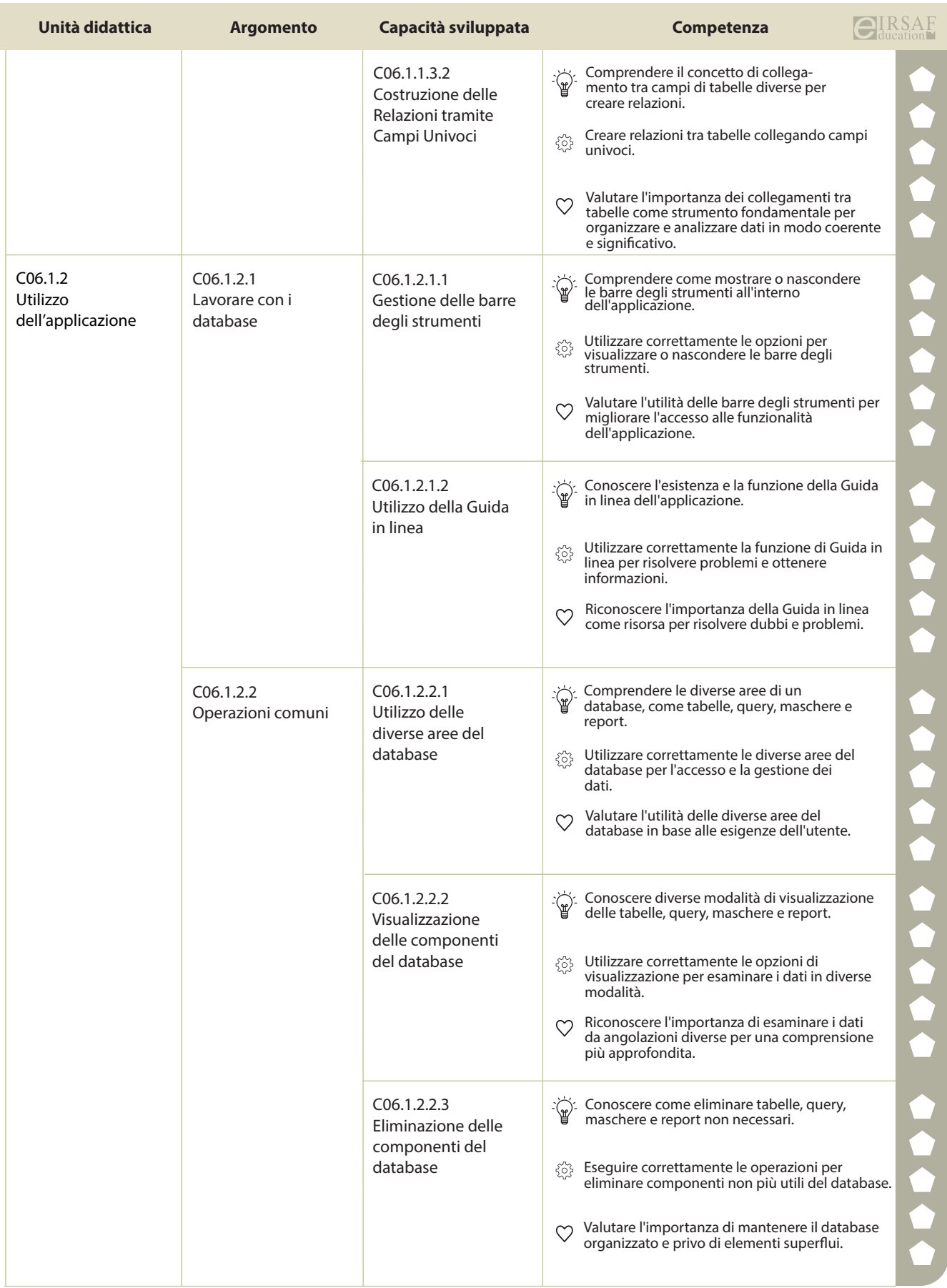

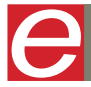

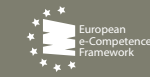

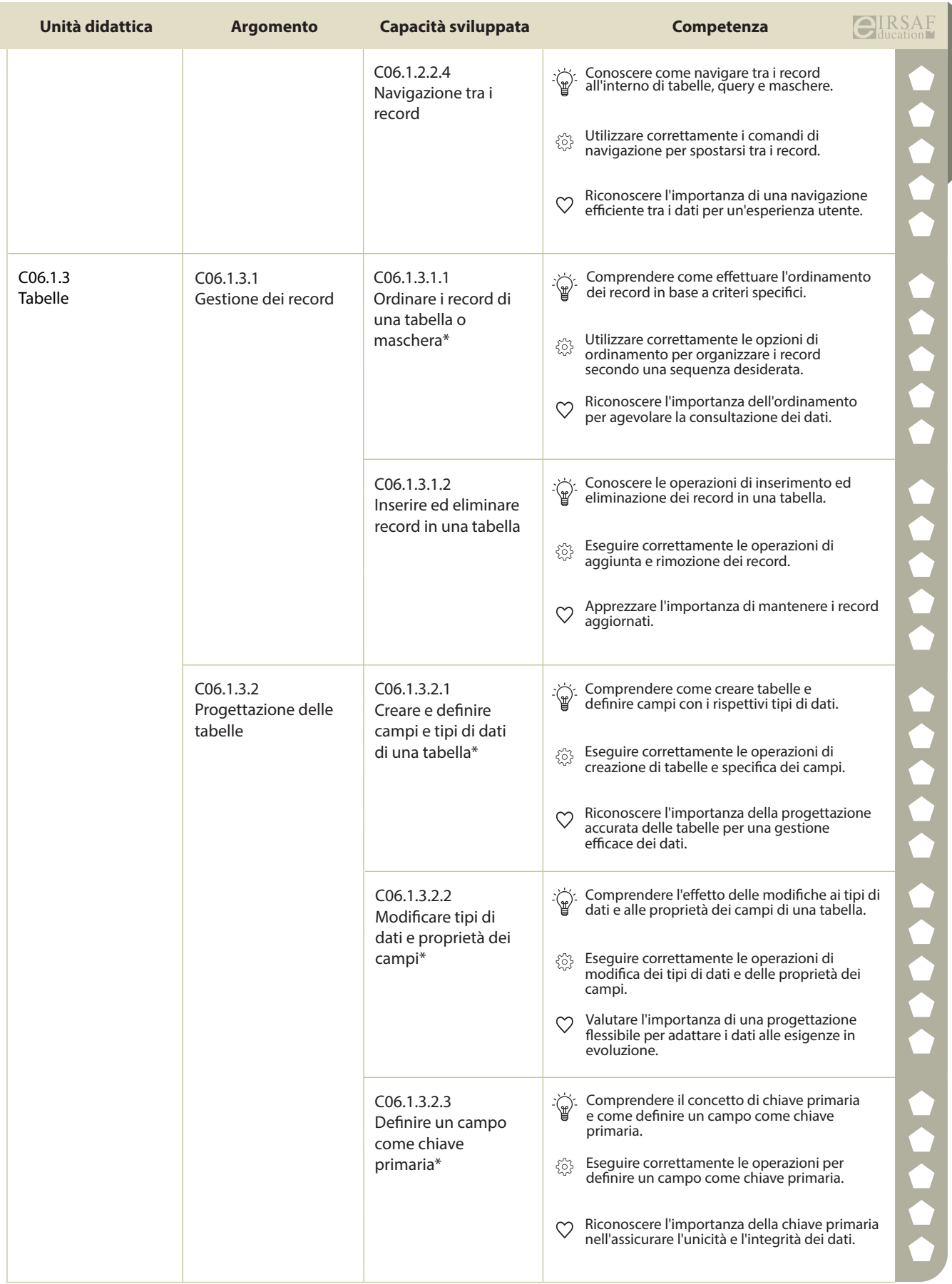

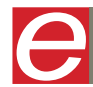

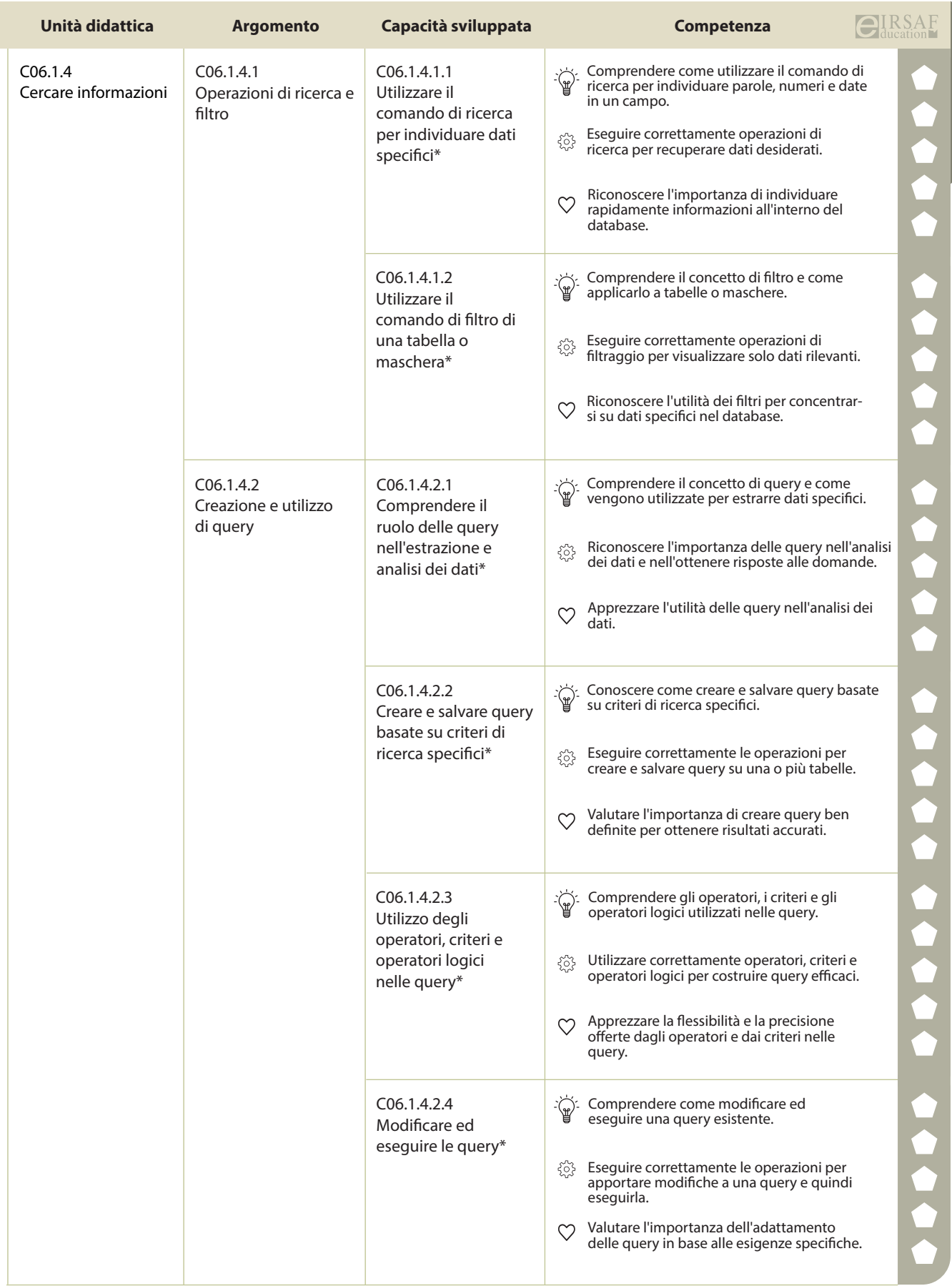

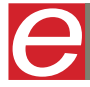

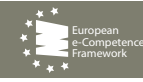

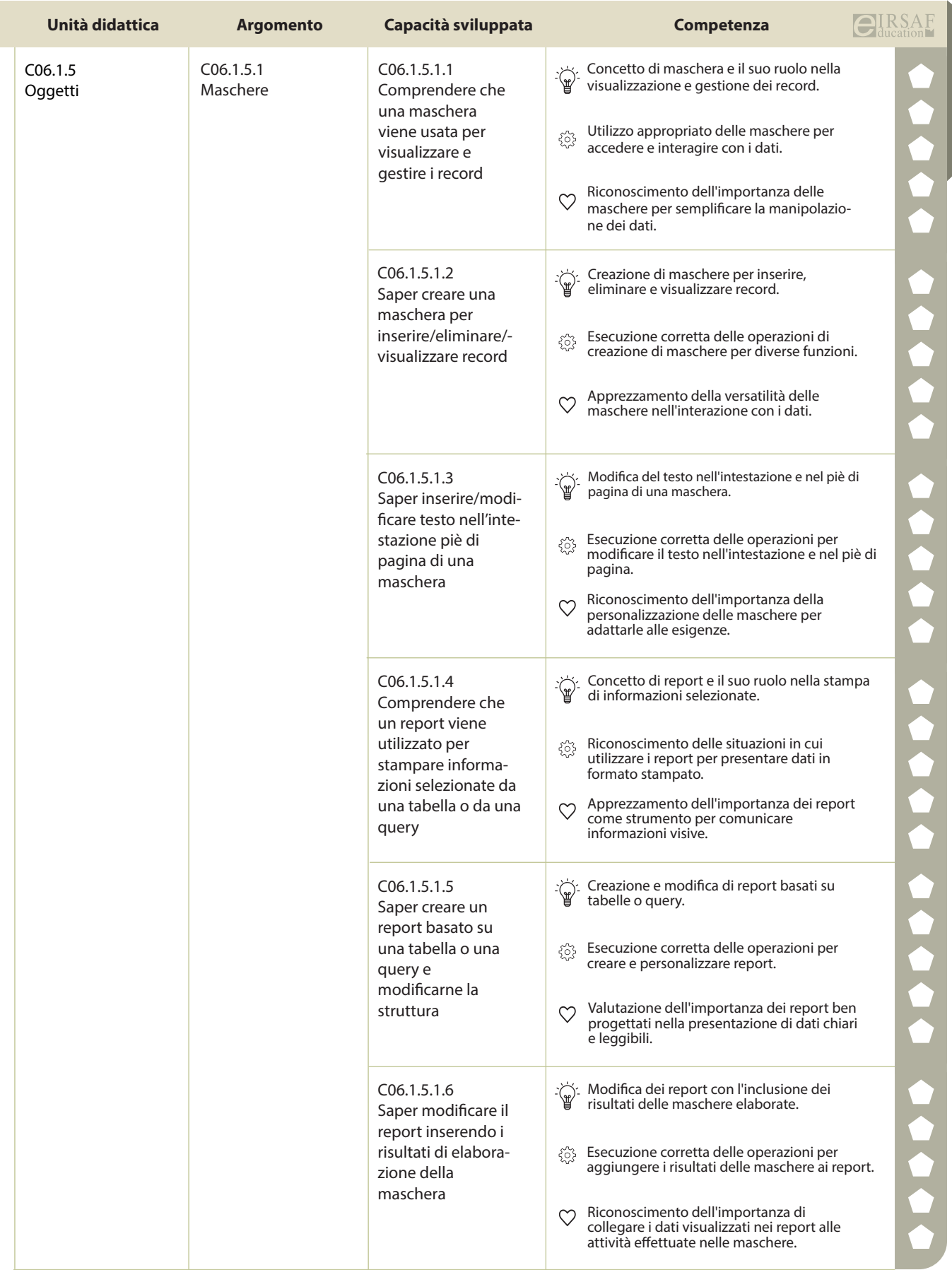

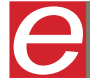

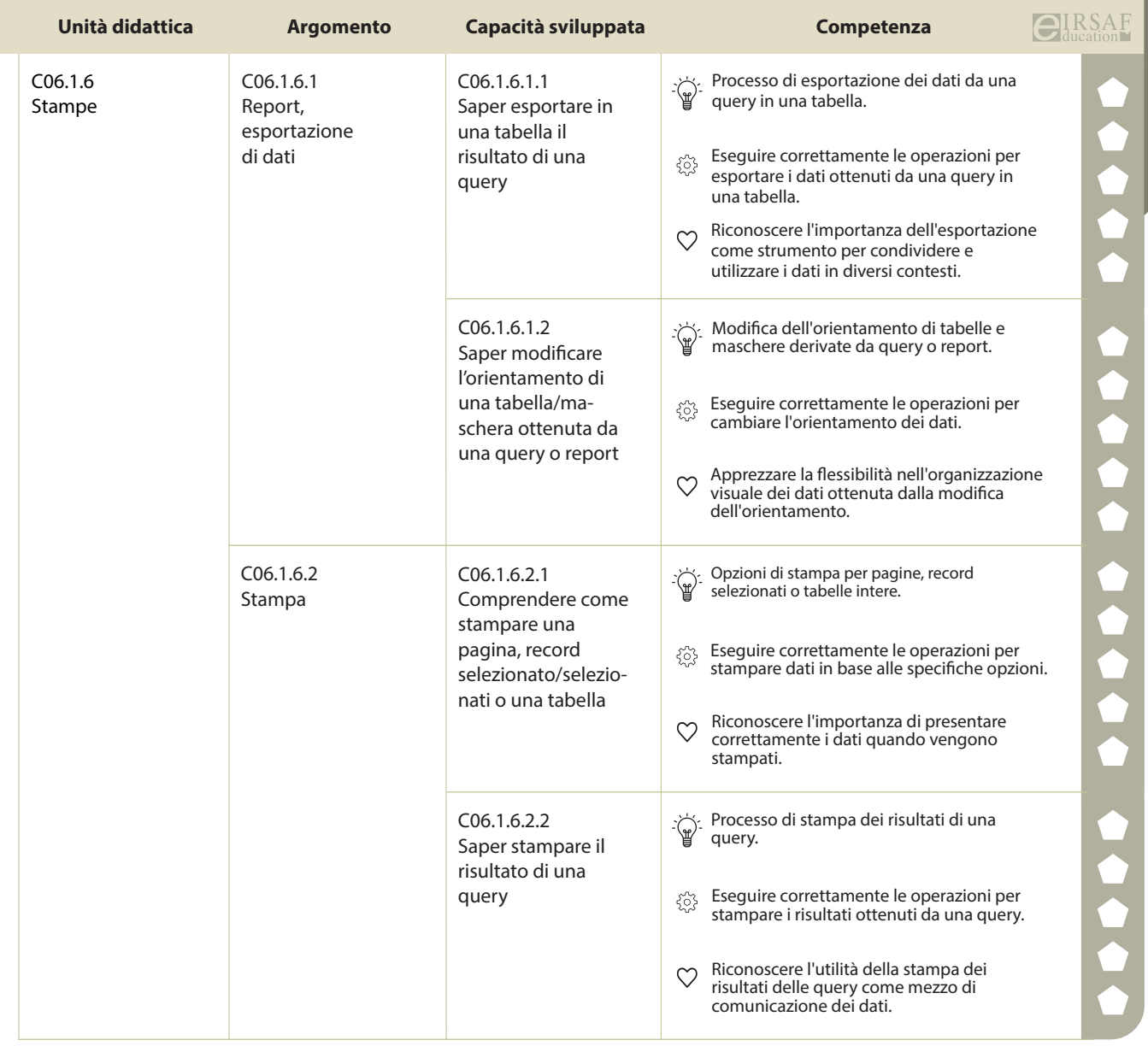

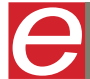

 $\overline{\text{CIIRSAF}}$  **COOO** DigComp

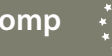

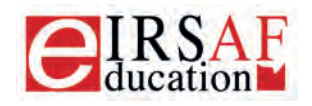

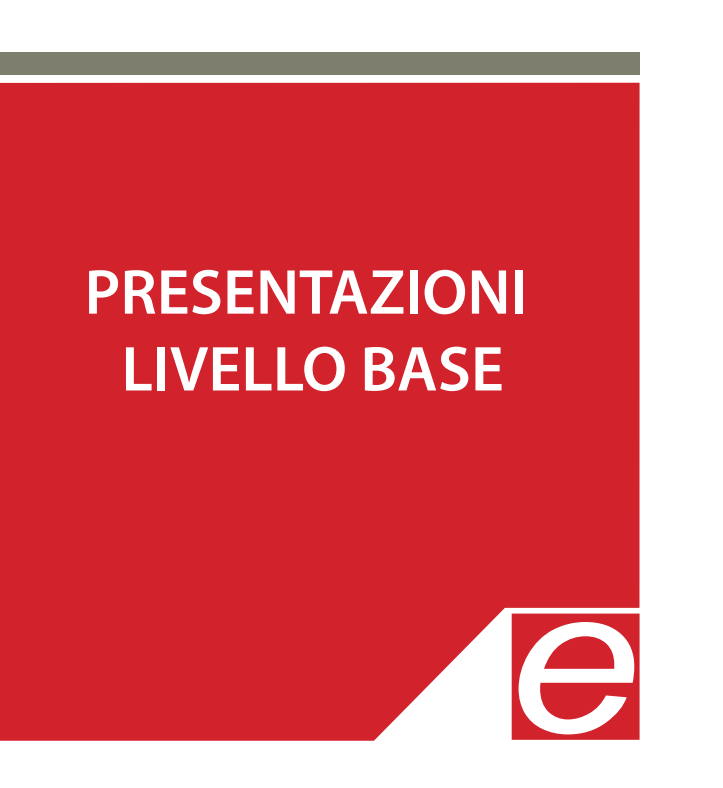

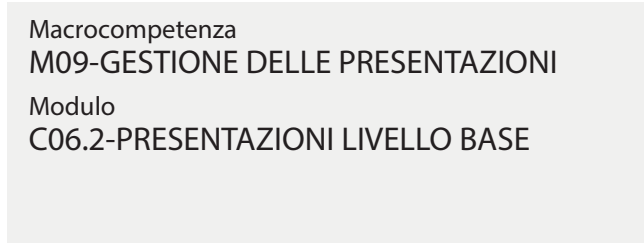

Unità Didattiche 6 Capacità Sviluppate 58

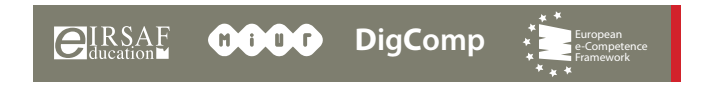

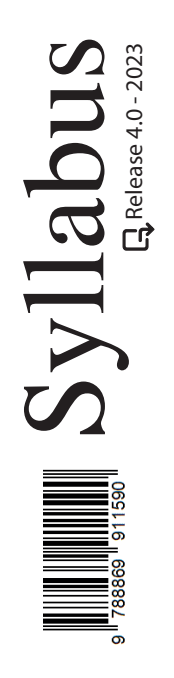

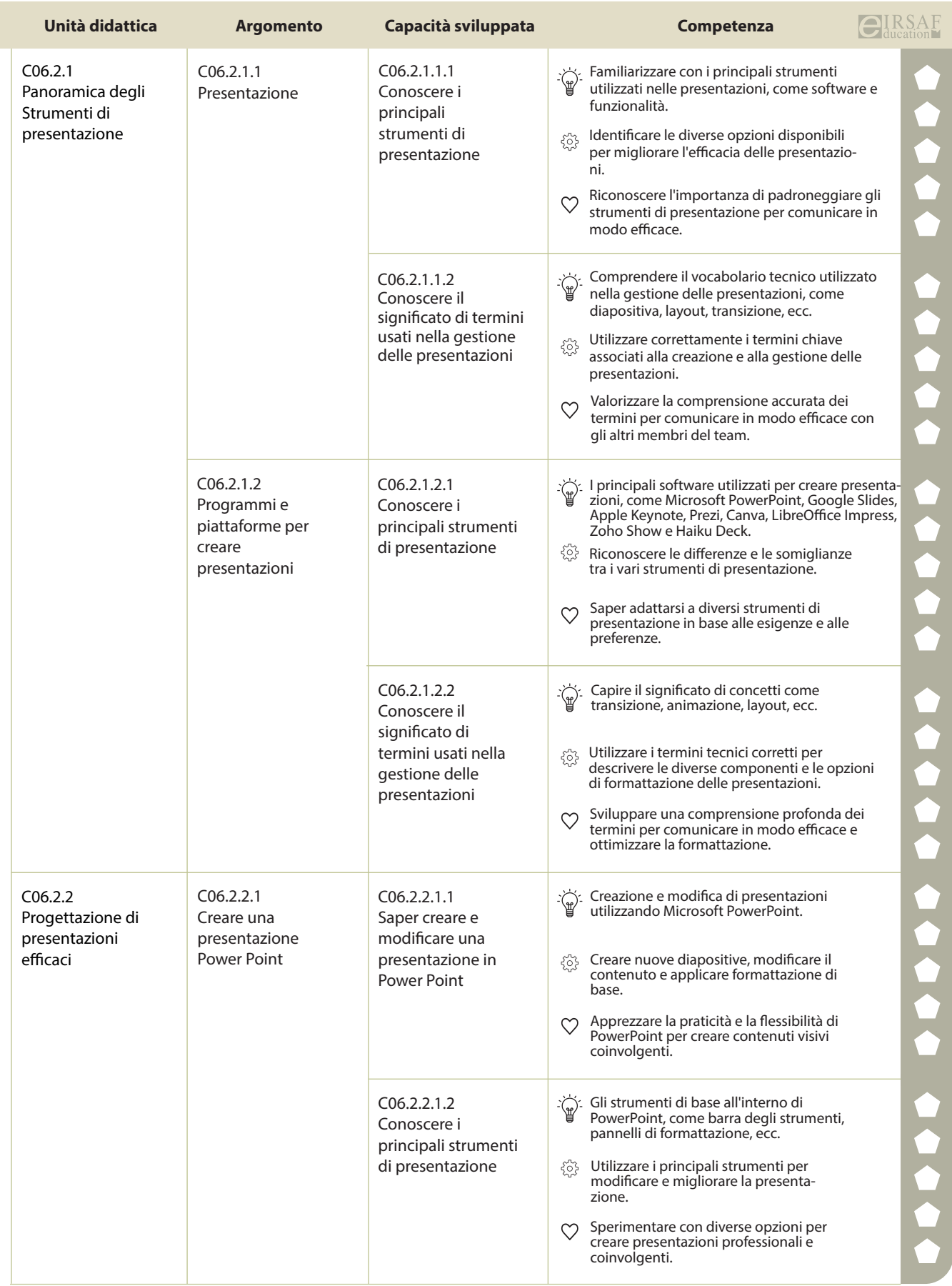

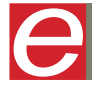

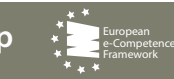

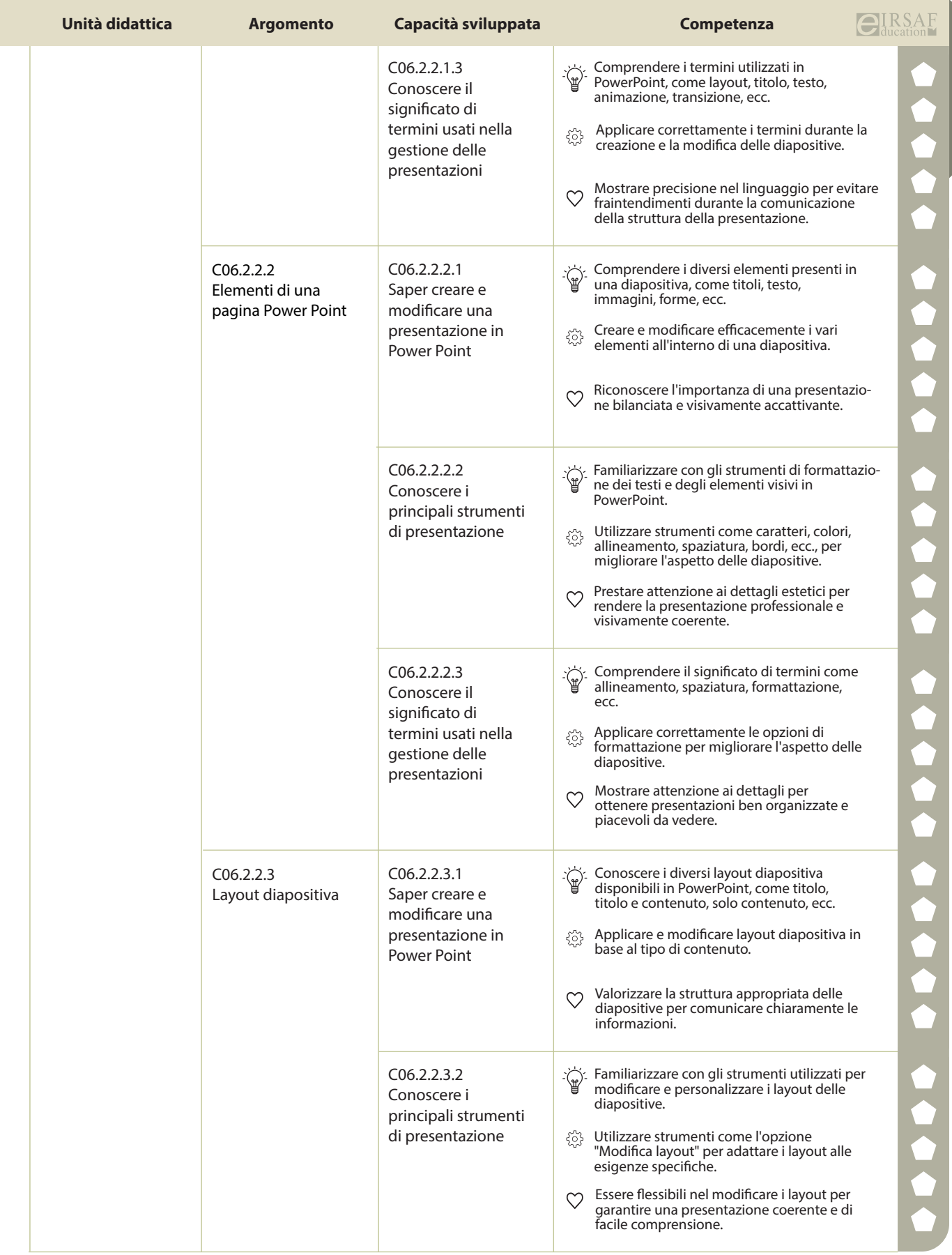

t d

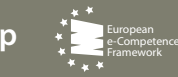

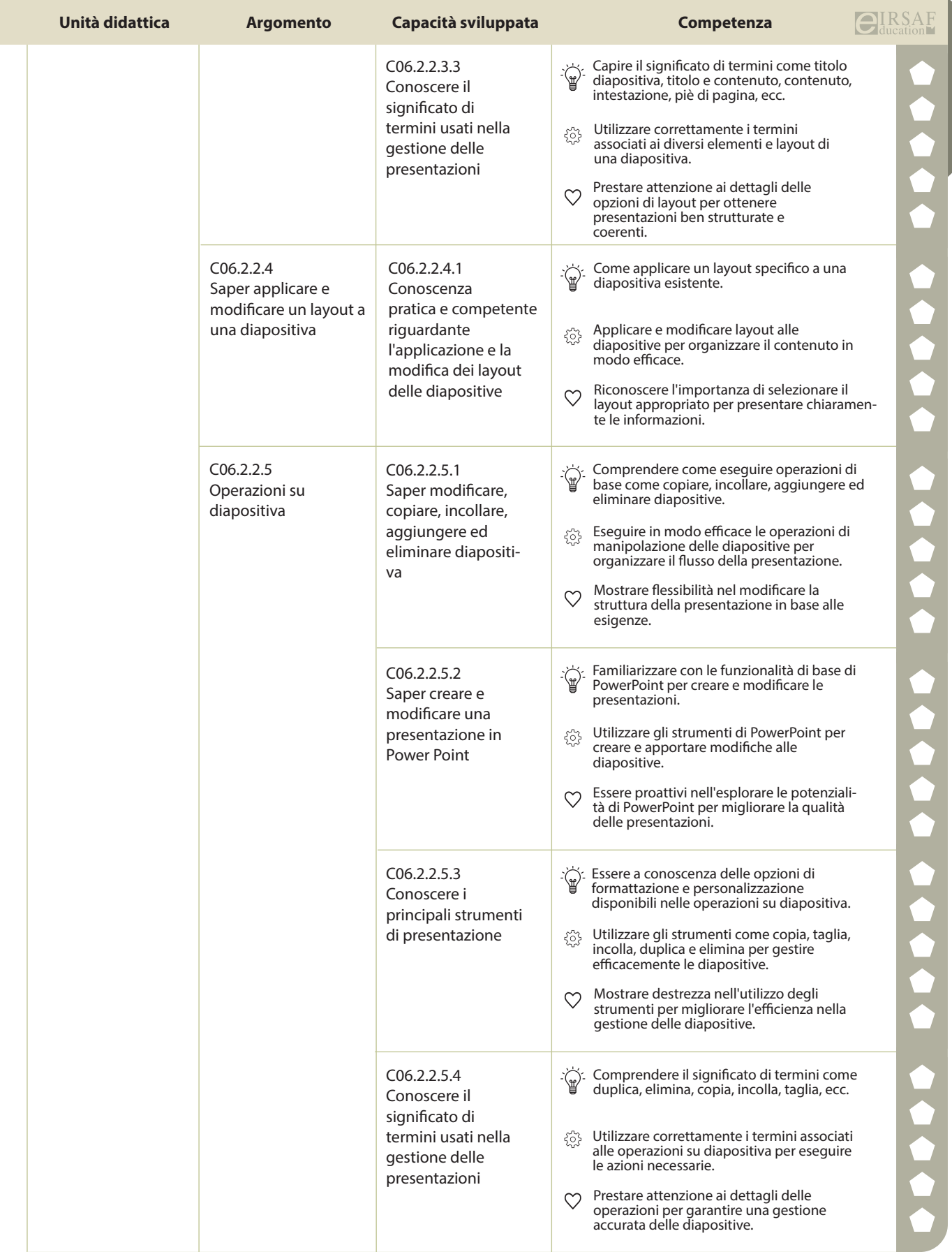

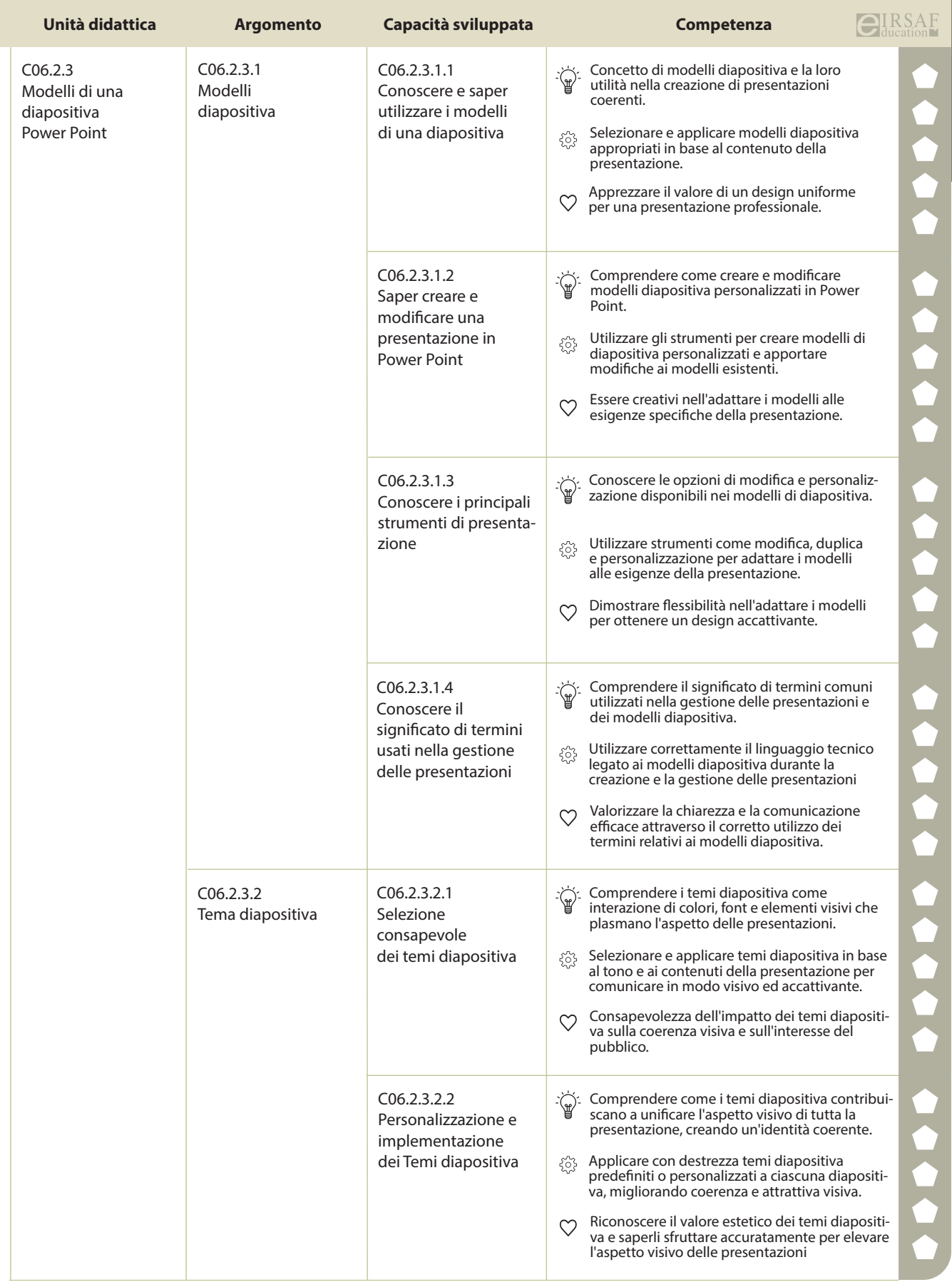

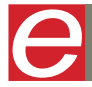

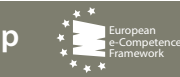

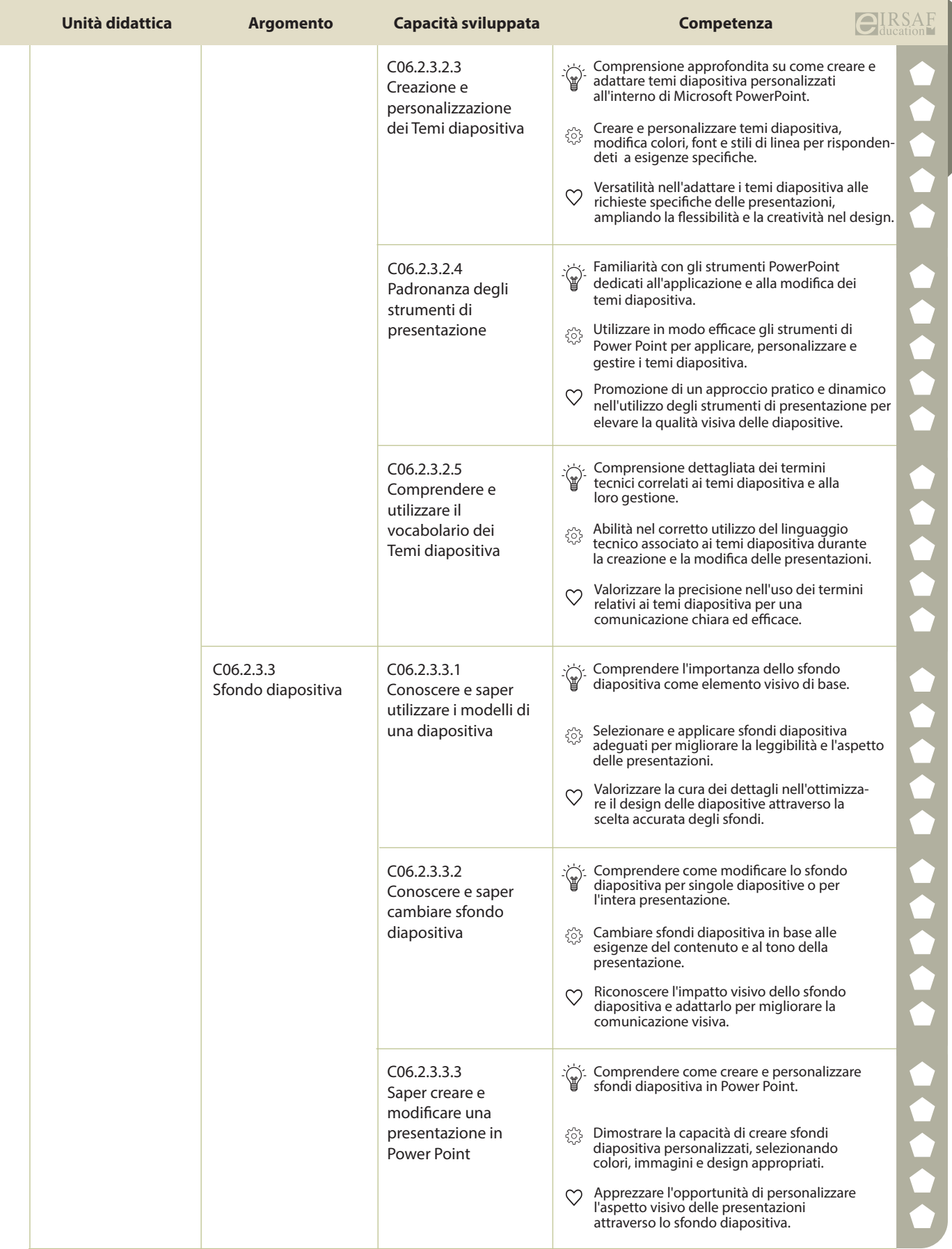

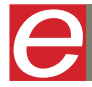

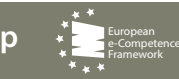

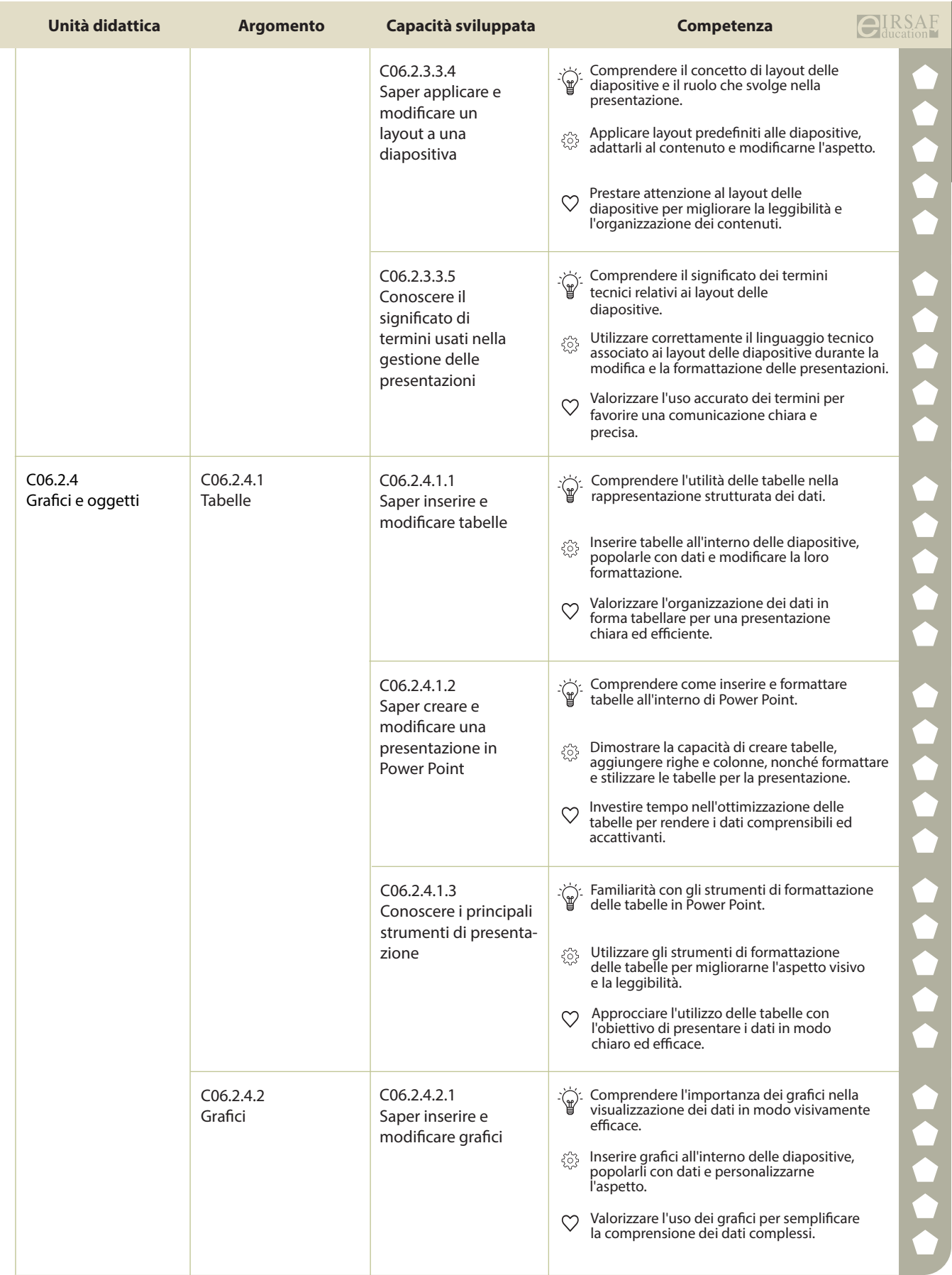

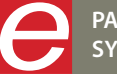

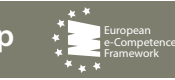

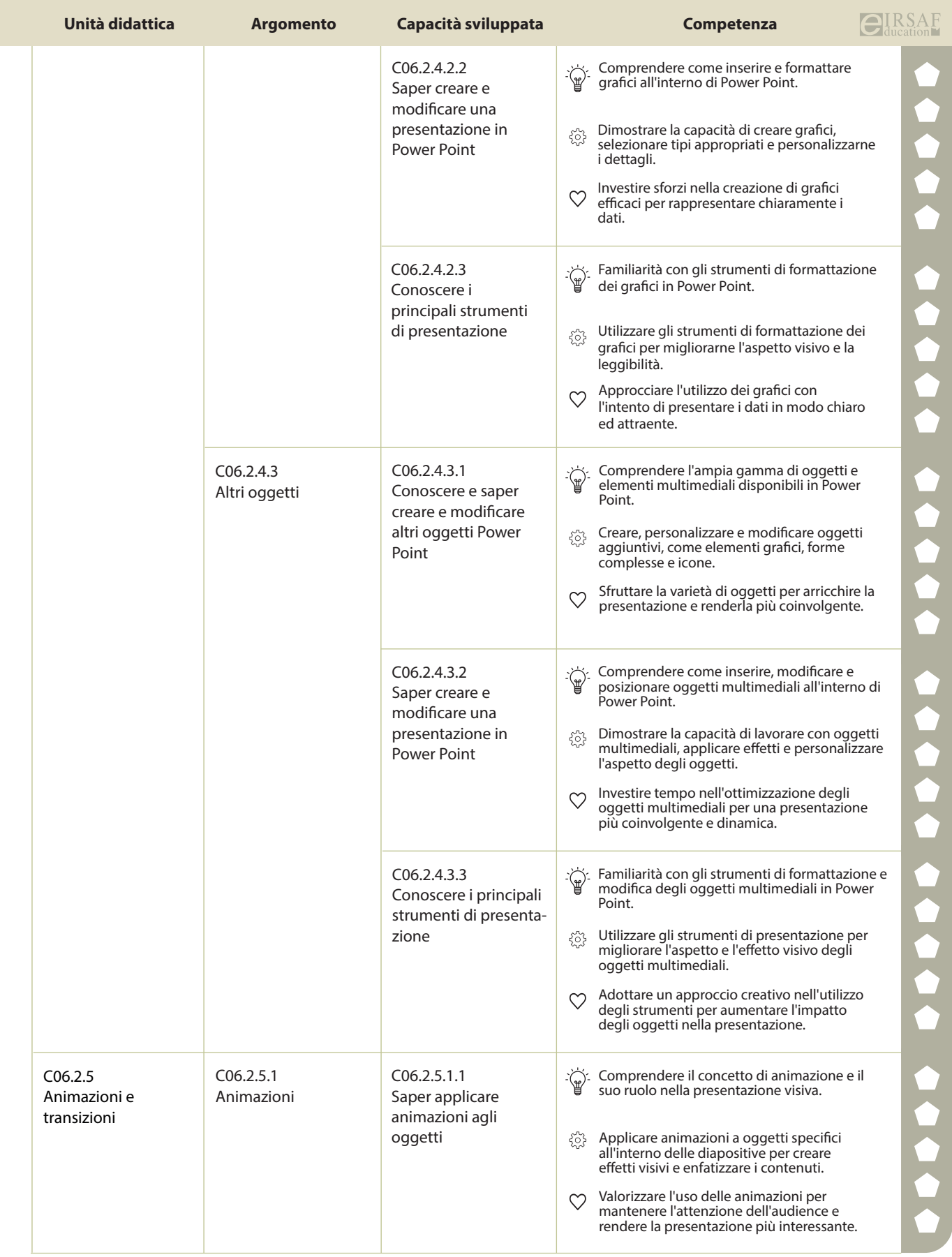

e

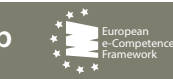

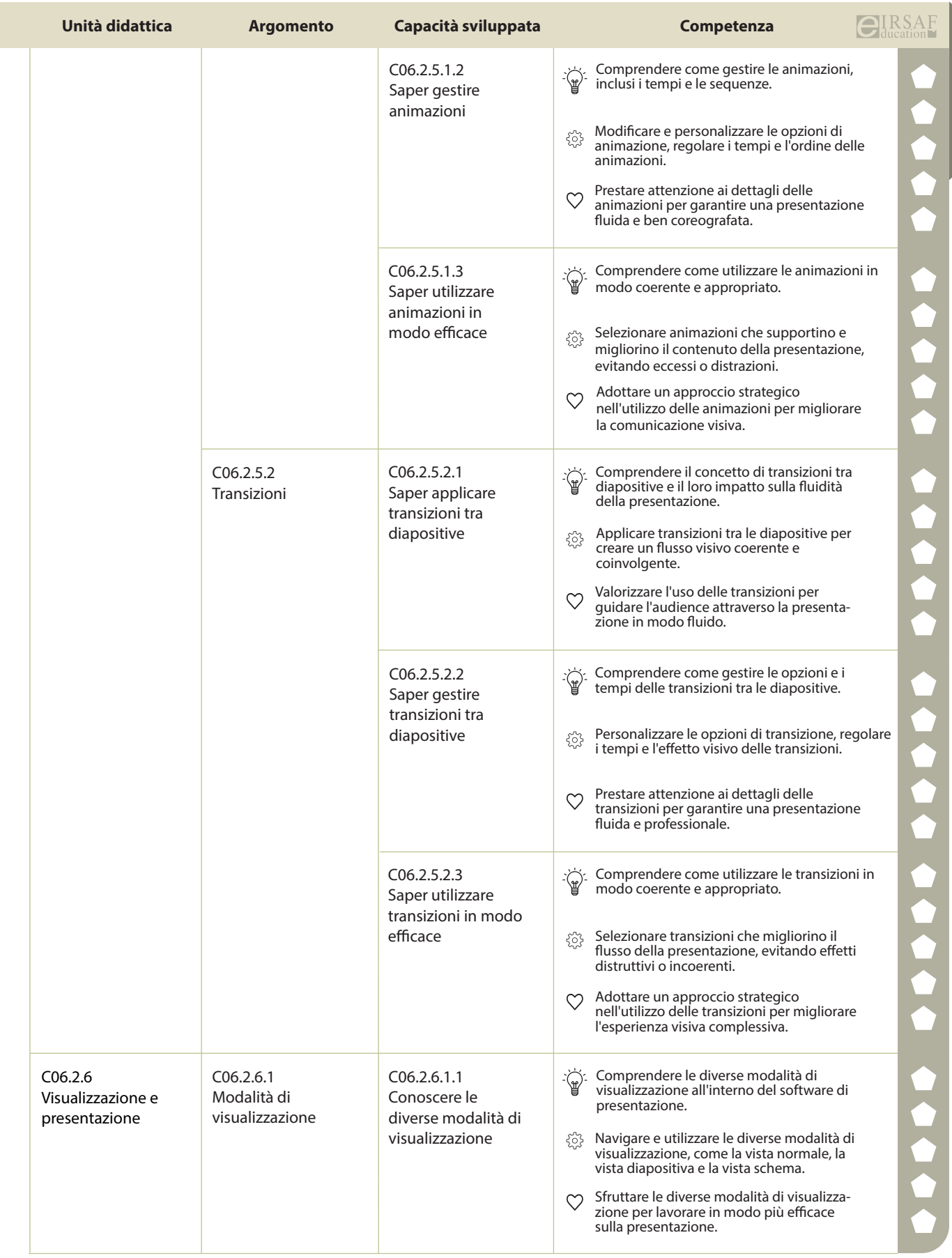

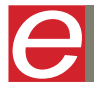

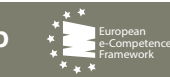

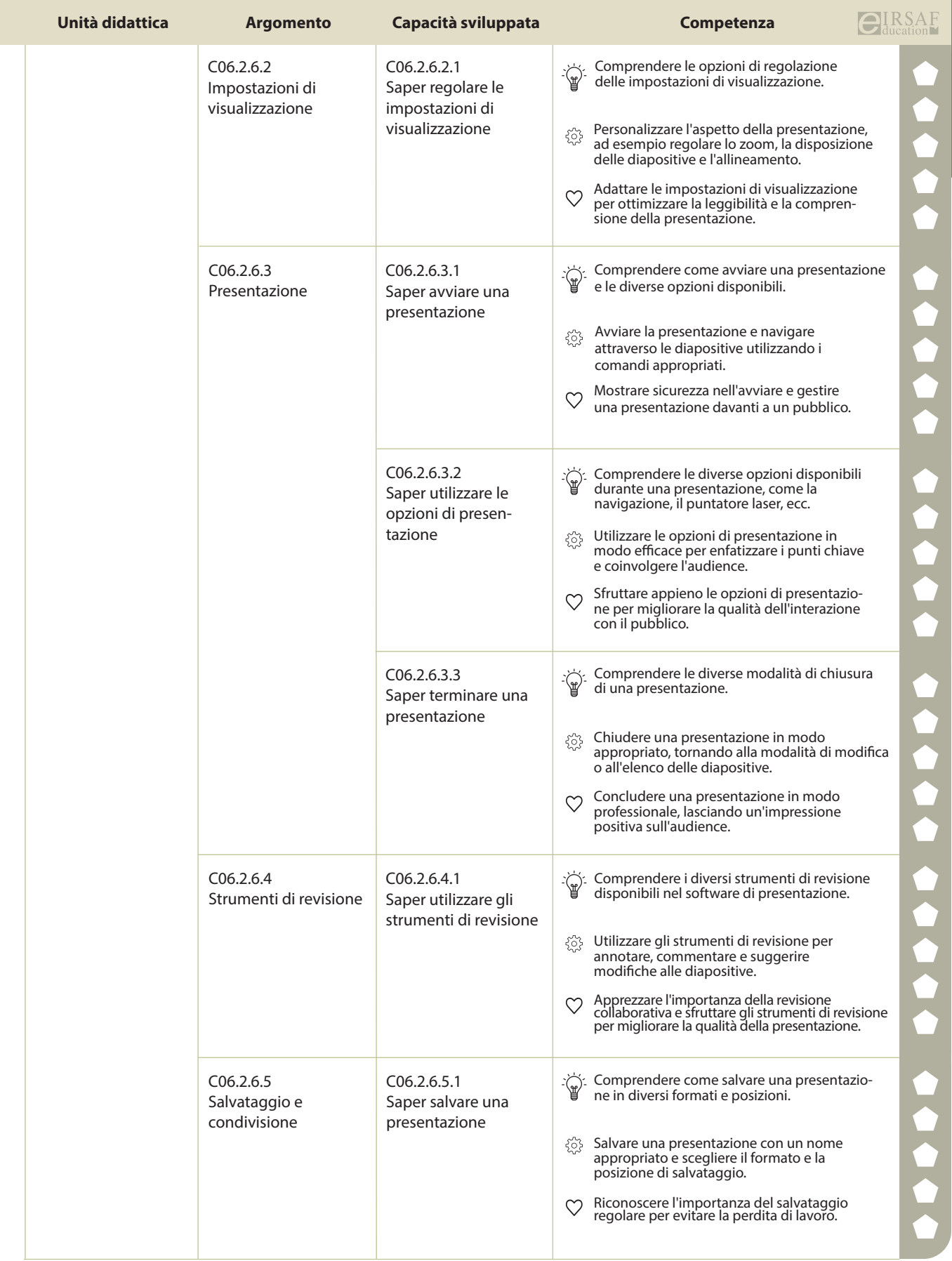

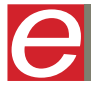

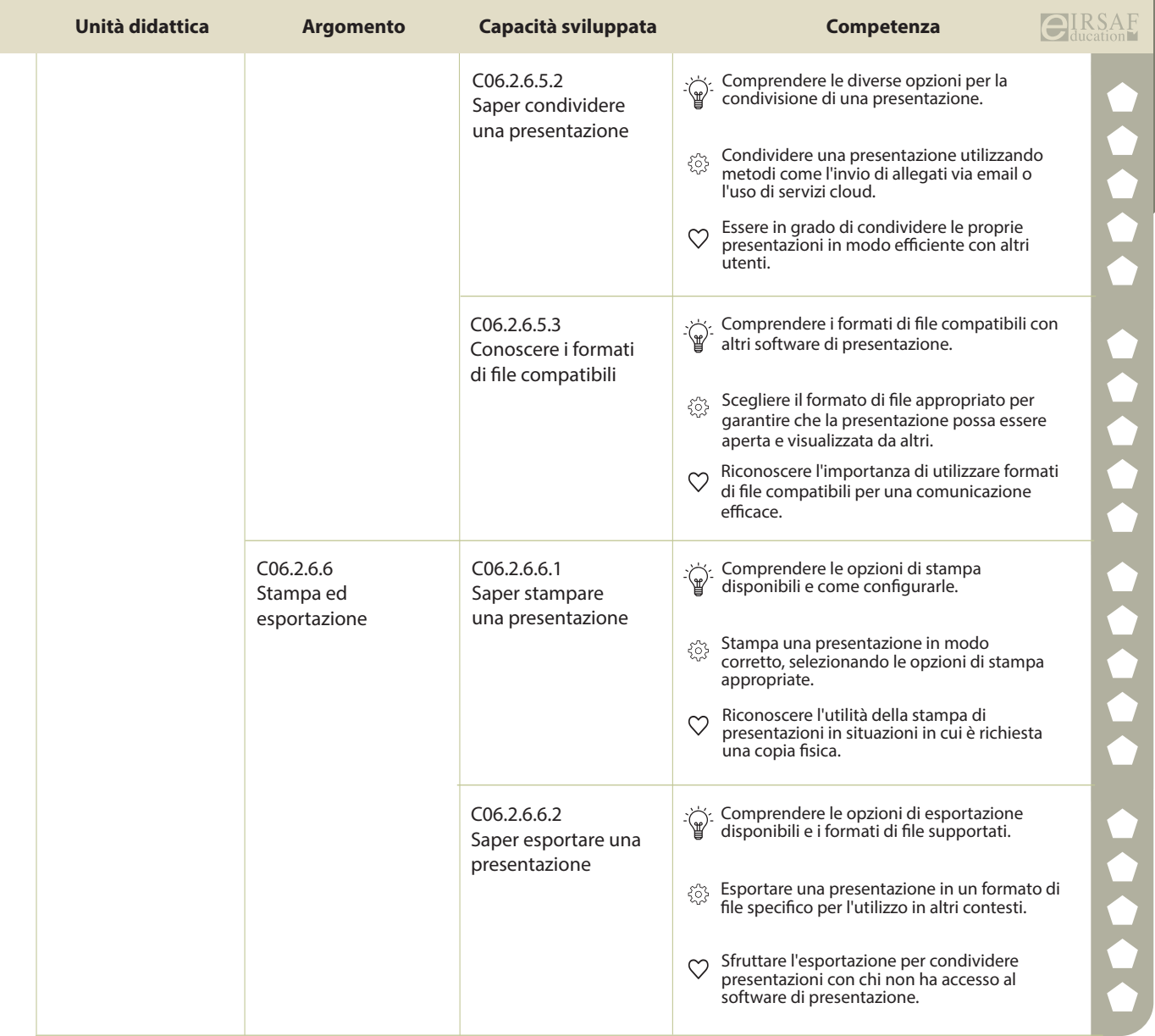

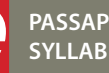

E

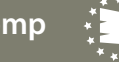

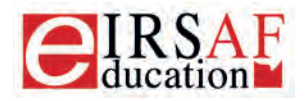

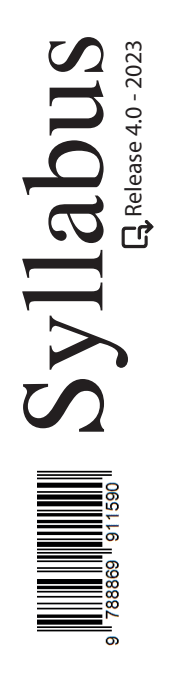

## **FOGLIO DI CALCOLO LIVELLO AVANZATO**

A

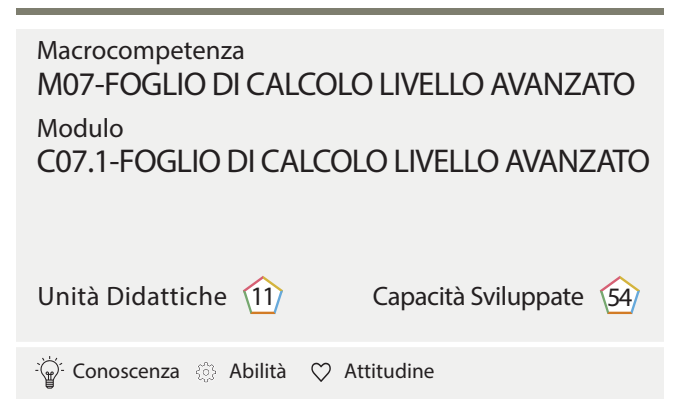

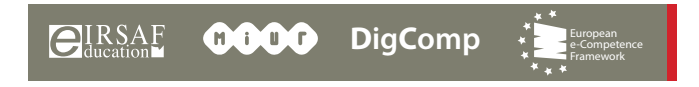

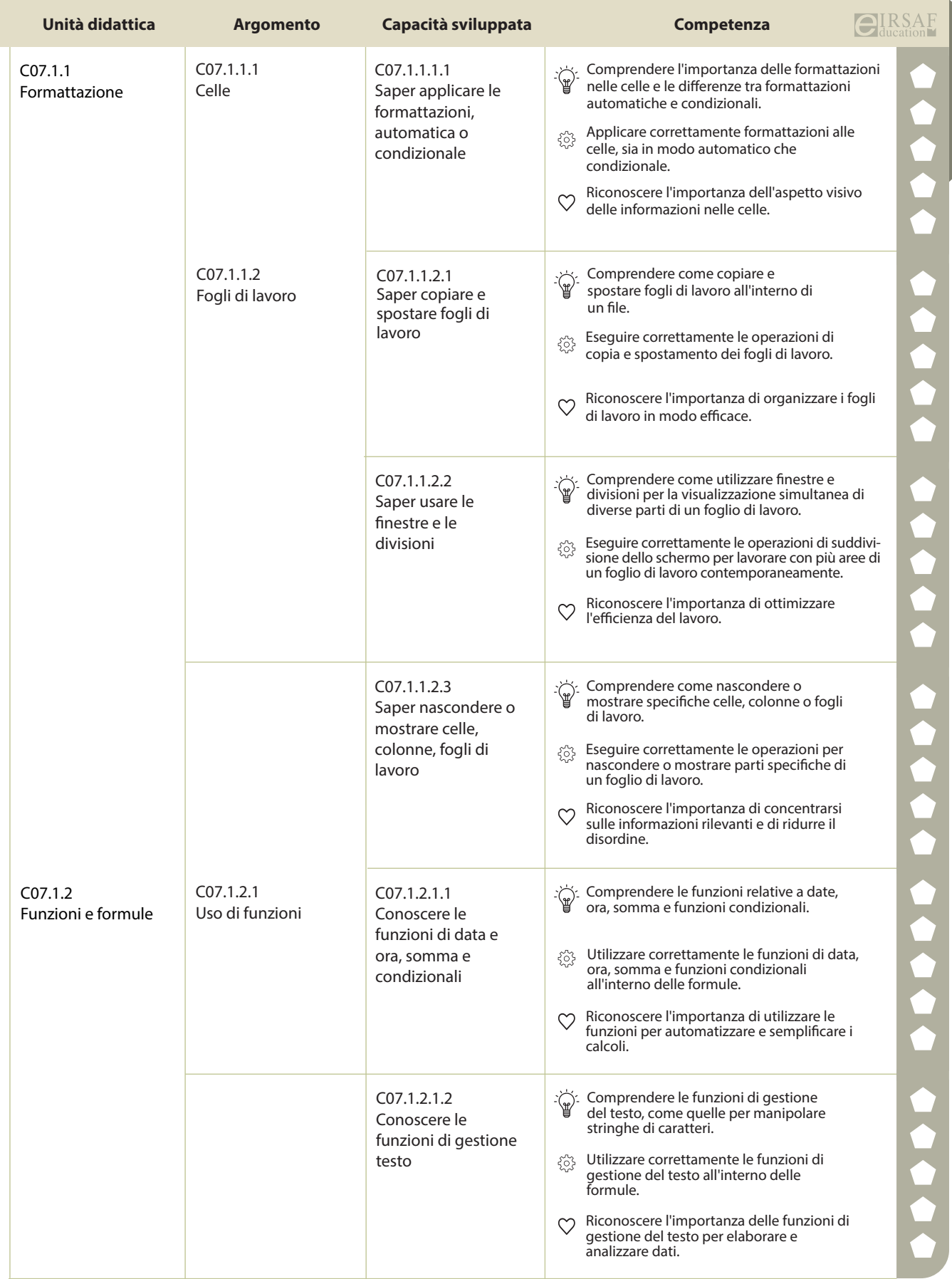

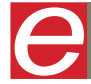

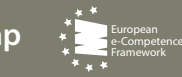

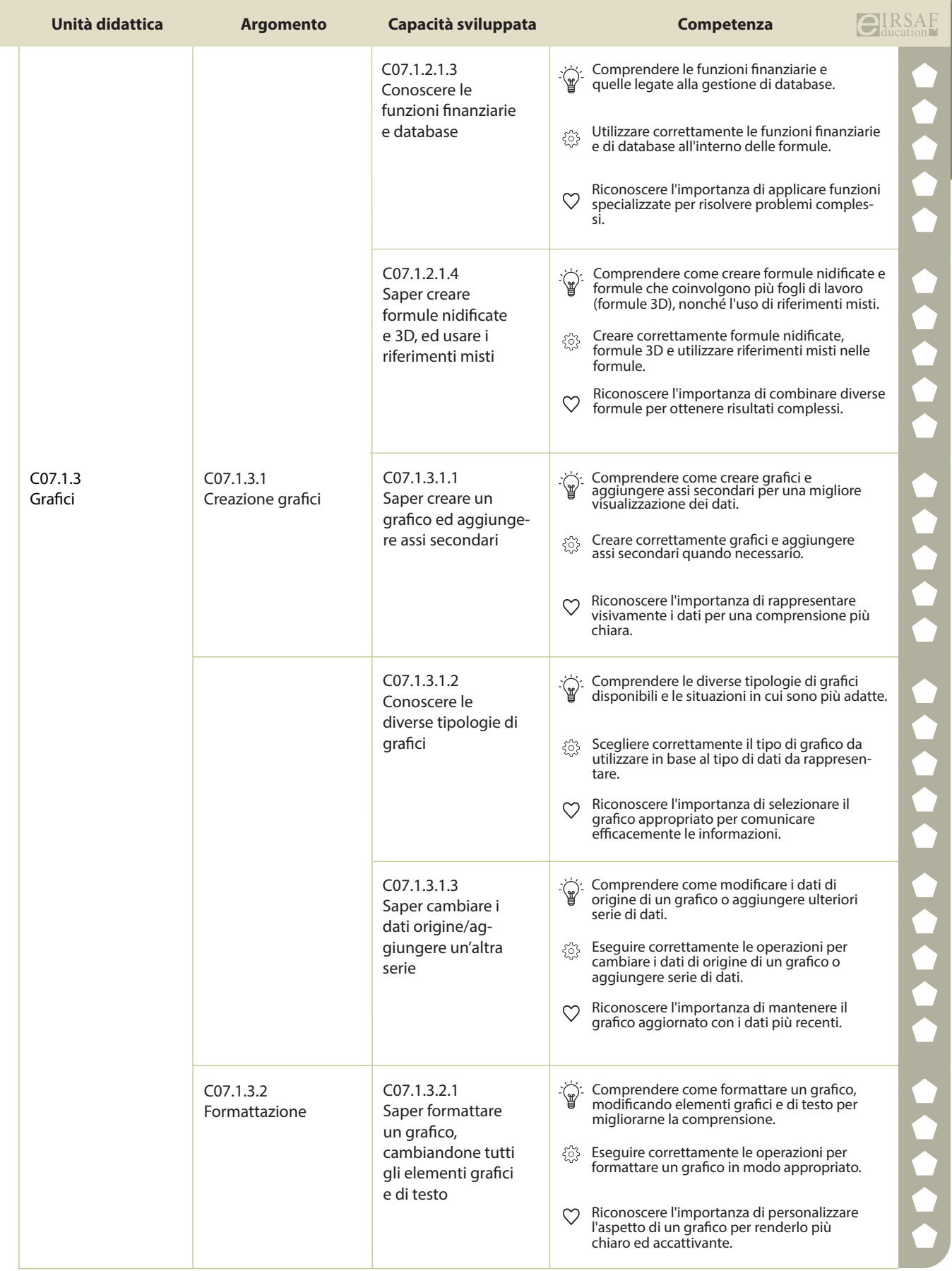

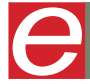

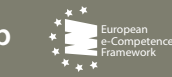

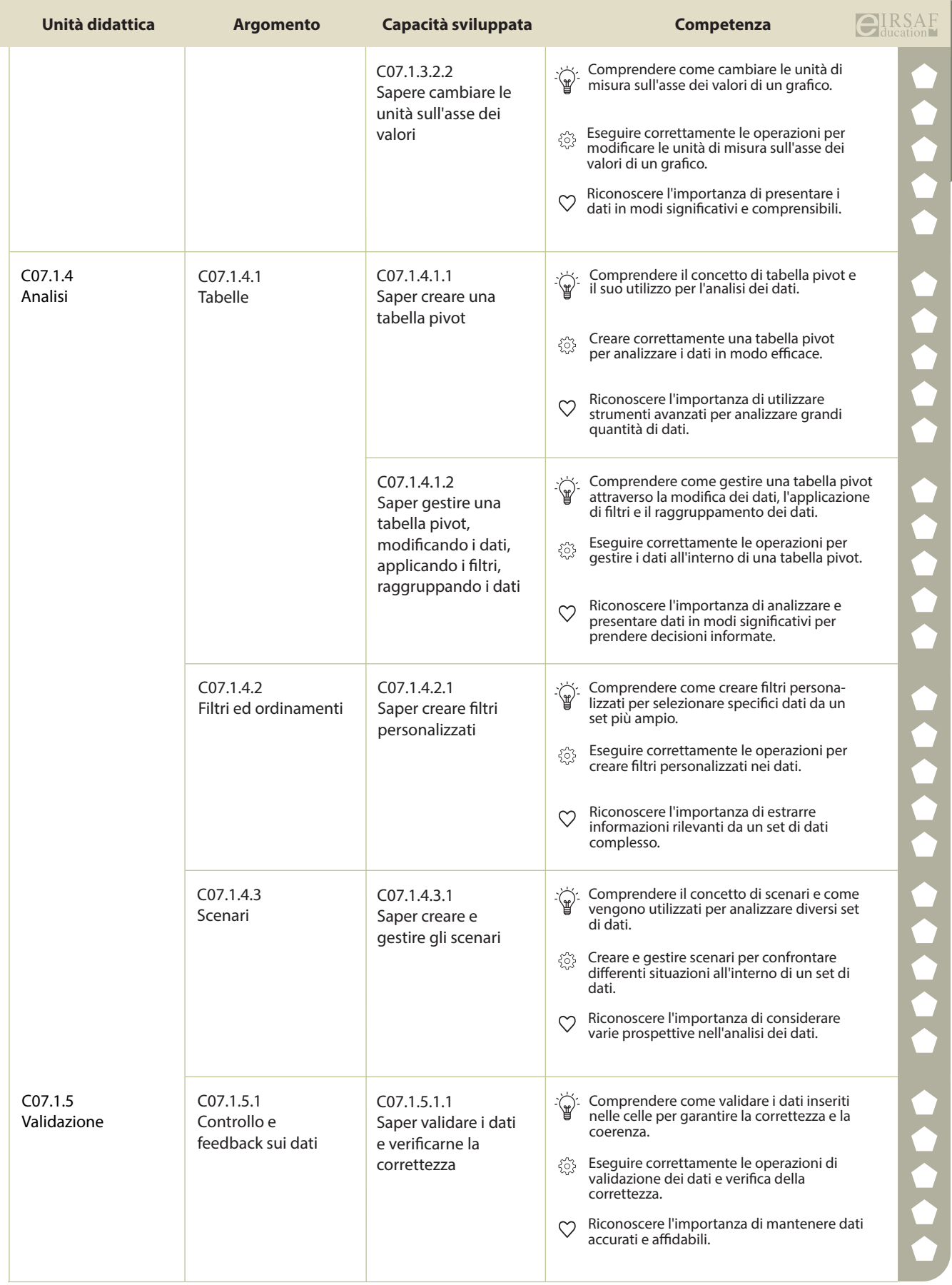

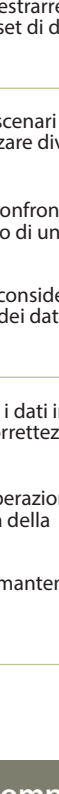

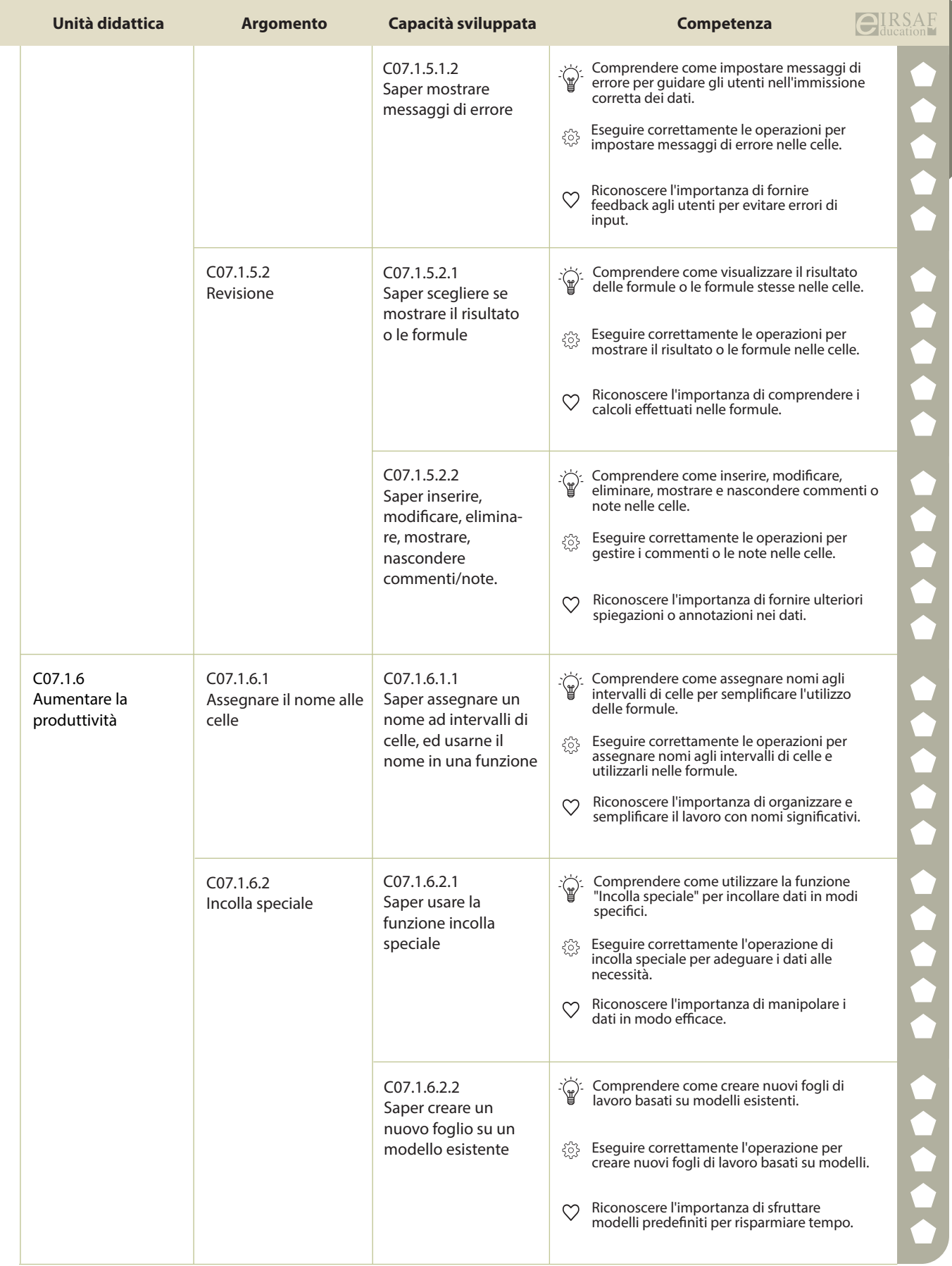

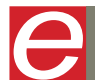

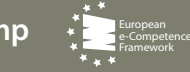

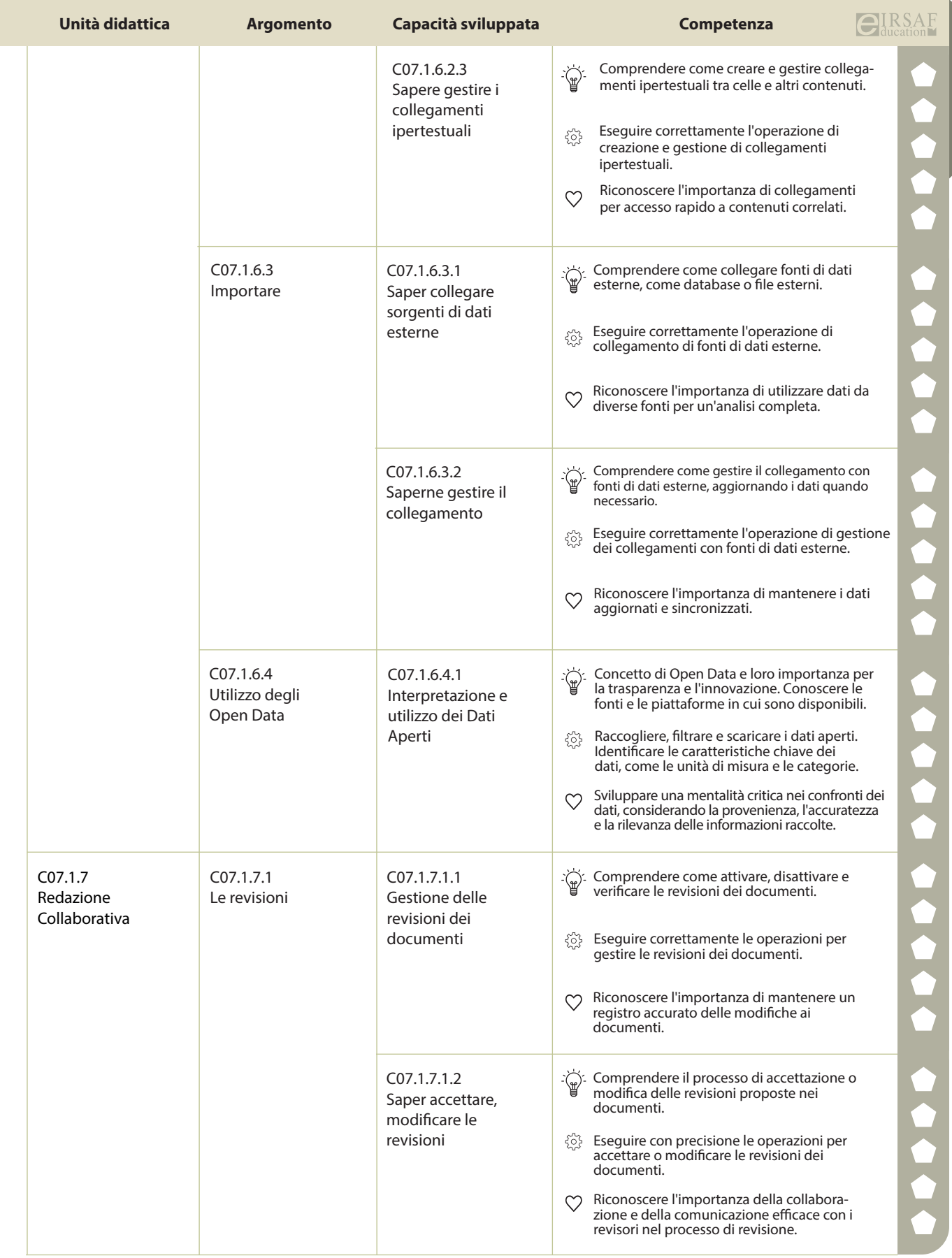

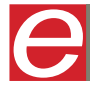

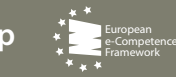

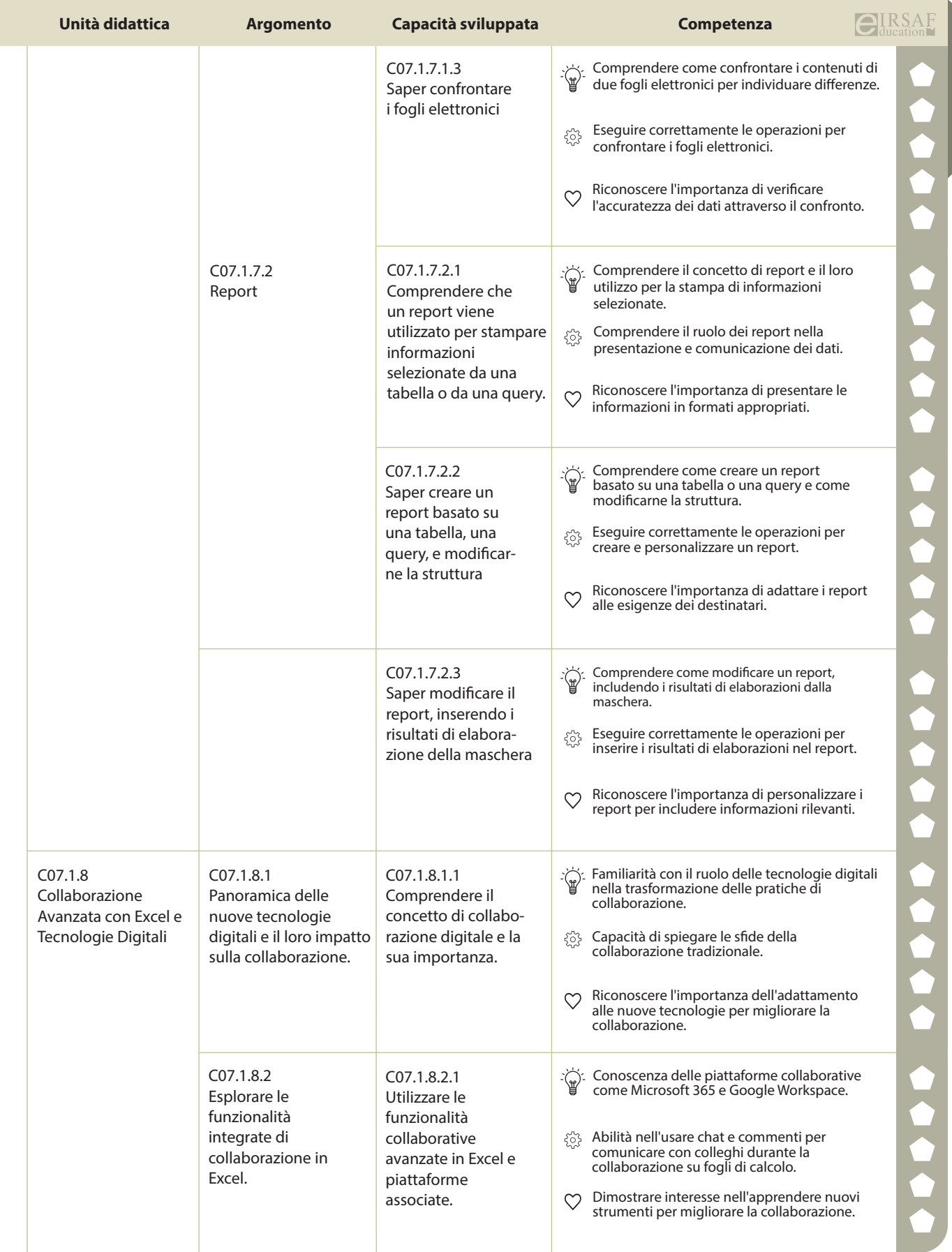

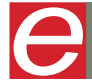

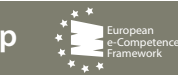

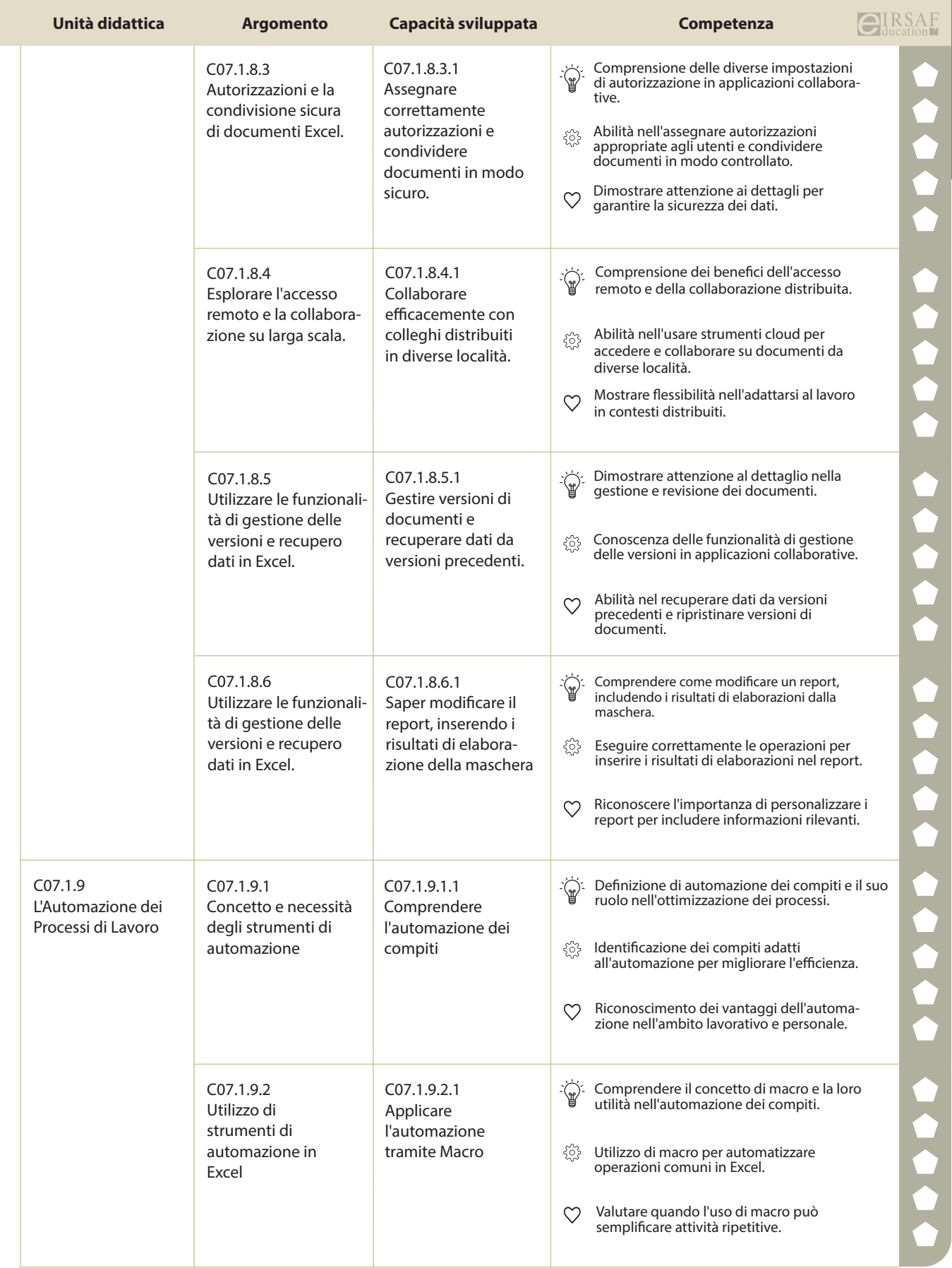

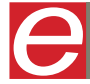

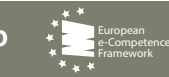

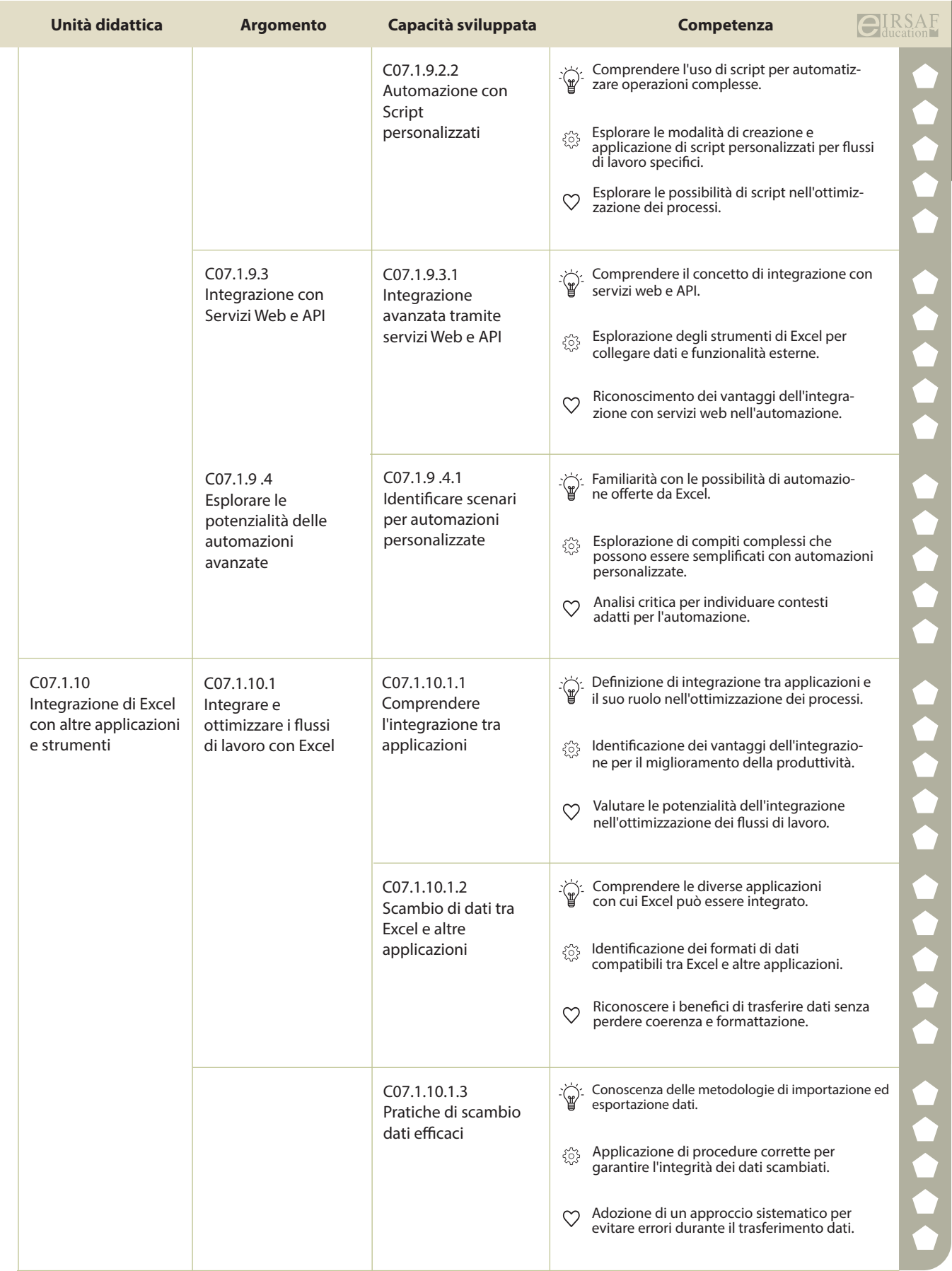

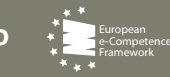

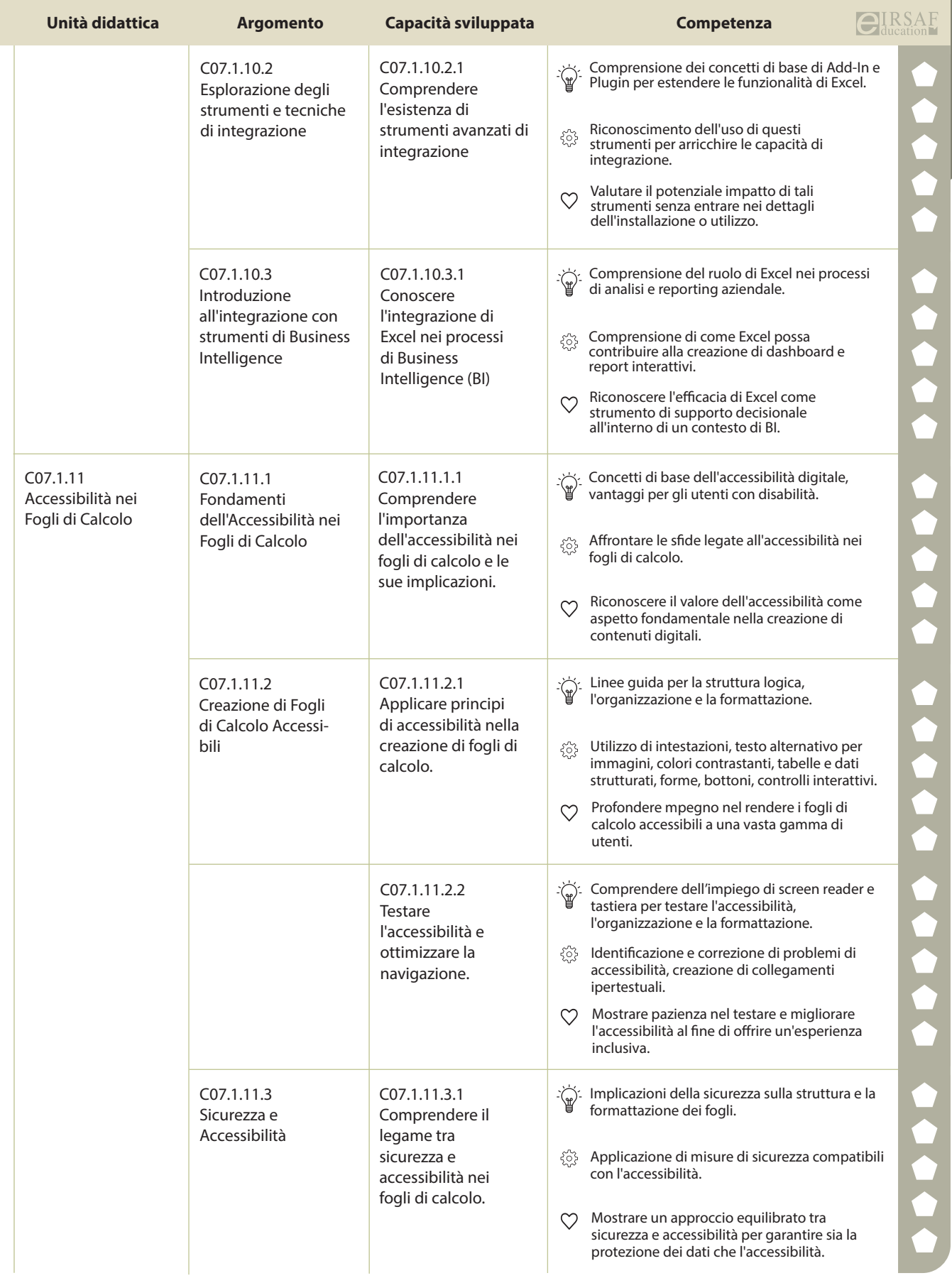

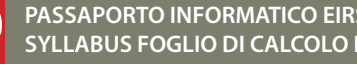

**PASSAPORTO INFORMATICO EIRSAF**<br>SYLLABUS FOGLIO DI CALCOLO LIVELLO AVANZATO DU CALCOLO DI SANTA DEL PROPERTO DI CALCOLO LIVELLO AVANZATO DE L'

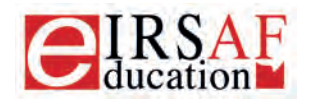

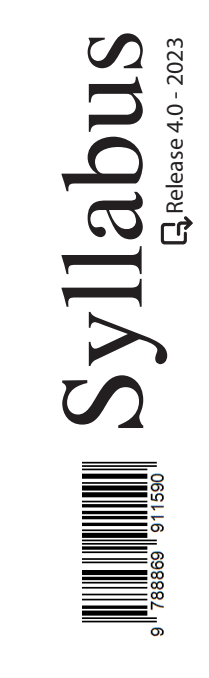

## **DATABASE LIVELLO AVANZATO**

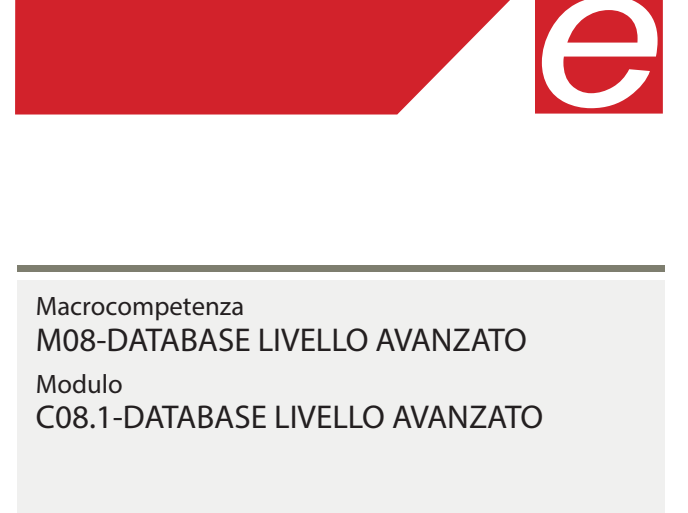

Unità Didattiche 9 Capacità Sviluppate 37  $\overleftrightarrow{\mathbb{F}}$  Conoscenza  $\otimes$  Abilità  $\heartsuit$  Attitudine

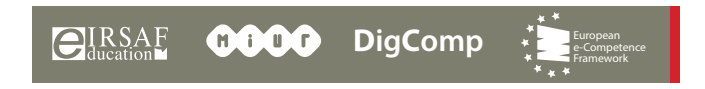

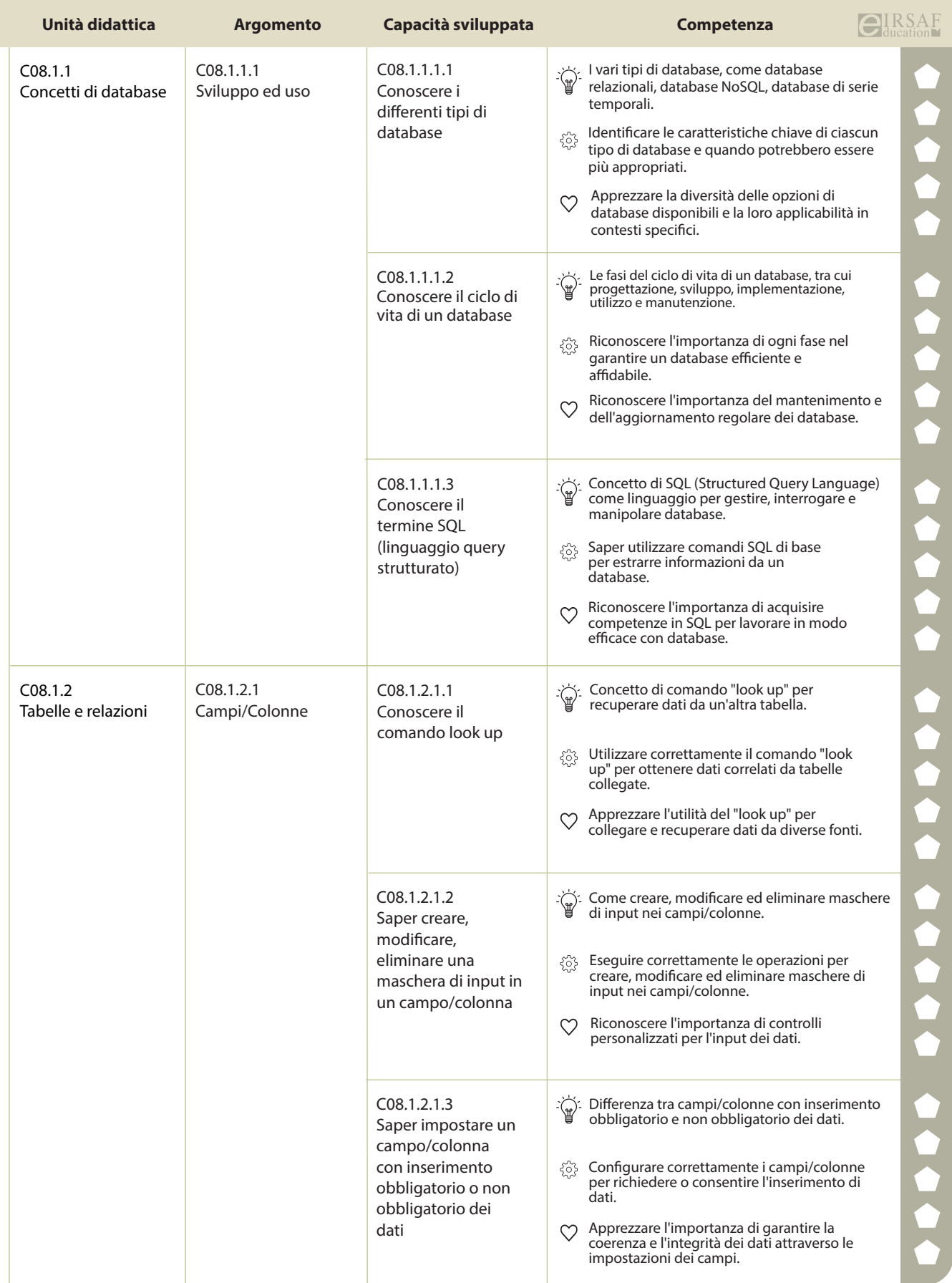

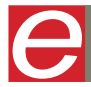

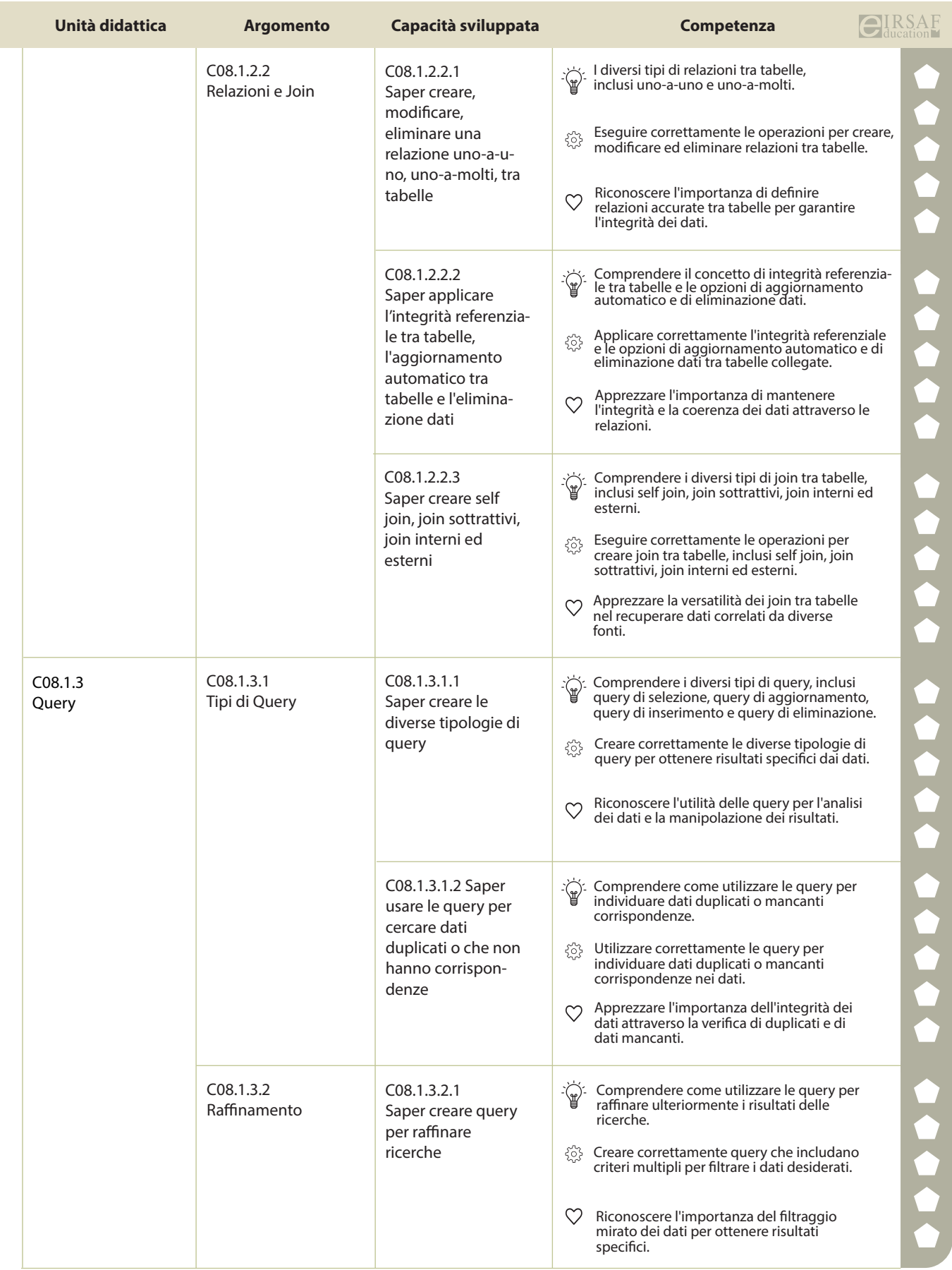

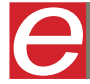

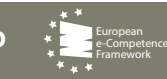

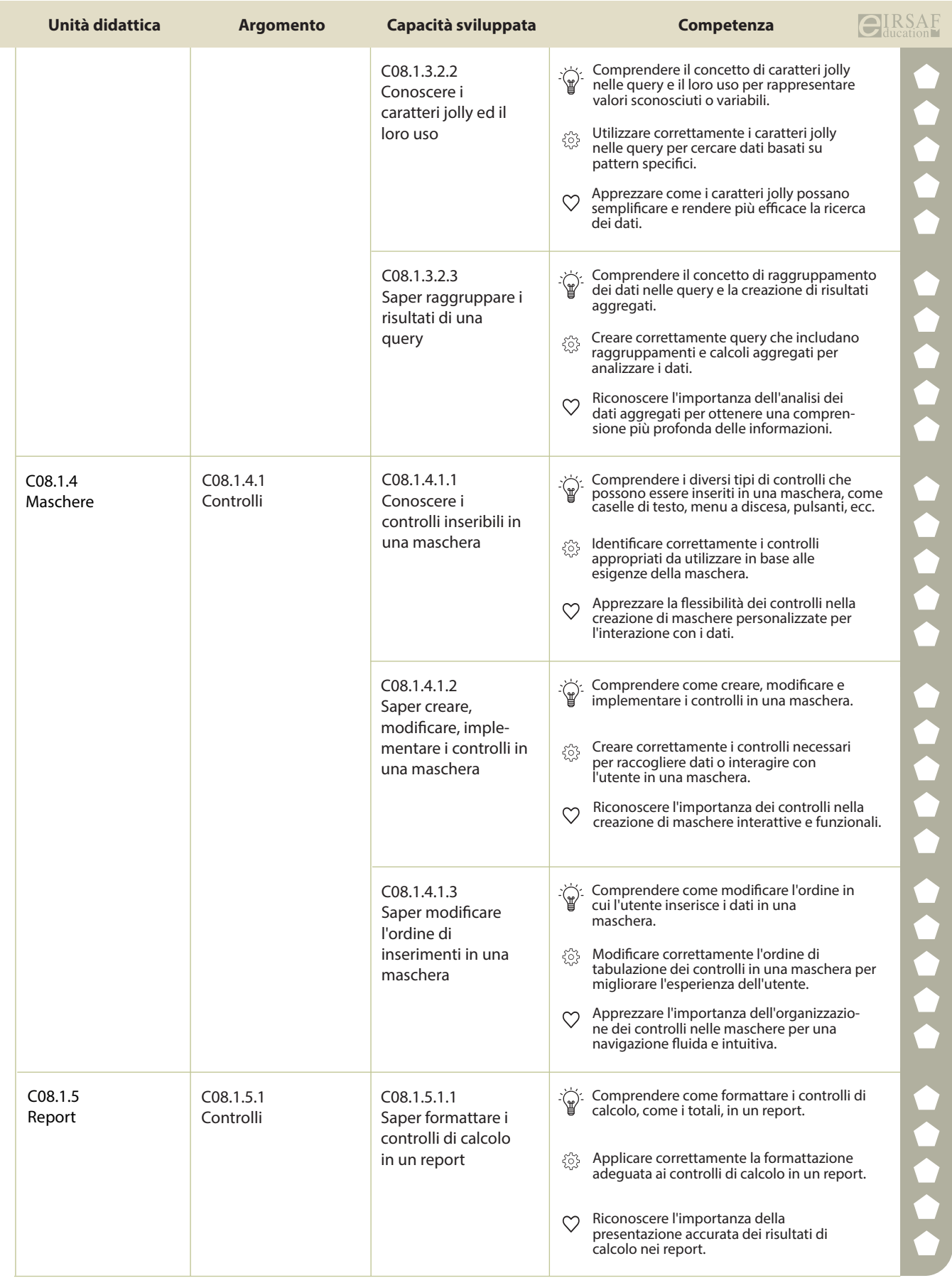

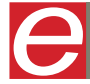

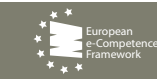

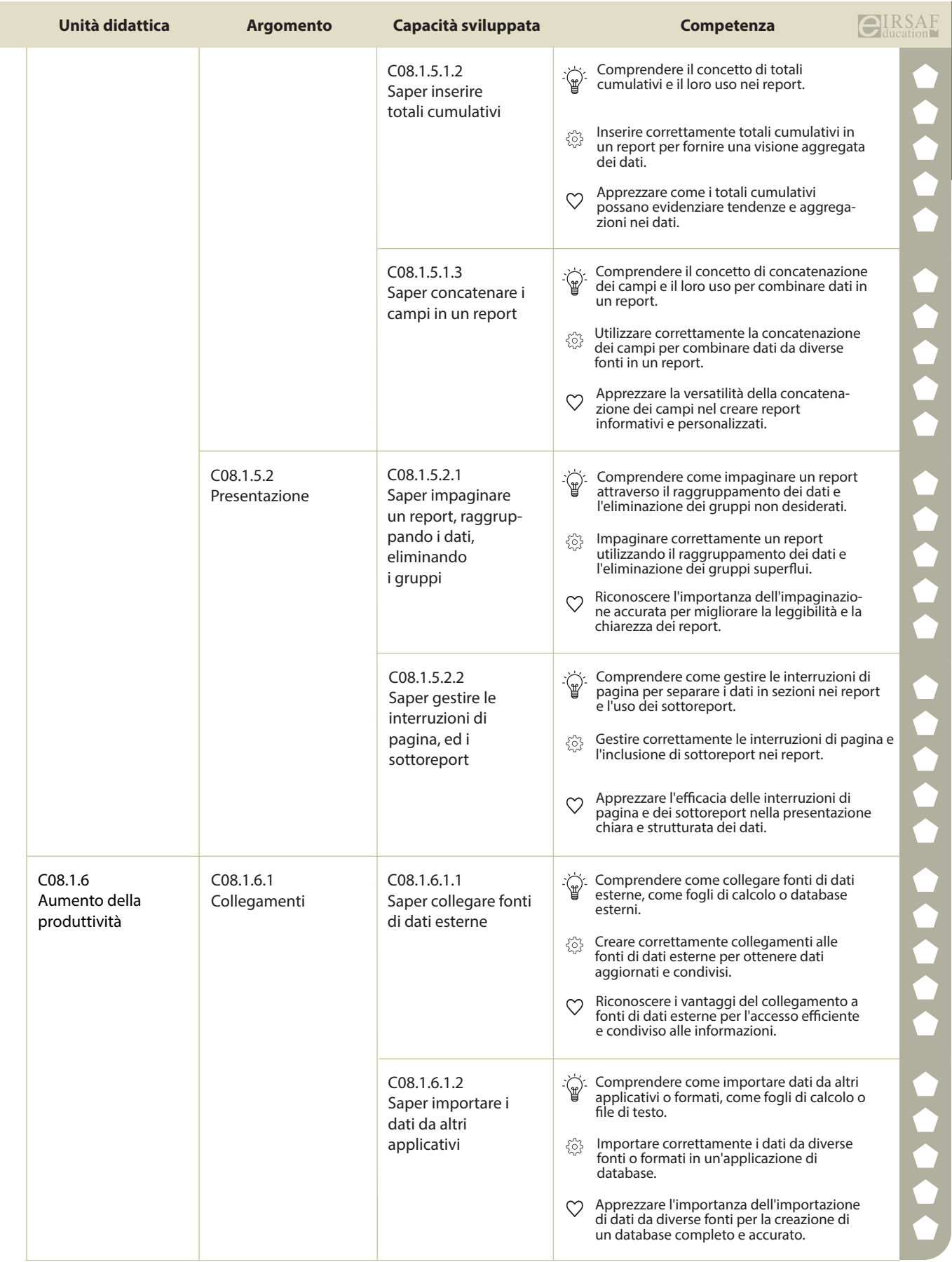

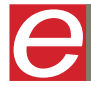

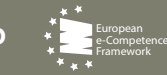

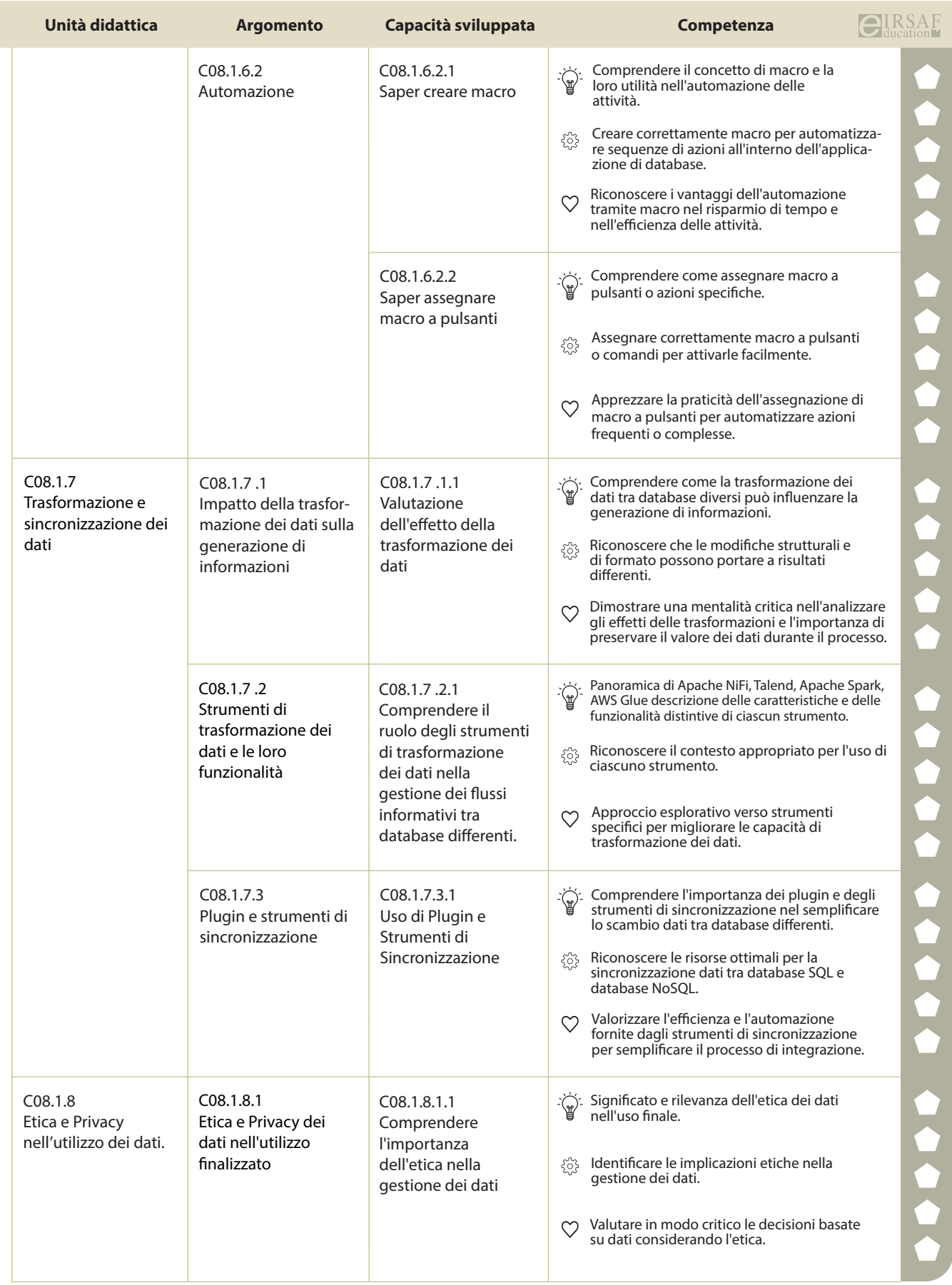

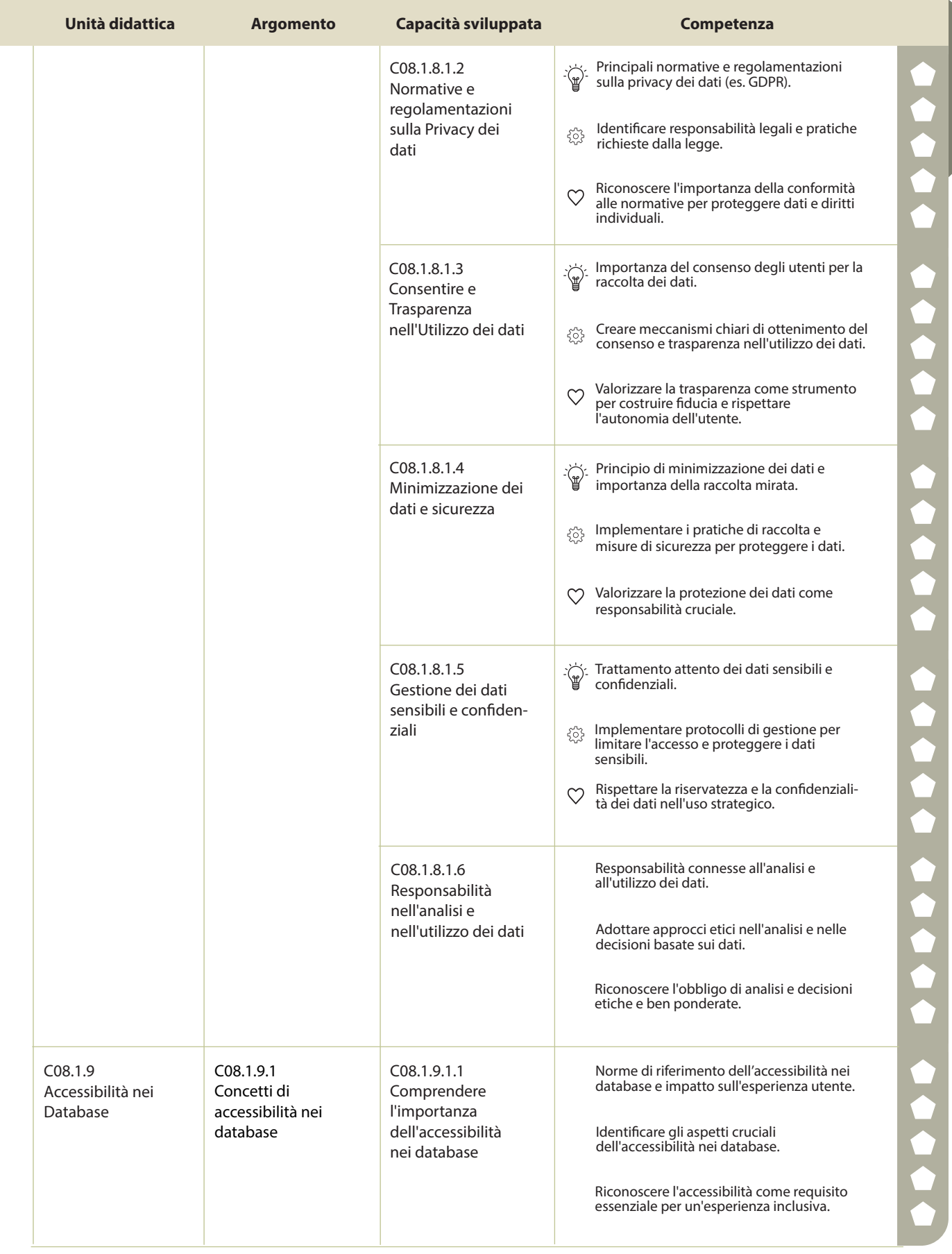

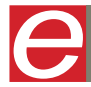

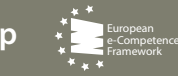
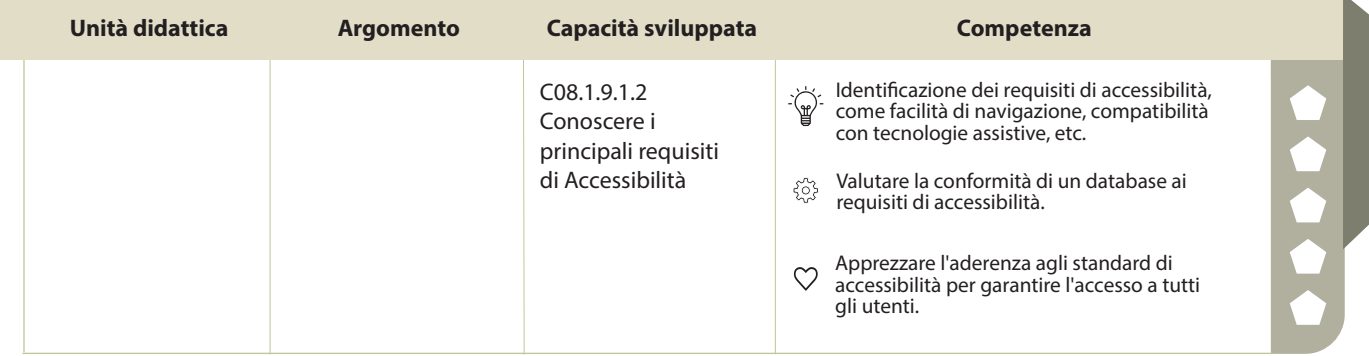

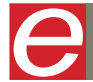

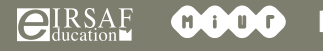

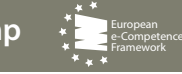

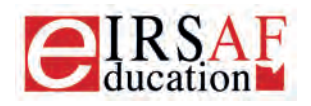

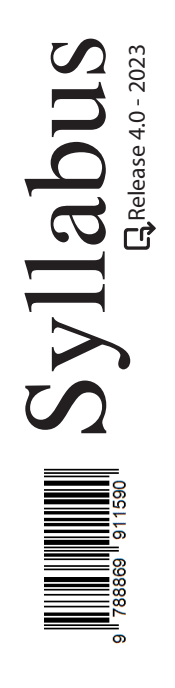

## **PRESENTAZIONI LIVELLO AVANZATO**

 $\boldsymbol{\varTheta}$ 

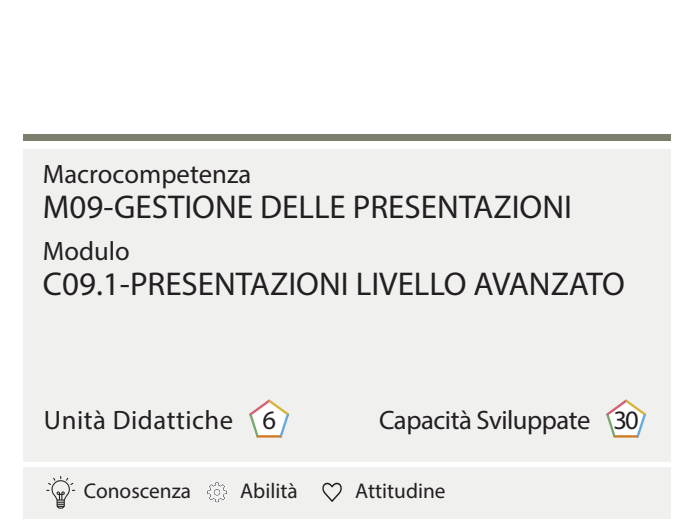

IRSAF ha elaborato questo Syllabus, del quale è anche editore, con l'obiettivo di promuovere l'alfabetizzazione digitale secondo standard internazionali definiti da normative europee. Tuttavia, non garantisce la completezza delle informazioni e non è responsabile per eventuali imprecisioni o danni correlati. IRSAF può apportare modifiche al documento senza preavviso. Si consiglia di consultare il sito eirsaf.it per aggiornamenti.

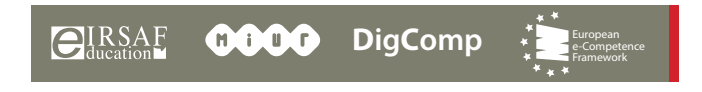

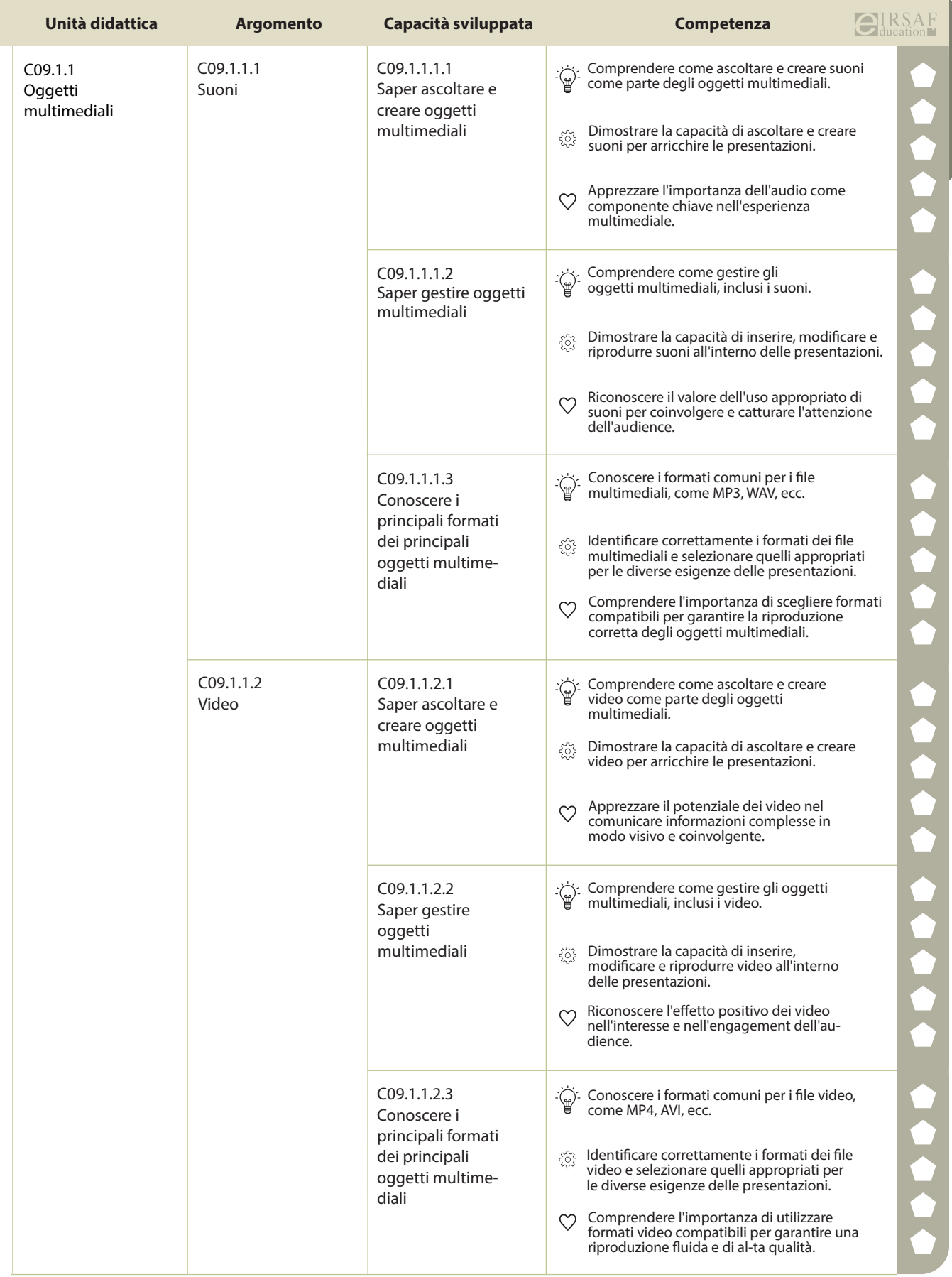

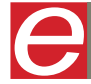

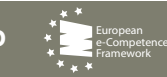

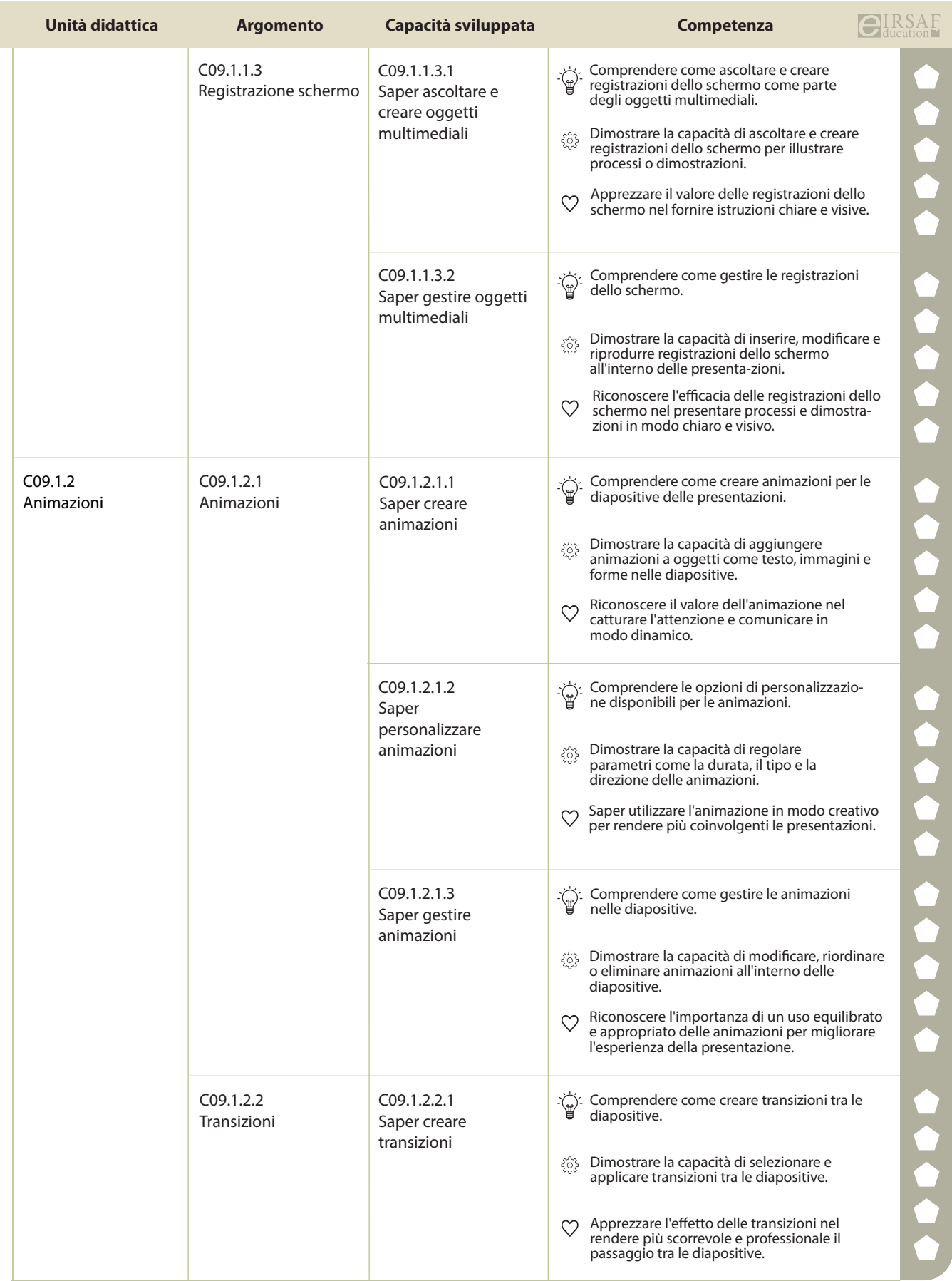

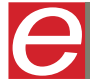

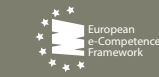

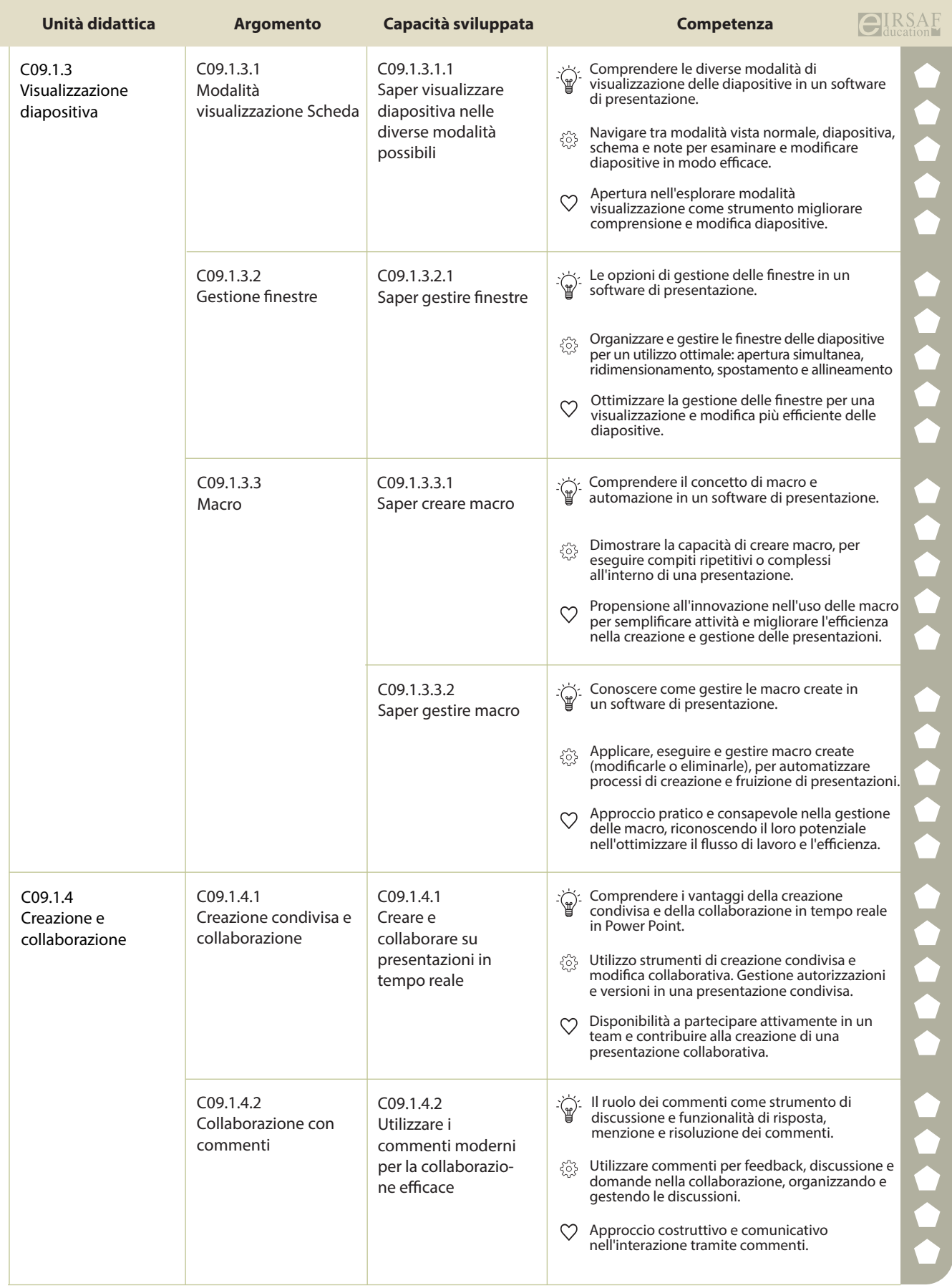

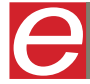

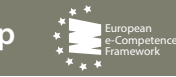

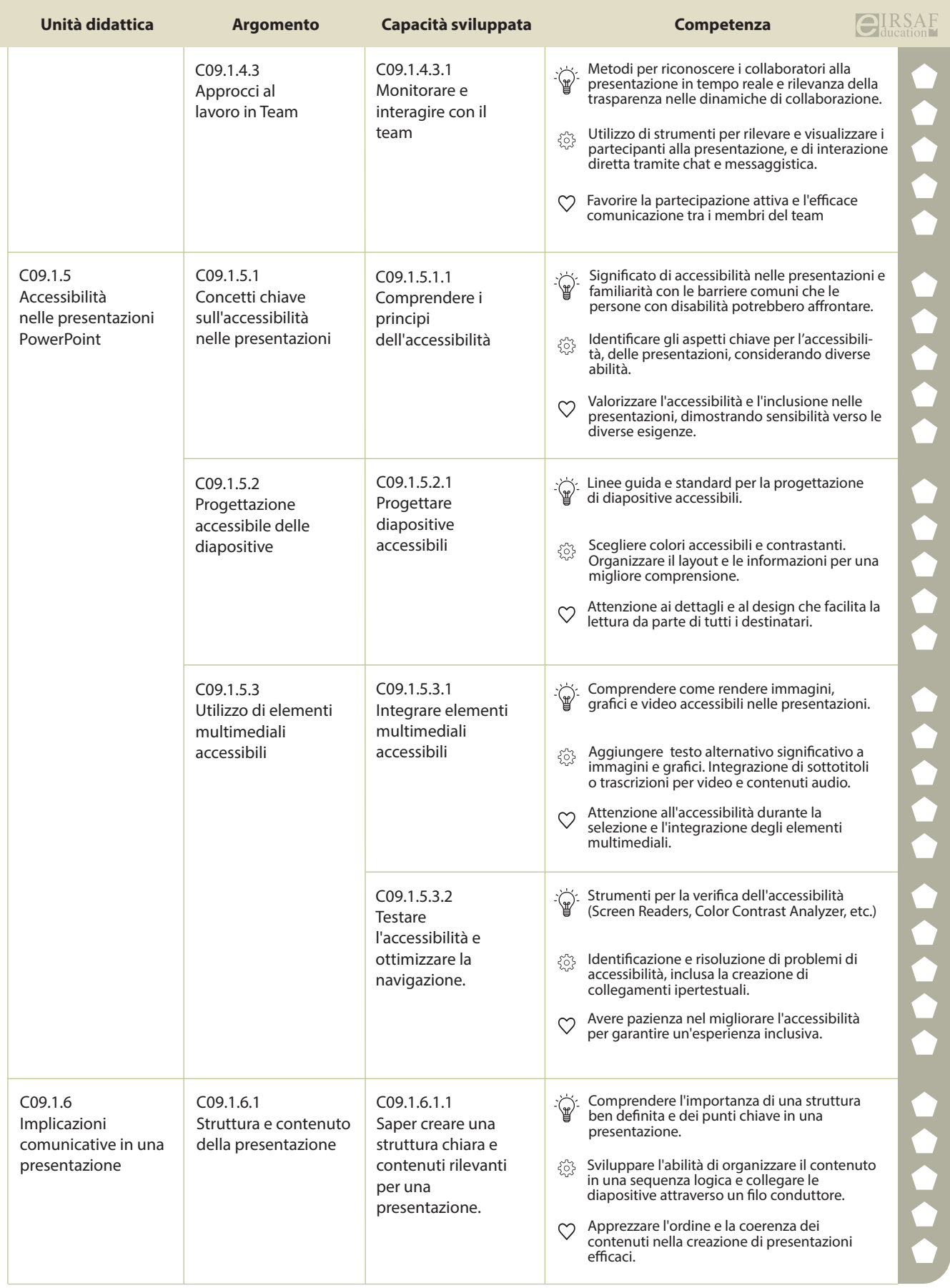

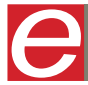

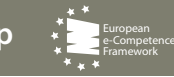

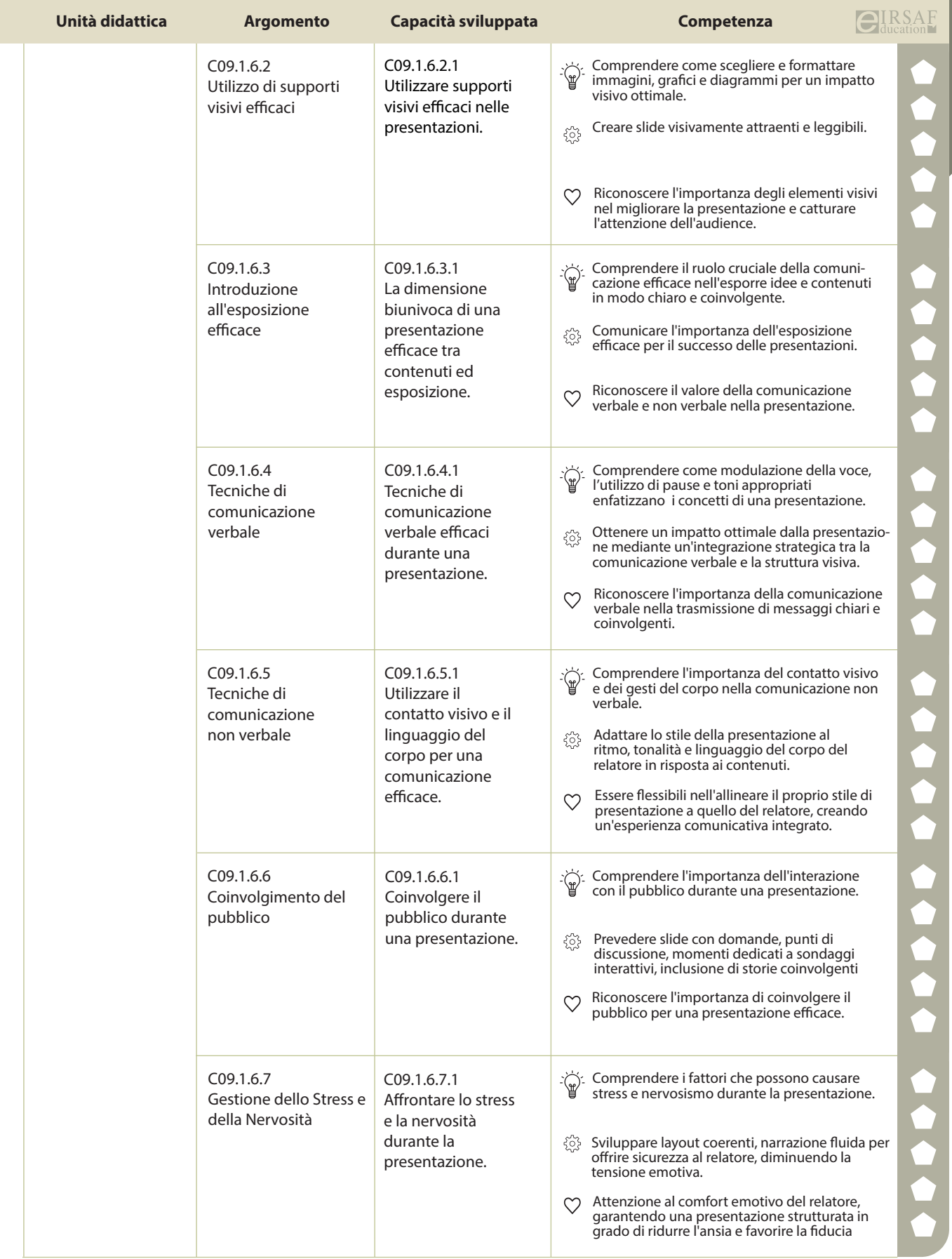

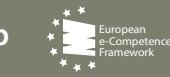

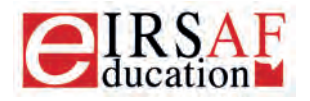

**Syllabus** 

Release 4.0 - 2023

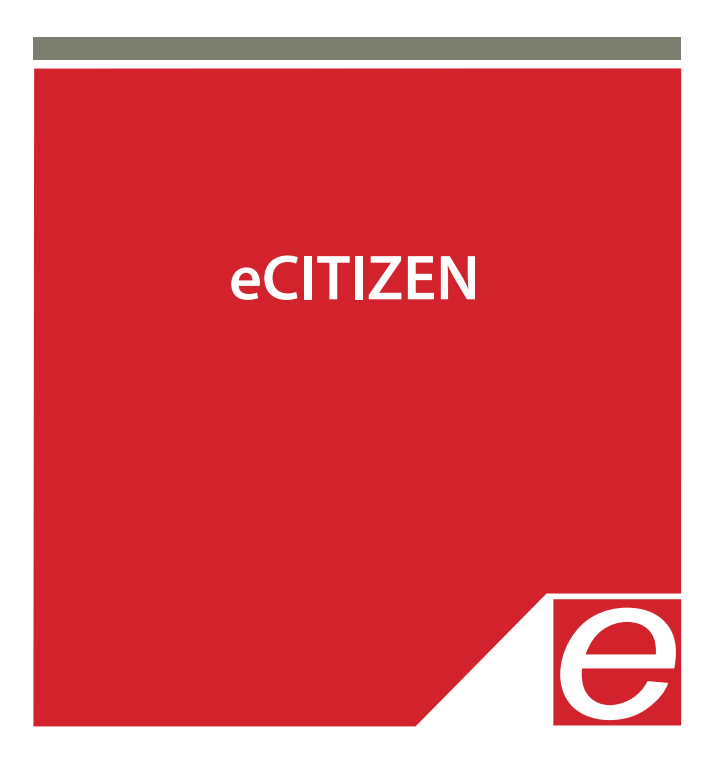

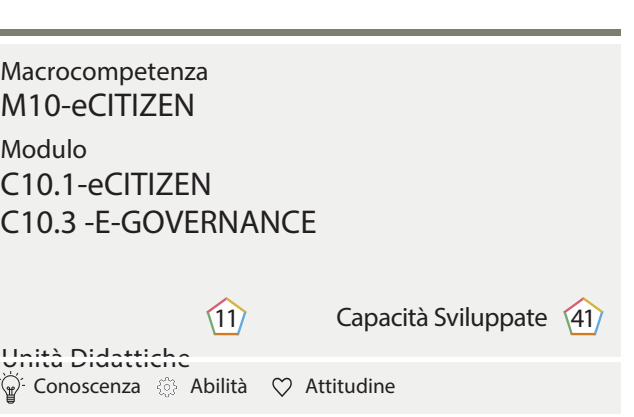

IRSAF ha elaborato questo Syllabus, del quale è anche editore, con l'obiettivo di promuovere l'alfabetizzazione digitale secondo standard internazionali definiti da normative europee. Tuttavia, non garantisce la completezza delle informazioni e non è responsabile per eventuali imprecisioni o danni correlati. IRSAF può apportare modifiche al documento senza preavviso. Si consiglia di consultare il sito eirsaf.it per aggiornamenti.

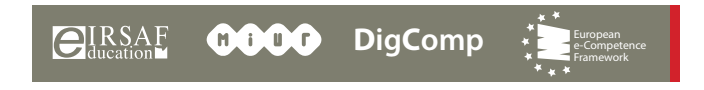

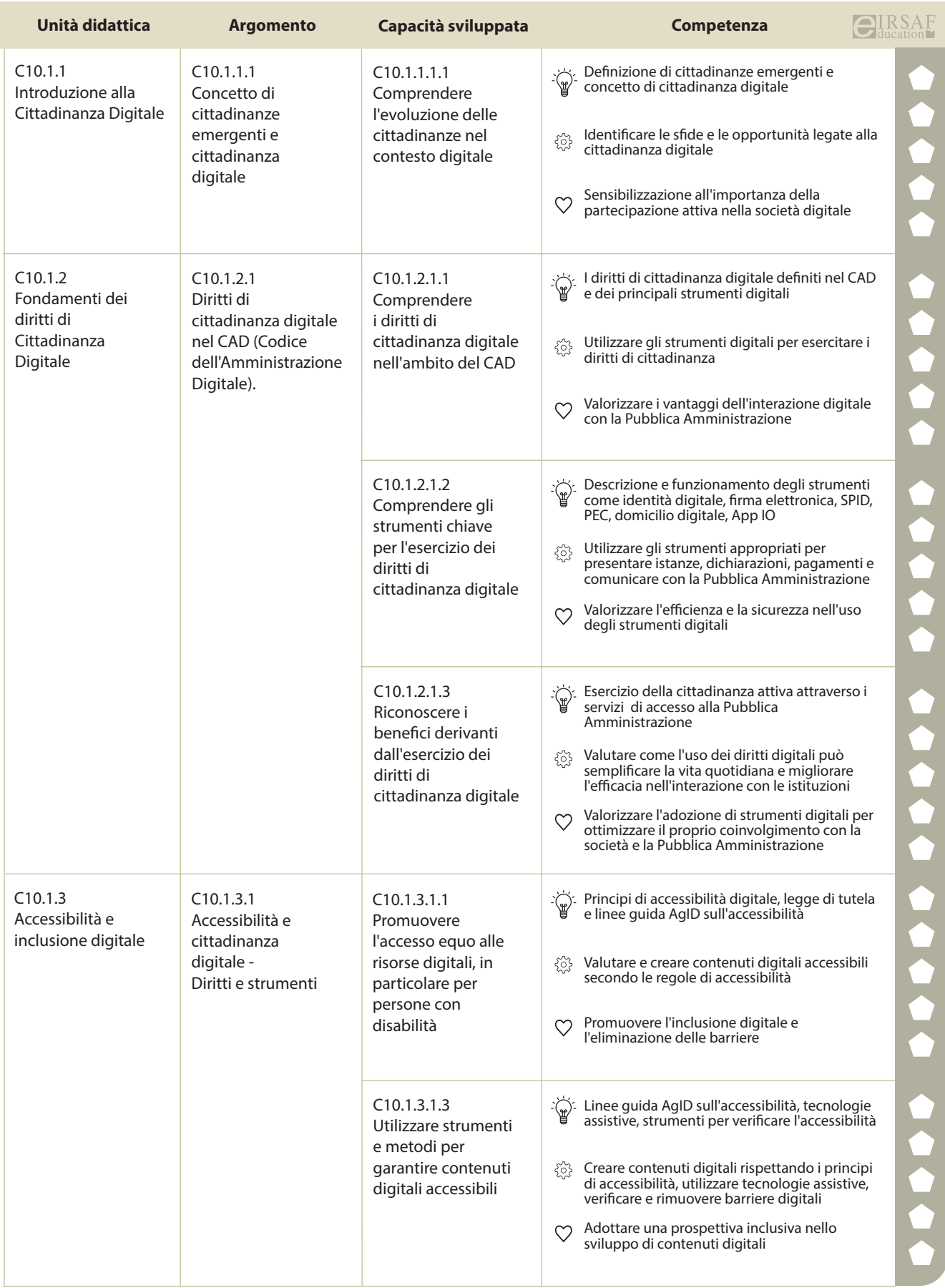

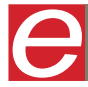

 $\bigoplus_{\text{ducation}}$ **RSAF COOO** DigComp

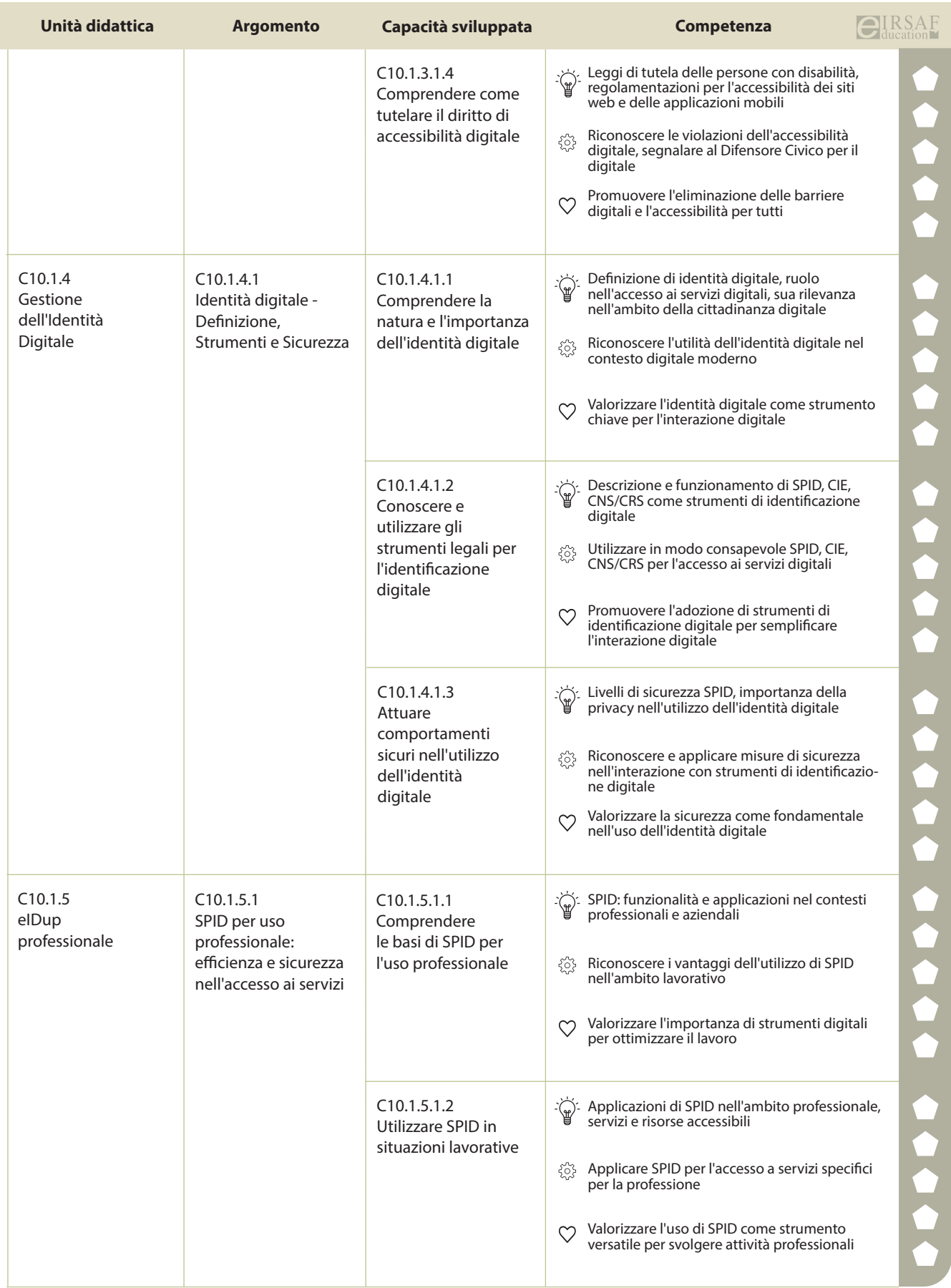

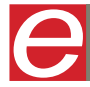

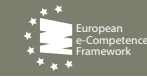

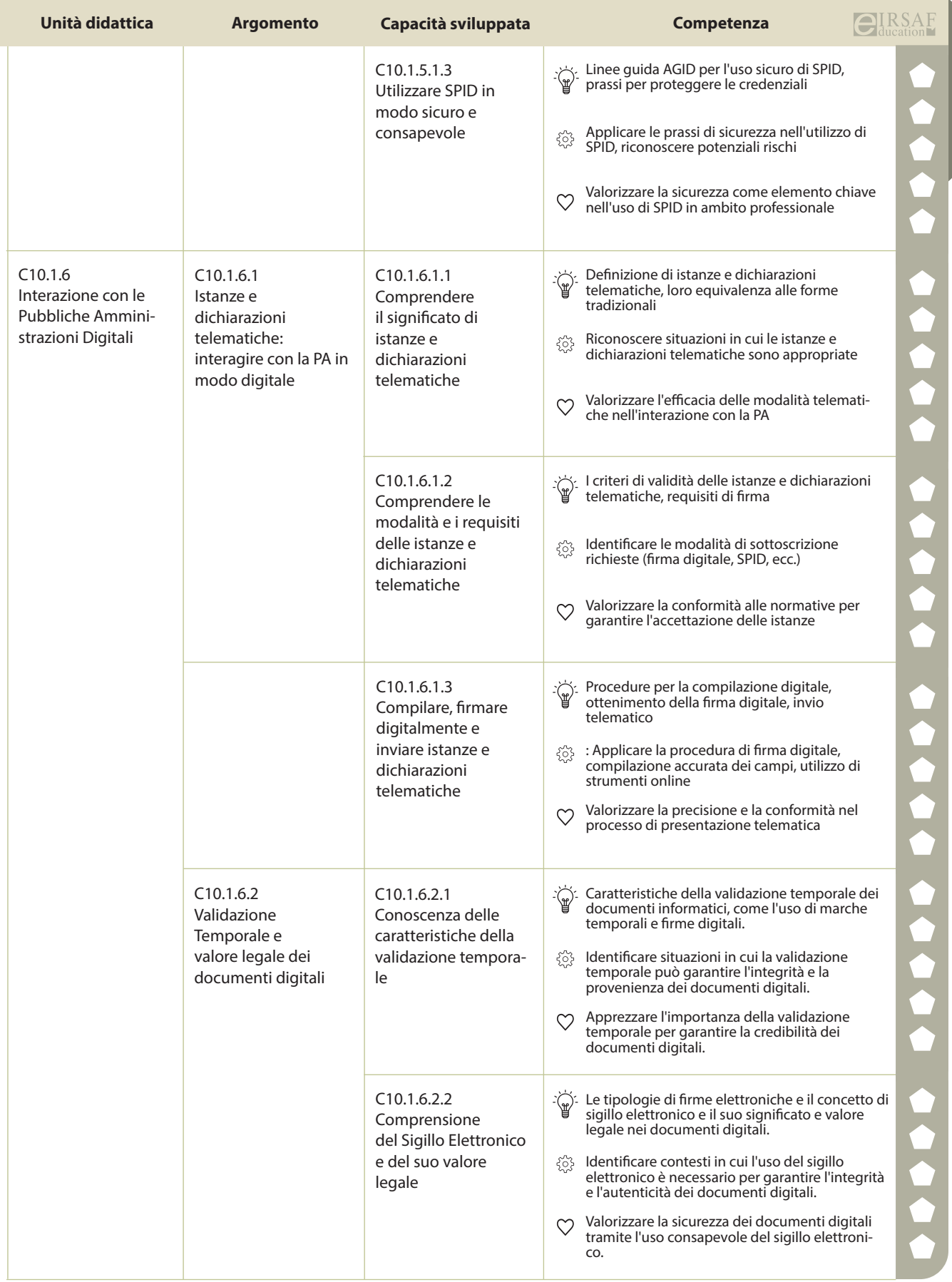

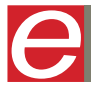

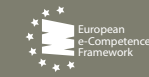

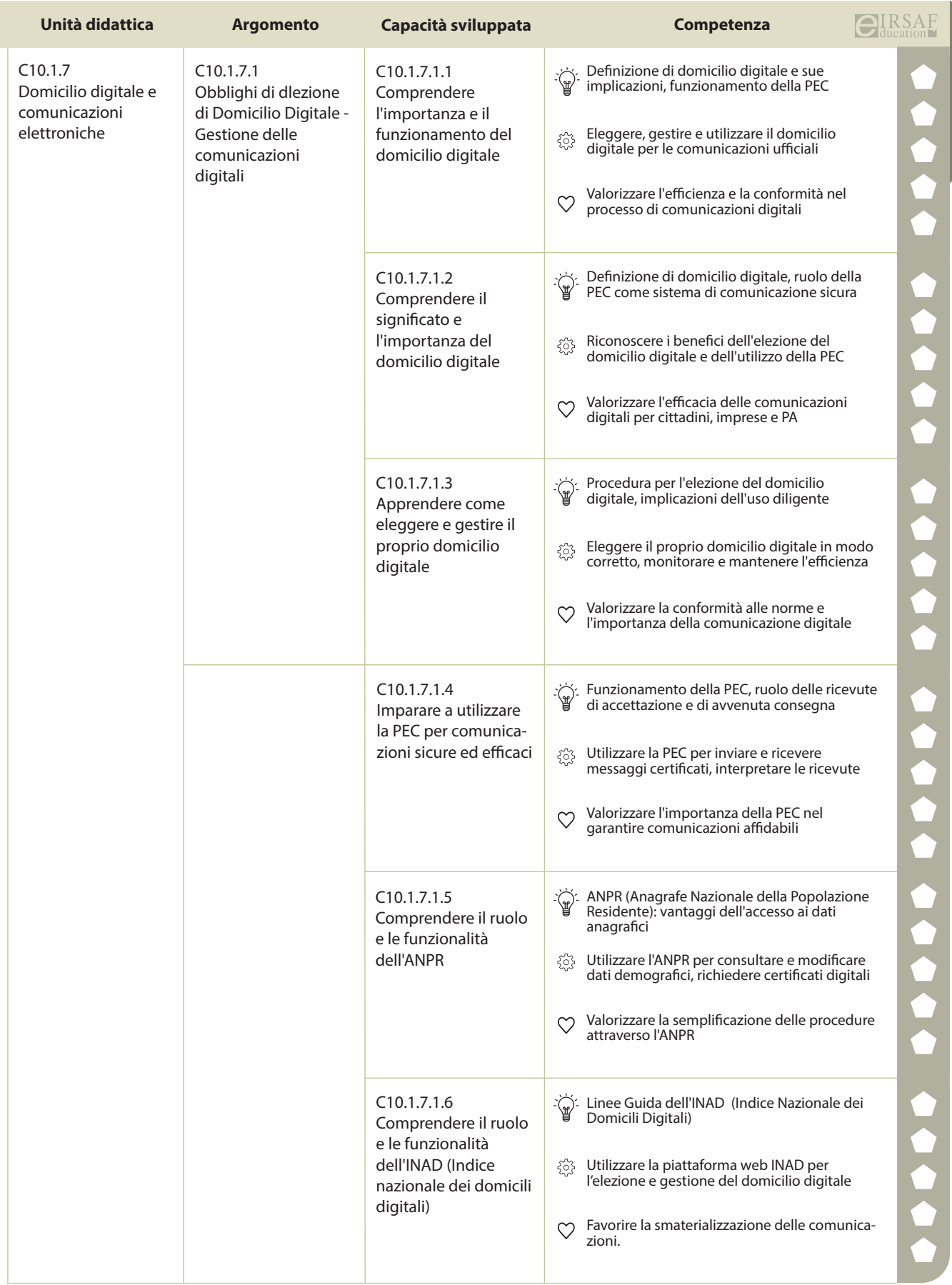

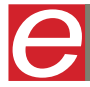

 $\overline{\text{CI}}_{\text{ducation}}$  **0000** DigComp

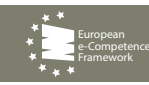

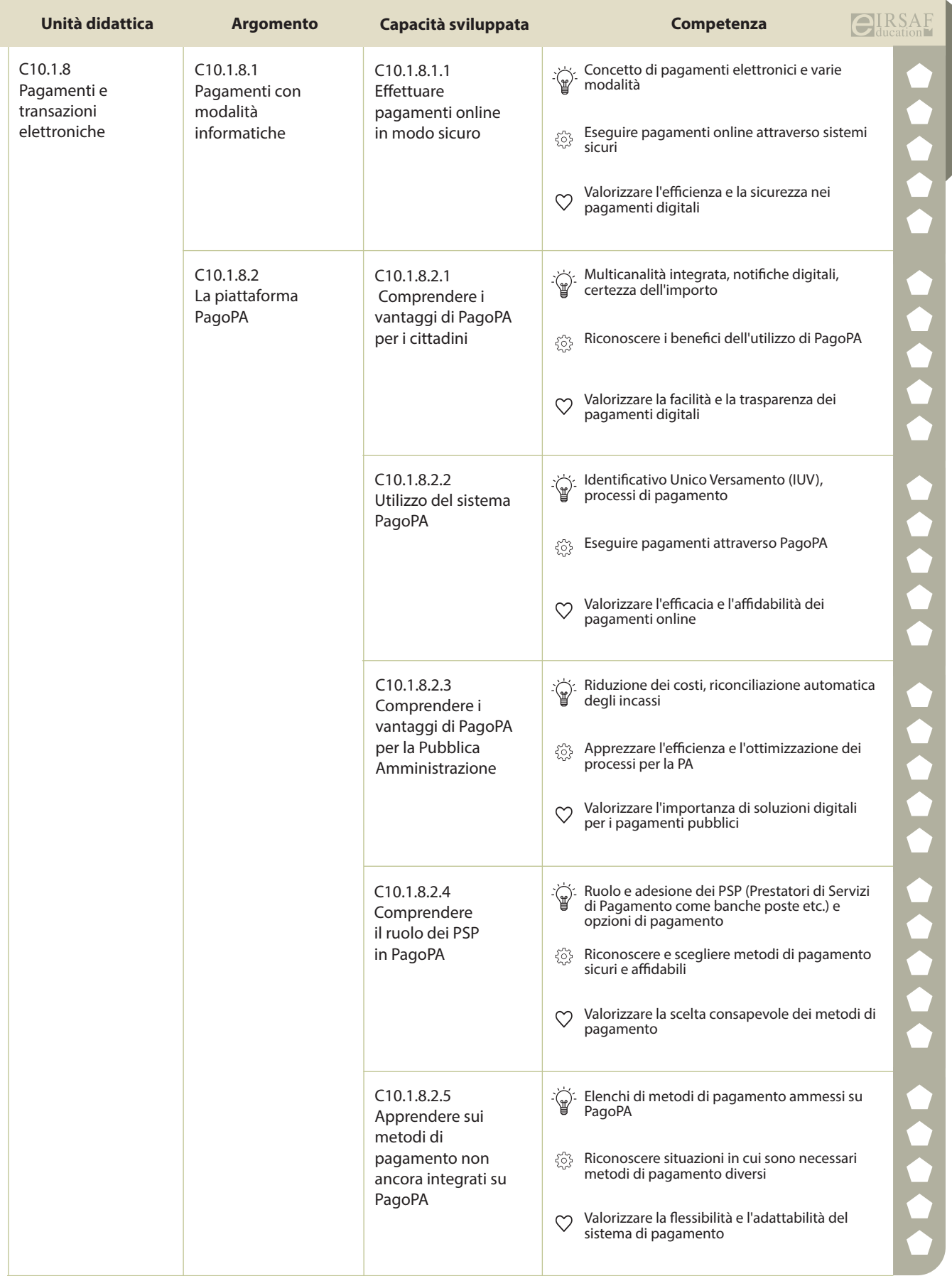

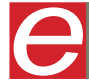

 $\bigoplus_{\text{ducation}}$ **RSAF OCCO** DigComp

e-Competence Framework

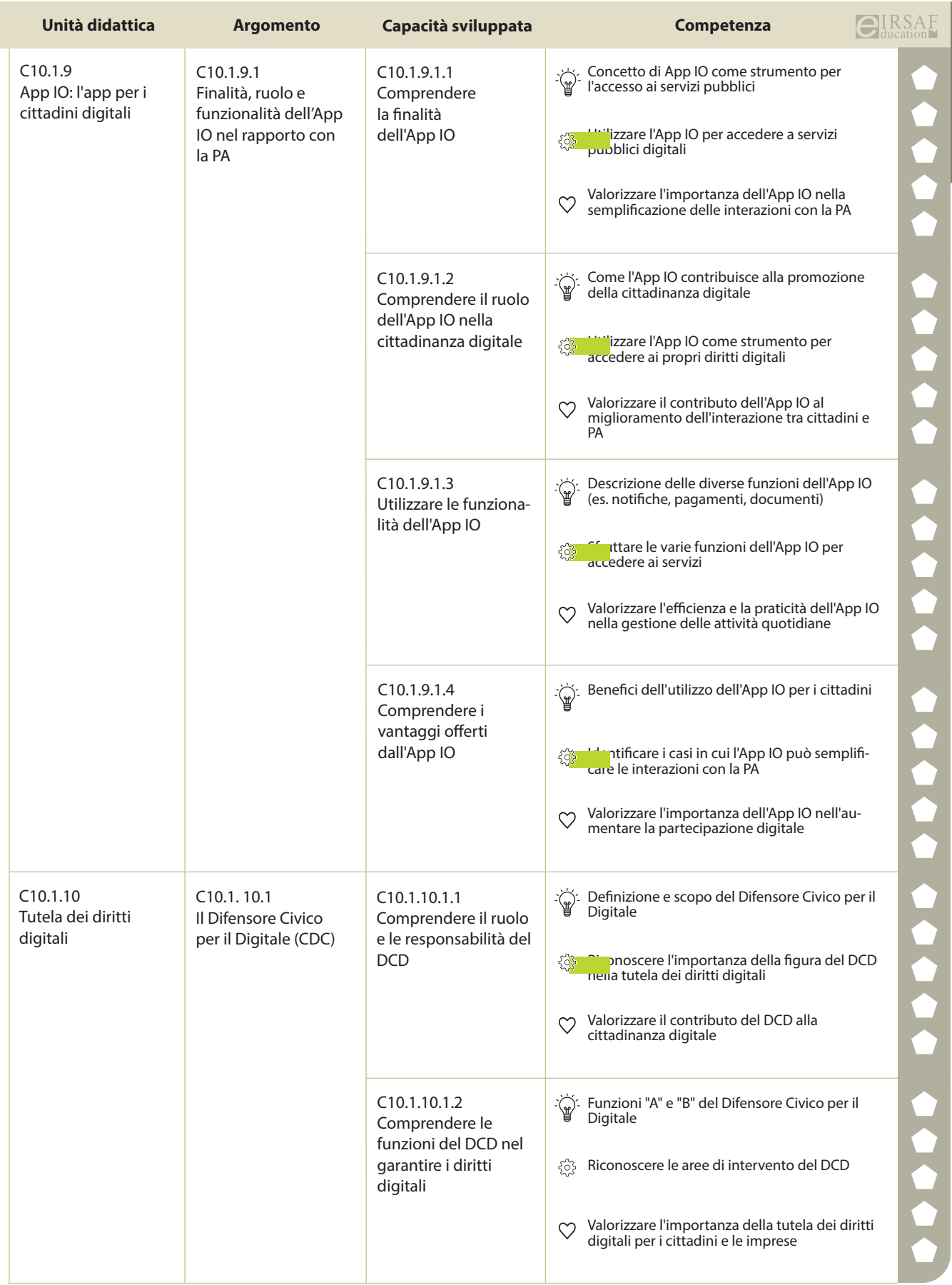

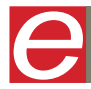

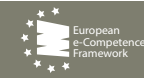

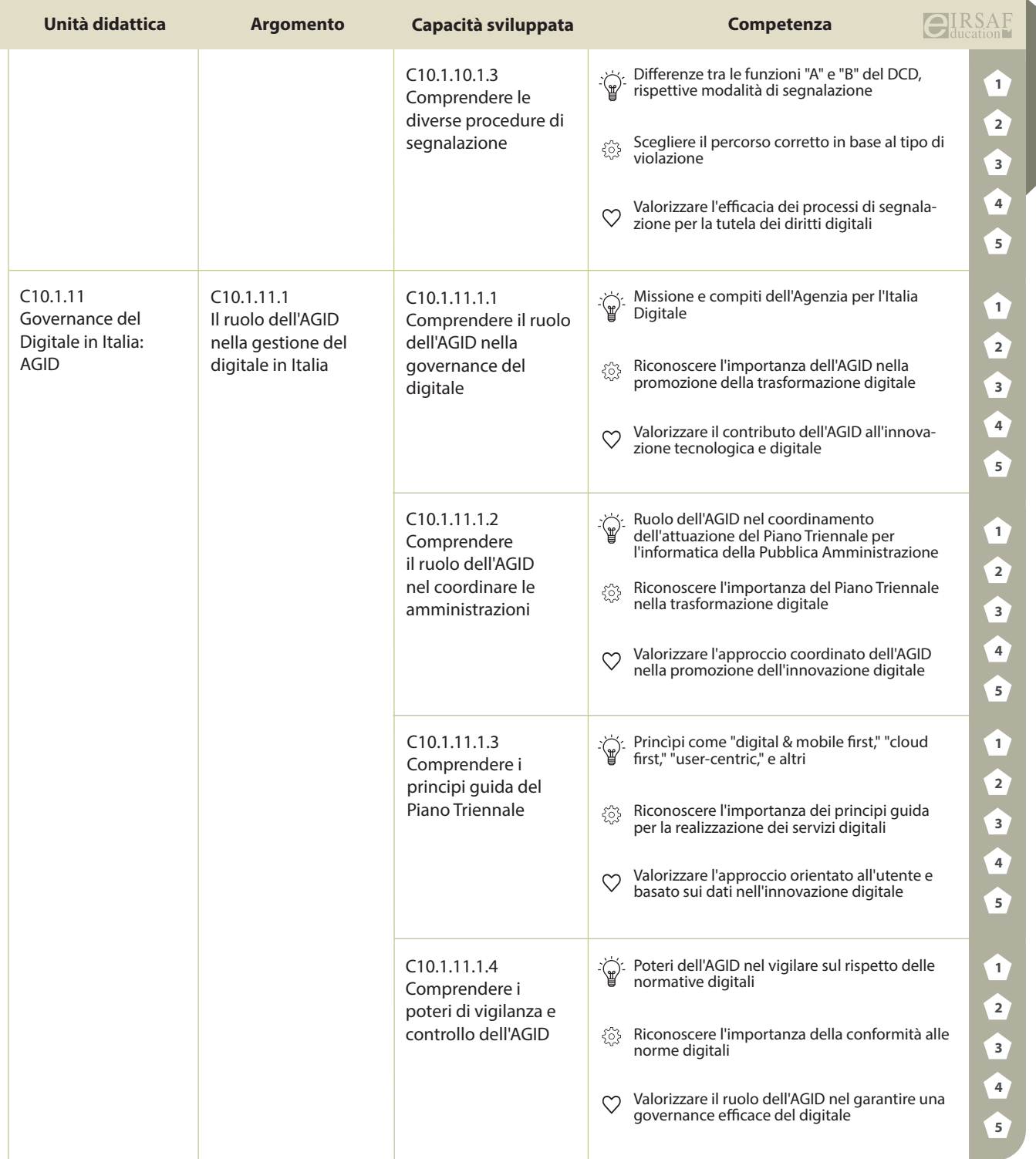

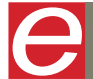

 $\overline{\text{CI}}_{\text{ducation}}^{\text{IRSAF}}$  **0000** DigComp

e-Competence Framework